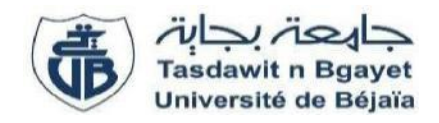

**Université Abderrahmane Mira de Béjaïa**

**Faculté des Sciences Économiques, Commerciales et des Sciences de Gestion Département des Sciences Financières et Comptabilité**

# **Mémoire fin de cycle**

**En vue de l'obtention du diplôme de Master**

**Option : Comptabilité et Audit**

**Thème**

## **ANALYSE DU SYSTEME DE CALCUL DU COUT DE REVIENT AU SEIN DE L'ENTREPRISE**

**Organisme d'accueil : DANONE DJURDJURA**

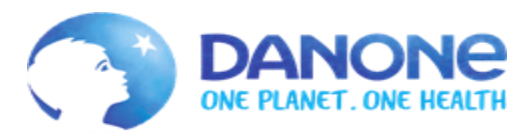

**Réalisé par : Encadré par :** Mr TAHIR Ameziane Mr ARAB Zoubir Mr MEHRAZI Nabil

**2022/2023**

# *Remerciement*

*Tout d'abord, nous exprimons notre gratitude envers le Dieu toutpuissant pour nous avoir donné la volonté et le courage nécessaires pour mener à bien ce modeste projet.*

*Nous souhaitons également exprimer notre profonde reconnaissance envers notre promoteur, M. ARAB Zoubir, pour ses conseils pertinents, ses orientations avisées et sa disponibilité tout au long de ce travail.*

*Nos remerciements vont également à l'ensemble du personnel de DANONE DJURDJURA pour leur chaleureux accueil, en particulier au personnel du département financier, notamment M. AMROUCHE, M. BELHABIB et M. OUACHOUR, Mme. BOUARROUDJ, Mr. BOUFERGHOUS.* 

*Nous souhaitons également remercier tous ceux et celles qui ont contribué de près ou de loin à la réalisation de ce travail en nous apportant leur aide précieuse.*

# *Dédicaces*

*C'est avec un immense plaisir que je dédie ce travail à ceux qui me sont chers.*

*A ma maman qui m'a portée en elle, à mon papa d'amour, qui sont ma raison de vivre, aucune dédicace ne saurait exprimer l'amour que j'éprouve pour vous, puisse ce travail être à la hauteur de nombreux sacrifices que vous avez consentis pour assurer mon bien être et mon éducation et de m'avoir soutenu et aidé tout au long de mon parcours scolaire et universitaire.*

*Puisse Allah vous donner la santé, bonheur et une langue vie.*

*A mes frères, à mes sœurs que j'aime le plus au monde*

*Ma très chère femme qui m'a accompagné dans les moments importants de ma vie*

*A mes meilleurs amies « Zahoua », « Sarah », « zahra »*

*A mes meilleurs amis chacun par son nom « Hacene », « akli », «Arab », « Idir », « Karim », « Lounes », « Said », « Samir », « Yacine », « Mestapha », « Mounir », « yousef» merci d'être là pour moi vous êtes les meilleures. Je vous aime très fort.*

*A mon binôme pour sa bonne collaboration, et sa patience tout au long de ce travail et sa famille.*

*Toute la promo CA 2022-2023 sans exception.*

*Et à tous ceux qui m'aiment et que j'aime.*

*NABIL*

# *Dédicaces*

*Je dédie ce travail à mes très chers parents pour leurs sacrifices, leurs soutiens, leur amour et tout ce qu'ils m'ont offert durant toutes mes années d'étude et que dieu les protègent*

*Mes sœurs : Lili et Inès* 

*Mon oncle et sa famille qui ont était avec moi pendant toutes ces années Ma très chère femme qui m'a accompagné dans les moments importants de ma vie*

*A mes très chères amies : Samir, Mouloud, Yacine, Hamza, Abdelkrim, Said, Hacen, Riad, Aimad et tous se qui ont pu être avec nous durant notre parcoure d'étude* 

*A mon binôme pour sa bonne collaboration, et sa patience tout au long de ce travail et sa famille* 

 *Toute la promo CA 2022-2023 sans exception.*

# **Sommaire**

<span id="page-4-0"></span>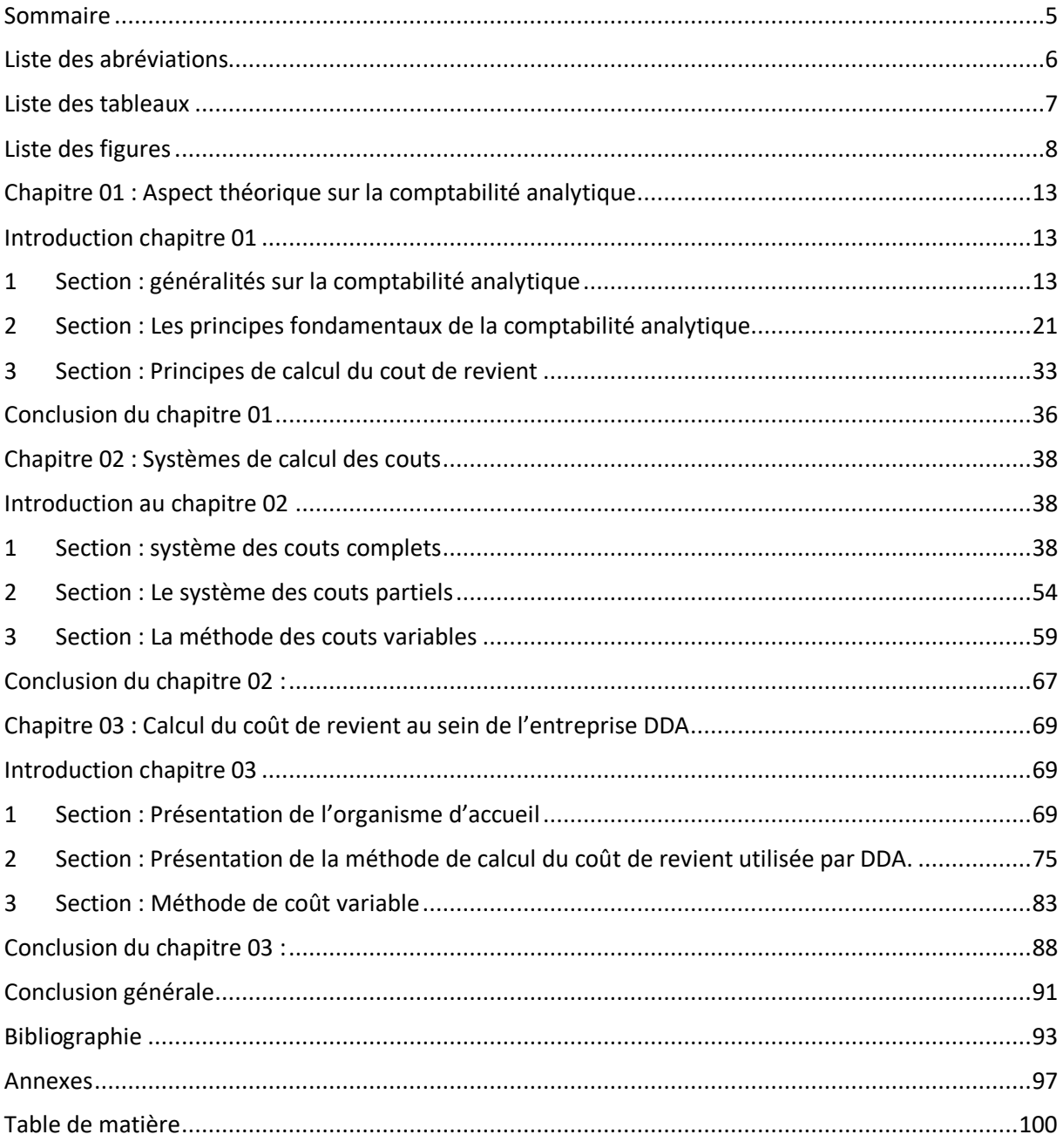

<span id="page-5-0"></span>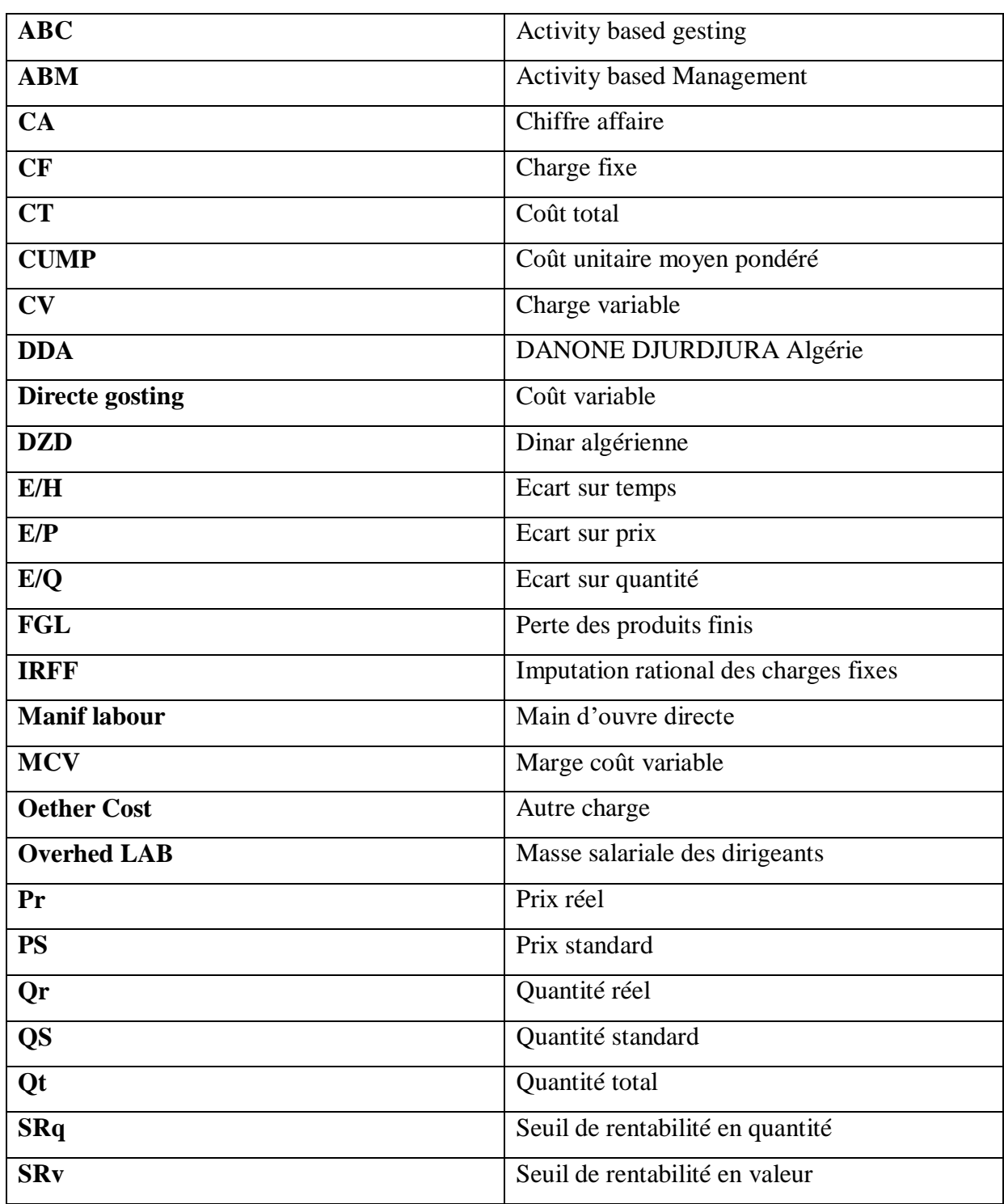

## **Liste des abréviations**

## **Liste des tableaux**

<span id="page-6-0"></span>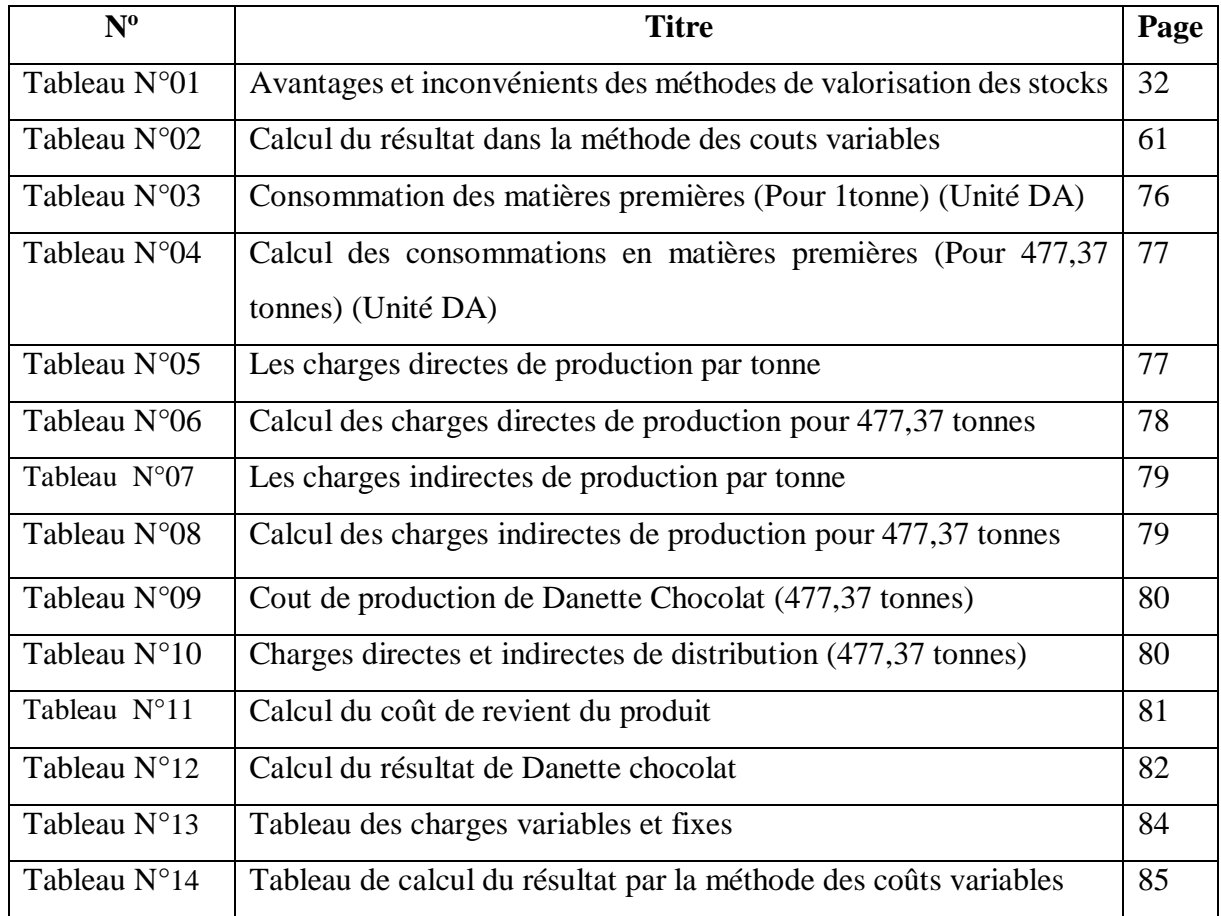

# **Liste des figures**

<span id="page-7-0"></span>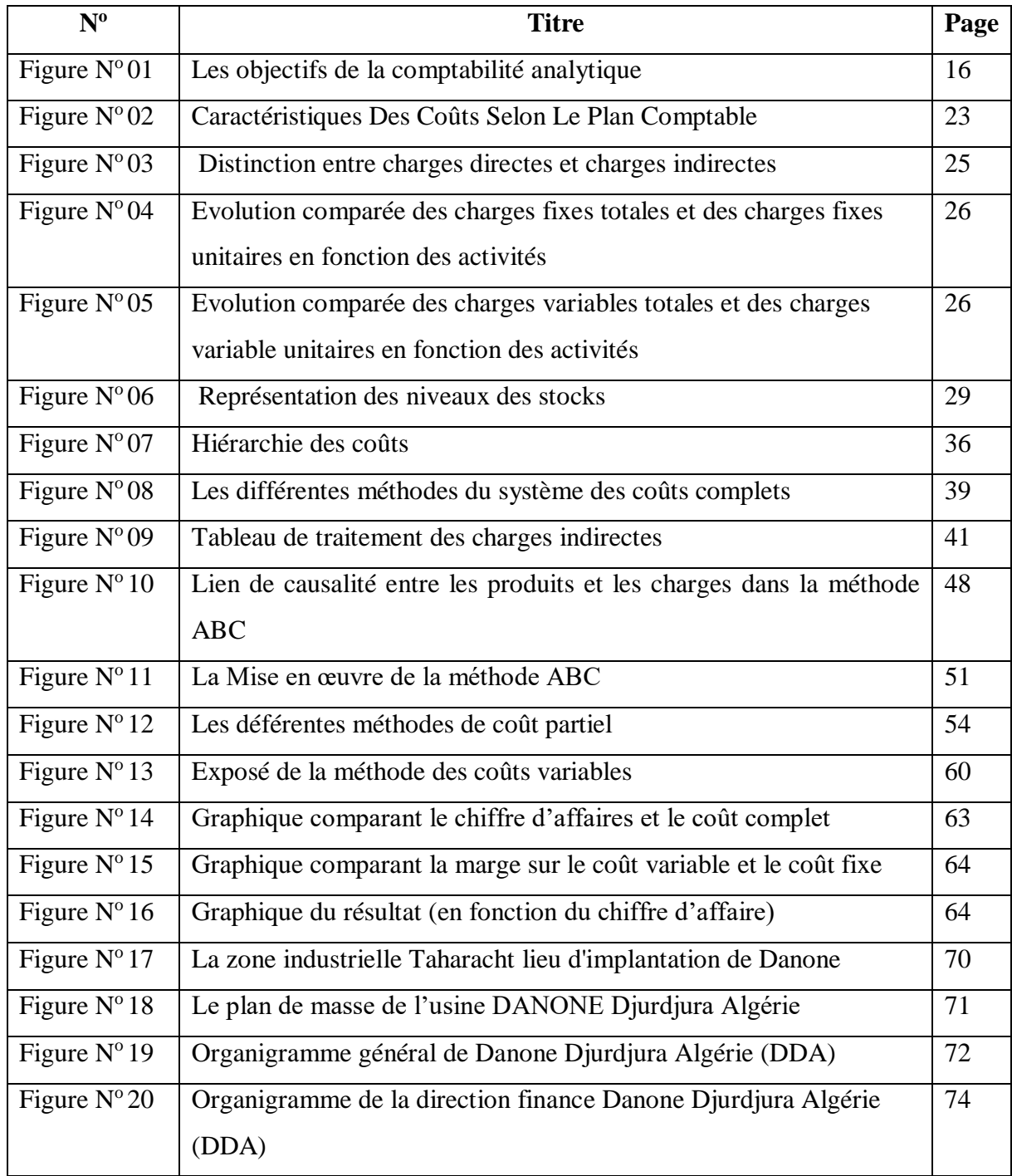

# Introduction générale

#### **Introduction générale**

L'entreprise est un regroupement humain hiérarchisé qui mène en œuvre des moyens intellectuel, physique et financier pour produire, fournir et distribuer les richesses conformément à des buts définis pour réaliser un profit. Pour assurer son objectif il est nécessaire de mettre en place un système de contrôle de gestion afin d'aider les responsables a maitrisé leurs gestions pour atteindre leurs buts fixés.

Le contrôle de gestion est le cœur de l'entreprise, son objectif est d'améliorer les stratégies et maitriser les risques liés à son environnement soit interne ou externe.

Le rôle du contrôle de gestion varie selon les caractéristiques de chaque entreprise. Pour remplir sa mission, le contrôle de gestion utilise déférents outils telle que la comptabilité analytique. Cet outil est utilisé pour fournir des informations pertinentes pour aider à la prise de décision et à l'optimisation de la performance de l'entreprise.

 La comptabilité analytique est un outil qui fournit une vision détaillée de chaque activité de l'entreprise. Cette technique permet d'identifier les coûts associés aux différentes fonctions assumées par l'entreprise. Elle complète la comptabilité générale en fournissant des bases d'évaluation pour certains éléments d'actifs. L'objectif de la comptabilité analytique est d'analyser les résultats financiers et de mettre en évidence leurs composantes. Elle fournit également des informations nécessaires pour établir des budgets et des prévisions, ce qui permet de calculer les différents coûts liés aux activités de l'entreprise.

Nous avons choisi d'intituler notre travail « Analyse du système de calcul du coût de revient au sein d'une entreprise industrielle : cas de Danone Djurdjura ». L'objectif est de mettre en évidence l'importance de la comptabilité analytique dans cette entreprise spécifique.

Pour pouvoir développer notre thème, nous nous concentrerons principalement au tour de la problématique suivante :

#### **Existe-t-il un système pertinent et efficace de traitement et de calcul du coût de revient au sein de l'entreprise Danone Djurdjura Algérie ?**

Cette problématique nous mène à poser d'autre questions secondaires ;

- Les cardes de l'entreprise DDA sont-ils formés sur les techniques de calcul des couts ?
- Peut-on appliquer la méthode du cout variable au sein de DDA ?

#### **Introduction générale**

Pour mener à bien notre recherche, nous nous baserons sur les hypothèses suivantes :

- Eles cadres de DDA sont formés sur les techniques de calcul des couts.
- La méthode du cout variable est applicable au sein de DDA.

Afin de répondre à notre problématique et pour atteindre l'objectif de notre travail de recherche, nous avons scindé notre travail en trois chapitres, les deux premiers engloberont la partie théorique et le dernier chapitre est consacré sur un cas pratique.

Dans le premier chapitre, on a présenté les aspects théoriques sur la comptabilité analytique, à partir de trois sections qui apporte sur les généralités de la comptabilité analytique et les principes fondamentaux de la comptabilité analytique et en dernier lieu les principes de calcul du coût de revient.

Par la suite, dans le deuxième chapitre on a défini les déférents systèmes de calcul des coûts, en procédant avec trois sections qui apporte ; l'une sur le système de calcul des coûts complets, l'autre sur le système de calcul des coûts partiels et la dernière sur la méthode des coûts variables.

Le dernier chapitre sera consacré au cas pratique au sein de l'entreprise DDA, nous commencerons par la présentation de l'organisme d'accueil. Ensuite on procède au calcul du coût de revient par la méthode utilisée par l'entreprise et en fin, on a essayé d'interpréter les résultats par la méthode des coûts variable.

# Chapitre 01

#### <span id="page-12-0"></span>**Chapitre 01 : Aspect théorique sur la comptabilité analytique**

#### <span id="page-12-1"></span>**Introduction chapitre 01**

La comptabilité analytique est une technique de gestion essentielle pour mesurer et contrôler les coûts d'une organisation. Elle permet de collecter, traiter et interpréter des données globales afin de fournir des informations précieuses aux dirigeants pour la prise de décisions éclairées. En utilisant différentes méthodes de calcul, la comptabilité analytique fournit une vue d'ensemble des coûts existants dans l'entreprise, qui sont essentiels pour une gestion efficace.

Dans ce chapitre, nous allons explorer les notions fondamentales de la comptabilité analytique. Nous aborderons également les principes fondamentaux de la comptabilité analytique, enfin dans la troisième section nous allons citer les principes de calcul du cout de revient.

En somme, la comptabilité analytique est un outil de gestion indispensable pour toutes les organisations, car elle fournit des informations clés pour évaluer les performances et les coûts liés à la production et à la vente de biens ou de services. Ce chapitre est donc un guide complet pour comprendre les concepts de base de la comptabilité analytique et les méthodes de calcul des coûts dans une entreprise.

#### <span id="page-12-2"></span>**1 Section : généralités sur la comptabilité analytique**

Pour mieux appréhender les principes de la comptabilité analytique, il est essentiel de commencer par retracer ses origines, puis d'examiner en détail les différents éléments qui la composent.

#### $1.1$ **Historique :**

Pour illustrer l'historique de la comptabilité analytique nous allons fournir un bref aperçu de l'apparition de la comptabilité et analytique et son évolution.

#### **1.1.1 Apparition :**

Bien que certaines entreprises industrielles aient commencé à calculer les coûts de leurs produits à la fin du 19e siècle pour déterminer leur politique de prix, la pratique de la comptabilité analytique ne s'est réellement développée qu'à partir des années 1930, principalement aux États-Unis. Ce n'est que dans les années 1950 que l'utilisation de cette méthode a commencé à se répandre en Europe.

#### **1.1.2 Evolution :**

Initialement, la comptabilité analytique était principalement axée sur la détermination des coûts complets des produits en utilisant la méthode des sections homogènes, qui a été créée par un militaire en 1928 et promue par le plan comptable de 1947. Cependant, à partir des années 1960, les entreprises ont commencé à se concentrer sur la gestion budgétaire, ce qui a conduit à l'adoption de systèmes conçues pour un contrôle à court terme. En même temps, des méthodes de comptabilité en coûts partiels (directs ou variables) sont apparues pour surmonter les difficultés d'utilisation des coûts complets dans une perspective de contrôle et d'aide à la décision.

#### $1.2$ **Définition de la comptabilité analytique :**

« MARTINENT A-C et SILEM la définit comme un système de saisie et de traitement de l'information permettant une analyse et un contrôle des couts dans l'entreprise par des reclassements des regroupement, ventilation, abonnement, calcul des charges…. En utilisant l'information comptable élémentaire rectifiée ou non**<sup>1</sup>** . »

#### $1.3$ **Caractéristiques et objectifs de la comptabilité analytique**

Dans ce point nous allons déterminer quelques caractéristiques et objectifs essentiels liées à la comptabilité analytique :

#### **1.3.1 Caractéristiques de la comptabilité analytique :**

 Interne et organisée selon les besoins de pilotage des gestionnaire et donc n'a pas vocation

à être publier ou normaliser au même titre que la comptabilité générale ;

- Pertinente et adaptée à la façon dont la collectivité est pilotée ;
- S'appuie sur des données communes ;

**.** 

 Elle n'utilise pas toutes les informations, elle introduit des données dans son système de calcul qui ne prend pas en compte la comptabilité générale.

<sup>1</sup>DUBRULLE Louis et JOURDAIN Didier « comptabilité analytique de gestion », édition DONOD, paris, 2007, P11.

**.** 

#### **1.3.2 Objectifs de la comptabilité analytique<sup>2</sup> :**

La comptabilité analytique est un mode de traitement de données, dont les objectifs essentiels sont les suivants :

- Déterminer les coûts des différents produits à chaque étape du processus de production;
- Expliquer les résultats en calculant les coûts des produits pour les comparer aux prix de vente correspondants ;
- Etablir les prévisions de charges et de produits courants (coût préétabli et budget d'exploitation, par exemple) ;
- Constater la réalisation et expliquer les écarts qui en résultent ;
- Déterminer les bases d'évaluation de certains éléments du bilan de l'entreprise ;
- Analyser les performances de l'entreprise ;
- Déterminer les responsabilités par centre de profit et évaluer les rendements par activité voir même par produit et par région géographique ;
- Analyser la formation du résultat global et dégager la contribution des différentes activités à ce résultat ;
- Atteindre les objectifs de la gestion prévisionnelle ;
- Donner une base au contrôle de gestion ;
- Eclairer la prise de décision de gestion.

<sup>2</sup>BOUGHABA A : « comptabilité analytique d'exploitation », BERTI Edition, Alger, 1991, P.40-42.

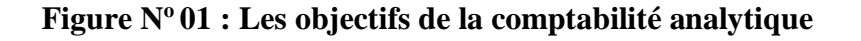

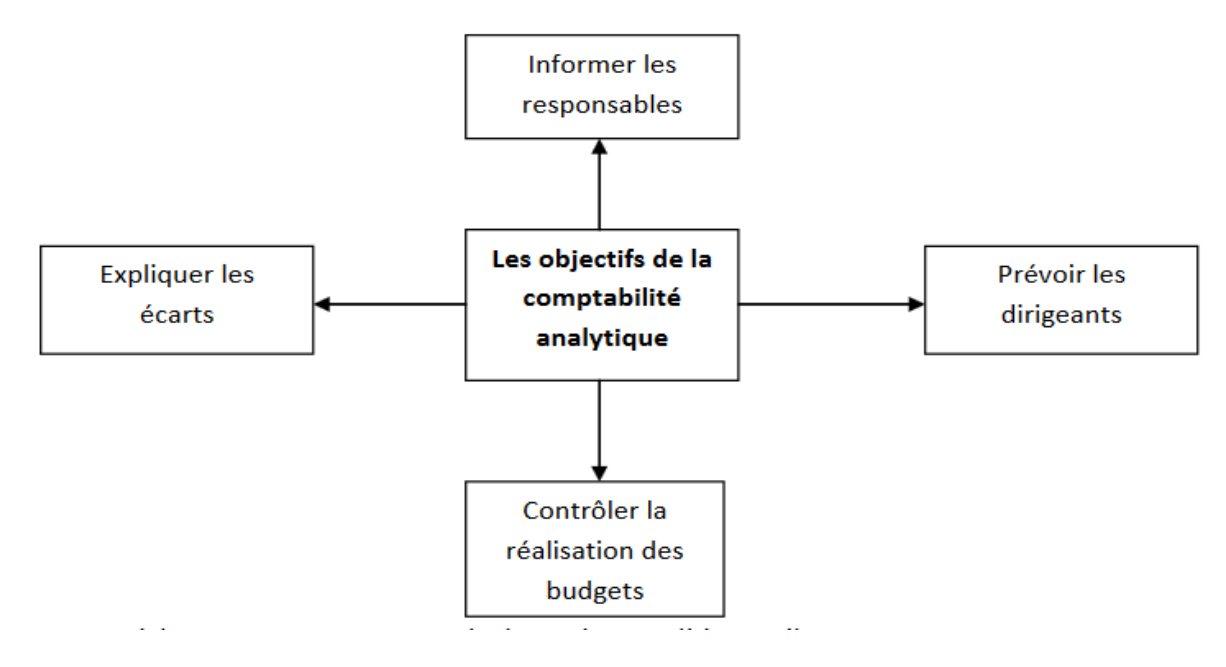

**Source :** Patrick BOISSELIER, « contrôle de gestion », édition Vuibert, page 109.

#### $1.4$ **Mise en place d'un système de comptabilité analytique**

Pour mettre en place un système de comptabilité analytique on procède de la manière suivante :

#### **1.4.1 Conception de la mise en œuvre**<sup>3</sup> **:**

- Les buts visés en mettant en place la comptabilité de gestion et quelles tâches devraient être prioritaires dans sa mise en œuvre ;
- Les domaines couverts par la comptabilité de gestion et quels aspects doivent être pris en compte ;
- $\bullet$   $\overrightarrow{A}$  quel niveau faut-il connaître les coûts : entreprise, activité, produit, ...;
- La méthode là mieux adaptée pour résoudre les problèmes ;
- Signifie le cahier des charges du système de comptabilité de gestion et les informations doivent être collectées, et les charges doivent être prises en compte et à quelle fréquence les calculs doivent-ils être effectués ;
- Les différents acteurs impliqués dans le processus, de la collecte des informations à l'exploitation des résultats ;

**<sup>.</sup>** 3GIBERT Patrick: « contrôle de gestion », Vuibert, Paris, Février, P126.

- Les résultats obtenus grâce à la comptabilité de gestion seront ils utilisés donne les modalités prévues pour leur exploitation ;
- Former les acteurs de premier rang et sensibiliser l'ensemble des personnels des services.

#### **1.4.2 Exploitation :**

- Formaliser et partager un diagnostic basé sur les résultats obtenus entre le service analysé et le responsable du contrôle de gestion ;
- Intégrer les résultats de la comptabilité de gestion dans les discussions budgétaires impliquant les moyens matériels et humains entre la structure budgétaire et la structure concernée ;
- Utiliser les réalisations de l'année précédente pour établir formellement les objectifs de l'année suivante ;
- Améliorer le dispositif de comptabilité de gestion en prenant en compte les préoccupations de la structure analysée de manière itérative ;
- Communiquer les réalisations et les mesures prises pour répondre aux problèmes soulevés au-delà de la structure concernée.

#### **1.4.3 Les conditions de réussite**<sup>4</sup> **:**

- L'introduction de la comptabilité analytique doit reposer sur des systèmes d'informations adaptés aux objectifs fixés lors de la mise en œuvre de la comptabilité de gestion au sein de l'organisation ;
- Les responsables doivent disposer des moyens d'agir sur le montant des coûts qui leur sont imputés, et ce dans une perspective de maîtrise globale des coûts de la structure (dimension « efficience de la performance »), et non de report de ces coûts sur d'autres entités ou centres internes à l'organisation ;
- Il est nécessaire de communiquer sur les éléments positifs que peuvent en attendes les agents pour éviter que la comptabilité analytique ne soit vécue comme une contrainte ;
- Il est indispensable de mettre en place un plan de formation et 'accompagnement du personnel ;

**<sup>.</sup>** 4GIBERT Patrick, Op.cit. P130.

 Il est très utile, pour l'ensemble du personnel, de démontrer que les résultats obtenus sont pris en compte pour la prise de décision et de mesure de la performance.

#### **La comptabilité analytique comme outil de contrôle de gestion**

Avant de citer les outils du contrôle de gestion il est utile de définir d'abord le contrôle de gestion puis passer à ses différents outils :

#### **1.5.1 Définition du contrôle de gestion**

« « Le contrôle de gestion est formé des processus et des systèmes qui permettent aux dirigeants d'avoir l'assurance que les choix stratégiques et les actions courantes seront, sont et ont été cohérents, notamment grâce au contrôle d'exécution<sup>5</sup>. »

« Le contrôle de gestion est le processus met en œuvre au sein d'une entité économique pour s'assurer d'une mobilisation efficace et permanente des énergies et des ressources en vue d'atteindre l'objectif que vise cette entité<sup>6</sup>. »

#### **1.5.2 Les outils de contrôle de gestion**

Le contrôle de gestion comprend tous ces outils, à savoir :

- La comptabilité de gestion (analyse des coûts) ;
- La gestion budgétaire (élaboration des budgets et contrôle des écarts) ;
- Les tableaux de bord ;
- Le reporting ;

-

- Le système d'information.
- **1. La comptabilité analytique :**

La comptabilité analytique est une technique de répartition et d'affectation des charges aux produits ayant rapport avec l'exploitation courante de l'entreprise en vue de déterminer les coûts de revient.

La comptabilité analytique est le premier outil sur lequel s'appuie le contrôleur de gestion pour son efficacité de détermination et l'analyse des coûts des produits de l'entreprise.

<sup>5</sup>ALAZARD Claude, SEPARI Sabine : « Contrôle de gestion, manuel et applications », DUNOD, Paris, 1998, P.16-19.

<sup>6</sup>AKHEMAKHEM, J.L. ADROUIN « introduction au contrôle de gestion », Paris, 1976, P10.

Fondée sur une organisation particulière, la comptabilité analytique permet de connaitre, en quantité et en valeur, les diverses consommations de moyens de production nécessaires aux activités d'une période et les contributions de chaque services ou produits à la bonne marche de l'organisation.

#### **2. La gestion budgétaire :**

La gestion budgétaire, technique de l'administration de l'organisation et de la gestion interne, s'appuie sur des prévisions, à partir desquelles, les responsables de l'organisation reçoivent des attributions sous forme de programme et moyens pour une durée limitée en valeur et en quantité si possible<sup>7</sup>.

#### **3. Le tableau de bord :**

Le tableau de bord est un ensemble d'indicateurs et d'informations essentielles permettant d'avoir une vue d'ensemble, de déceler les perturbations et de prendre des décisions d'orientation de la gestion pour atteindre les objectifs issus de la stratégie, il doit aussi donner un langage commun aux différents membres de l'entreprise8.

#### **4. Le reporting :**

Le reporting est le processus par lequel des informations relatives à l'activité et / ou au niveau d'atteinte des objectifs d'une organisation remontent à la hiérarchie.

L'état de compte rendu, issu du reporting, constitue un ensemble de documents informatifs, destinés à présenter une information synthétique à la hiérarchie et / ou à un autre service, reprenant les indicateurs nécessaires au suivi d'un budget, d'une action ou d'un projet au regard des objectifs qui ont été fixés<sup>9</sup>.

Le reporting fait l'objet d'une périodicité de remontée d'information prédéterminée.

#### **5. Le système d'information :**

On entend par « système d'information » toute organisation s'appuyant sur des moyens humains et informatique dont la finalité est de recueillir et de stocker dans la durée les données relatives aux activités des différentes structures de l'organisation et de restituer périodiquement ou

-

<sup>7</sup>BERLAND Nicolas : « le contrôle budgétaire », Edition LA DECOUVERTE, paris, 2004, P. 42.

<sup>8</sup>GUEDJ Norbert : « le contrôle de gestion », 3éme édition d'organisation, Paris, 2000, p285.

<sup>9</sup>GIBERT Patrick: op.cit. P242.

ponctuellement cette information sous une forme répondant aux besoins de l'organisme pour lequel il est mis en place.

Le système d'information est indispensable au contrôle de gestion. Il fournit aux décideurs les données nécessaires à la prise de décision $10$ .

**<sup>.</sup>** 10GIBERT Patrick: Op.cit. P312.

#### <span id="page-20-0"></span>**2 Section : Les principes fondamentaux de la comptabilité analytique**

Avant de pouvoir analyser et calculer les coûts, il est important de comprendre les différents types de charges et de coûts qui existent, ainsi que leur comportement. Dans cette deuxième section, nous aborderons les notions de coûts et de charges. Ensuite, nous aborderons les différentes méthodes de valorisation des stocks et les principales notions du résultat analytique, qui sont également essentielles pour la compréhension de la structure de coûts d'une entreprise.

#### $2.1$ **Notions de couts**

En comptabilité analytique, une entreprise industrielle doit prendre en compte tous les coûts associés à la production d'un produit final qui sera ensuite vendu sur les marchés visés.

#### **2.1.1 Définition :**

« Un coût est défini comme la somme des charges relatives à un élément défini au sein du réseau comptable. Le choix des coûts à calculer se fait en fonction des activités de l'entreprise, de sa structure, de ses objectifs de gestion et de pilotage $^{11}$ . »

#### **2.1.2 Caractéristiques d'un cout**

D'une manière générale, chaque type de couts se défini par trois caractéristiques indépendantes les unes les autres :

#### **2.1.2.1 Le champ d'application du coût<sup>12</sup> :**

La comptabilité analytique permet à chaque entreprise d'obtenir des regroupements de charges spécifiques en fonction de ses besoins.

Le champ d'application du coût est très varié :

- Une fonction ou une sous-fonction économique de l'entreprise (approvisionnement, production, distribution ou administration) ;
- Un moyen d'exploitation c'est-à-dire une machine, un poste de travail, un rayon de magasin, un canal de distribution ;
- Une activité à savoir une famille de produits, un produit, ou encore une zone d'activité ;

<sup>1</sup> <sup>11</sup>Claude ALAZARD, Sabine SÉPARI, « DCG 11 contrôle de gestion », Dunod, Paris, 2010, P47

<sup>12</sup>Claude ALAZARD, Sabine SÉPARI, Op.cit. P48

 Un centre de responsabilité c'est-à-dire un sous-système de l'entreprise doté d'un indicateur de performance et à qui est laissée une certaine latitude dans les moyens à mettre en œuvre pour satisfaire ses objectifs.

#### **2.1.2.2 Le moment du calcul<sup>13</sup> :**

Ce critère permet de distinguer deux types de coûts :

- Le coût historique qui est un coût calculé postérieurement aux faits qui l'ont engendré : on parle aussi de coût constaté ou coût réel ;
- Le coût préétabli qui est un coût calculé antérieurement aux faits qui l'engendreront.

Le coût préétabli peut avoir le caractère de « normes » ou de simples prévisions. Selon l'optique du calcul, on parlera de coûts standards, de devis ou plus simplement de coûts prévisionnels.

#### **2.1.2.3 Le contenu du cout<sup>14</sup> :**

Le Plan comptable identifie deux catégories de coûts pour une période donnée : les coûts complets qui prennent en compte toutes les charges enregistrées en comptabilité générale, et les coûts partiels qui ne considèrent qu'une partie de ces charges.

 Les coûts complets : Les coûts se composent de toutes les dépenses liées à l'objet du calcul pour la période considérée.

On distingue deux sortes de couts :

- Les coûts complets traditionnels si les charges de la comptabilité financière sont incorporées sans modification ;
- Les coûts complets économiques si ces charges ont subi des retraitements en vue d'une meilleure expression économique des coûts.
- Les coûts partiels : Ce sont des coûts obtenus en n'incorporant qu'une partie des charges pertinentes en fonction du problème à traiter.

Il existe deux grandes catégories de coûts partiels :

 Le coût variable : c'est un « coût constitué seulement des charges qui varient avec le volume d'activité de l'entreprise sans qu'il y ait nécessairement une exacte

**.** 

<sup>13</sup>Claude ALAZARD, Sabine SÉPARI, Op.cit. P48

<sup>14</sup>Claude ALAZARD, Sabine SÉPARI, Op.cit. P48

proportionnalité entre la variation des charges et celle du volume des produits obtenus ». Sont donc exclues du calcul les charges dites « de structure » qui sont considérées comme fixes sur la période considérée ;

 Le coût direct : c'est un « coût constitué par des charges qui peuvent lui être directement affectées (généralement charges opérationnelles ou variables) et des charges qui, même si elles transitent par des centres d'analyse, concernent ce coût sans ambiguïté (variables et fixes) ». Le calcul et la connaissance des coûts qui viennent d'être définis sont élaborés par un système spécifique d'informations anciennement appelé la comptabilité analytique.

**Figure N<sup>o</sup>02 : Caractéristiques Des Coûts Selon Le Plan Comptable**<sup>15</sup>

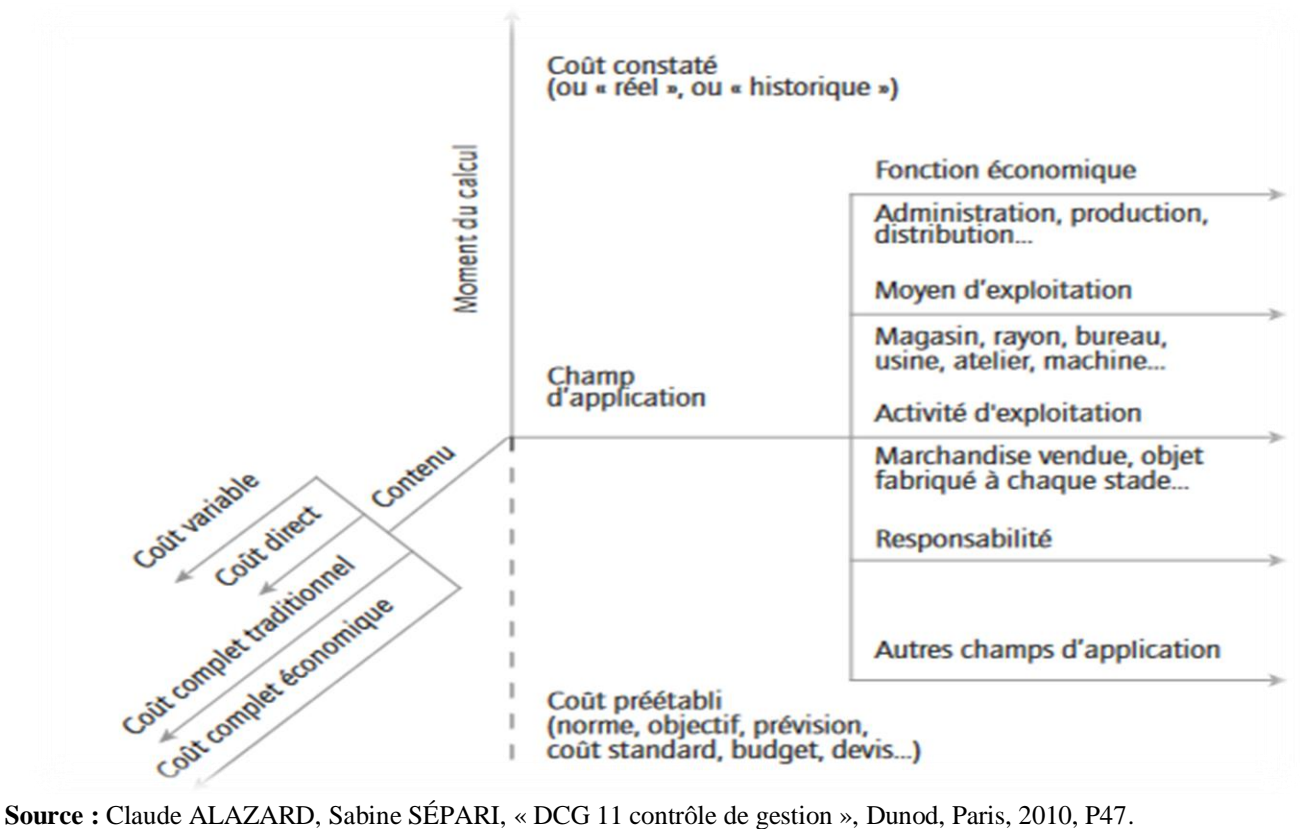

**.** 

<sup>15</sup>Claude ALAZARD, Sabine SÉPARI, Op.cit. P47.

#### **Notions de charges**

Le mot « Charge » est un terme comptable désignant les consommations de l'entreprise chiffrées en valeur monétaire. Essentiellement pour ses besoins d'exploitation, ou ses objectifs de production et de vente de biens et services<sup>16</sup>.

Sur le plan économique, la charge est une rémunération de ressources allouées à des fins de production et de vente des biens et services.

#### **2.2.1 Classification des charges :**

Il existe deux classifications fondamentales<sup>17</sup> :

- Celles qui distinguent les charges directes des charges indirectes ;
- Celles qui distinguent les charges fixes des charges variables.

#### **2.2.1.1 Charges directes et charges indirectes**

Une charge est directe ou indirecte par rapport au produit réalisé dont on souhaite mesurer le coût.

#### **1- La notion de charge directe**

Une charge est dite directe, si elle est spécifique à une seule destination, plus précisément à un seul produit. Cette catégorie de charges, est affectée directement, sans calcul intermédiaire, au coût d'un produit déterminé ; on distingue principalement :

- Les charges de matières premières utilisées pour la production ;
- Les charges de main d'œuvre directe ;
- Eventuellement les charges d'amortissement, si l'équipement est spécifique à un seul produit.

#### **2- La notion de charge indirecte**

-

Une charge est dite « indirecte », lorsqu'elle est commune à plusieurs produits. Cette catégorie de charges nécessite avant son rattachement, son imputation au coût d'un produit, un traitement préalable en recourant à des unités d'œuvres (U.O).

<sup>&</sup>lt;sup>16</sup>HERNARD Monique et HEIM José : « dictionnaire de la comptabilité », 4éme Edition La Villeguérin, Paris, 1993, P43.

<sup>&</sup>lt;sup>17</sup>ARFAOUI. N et AMRANI. A : « Méthodes d'analyse des coûts », Edition du Management, Alger, 1991, P.20.

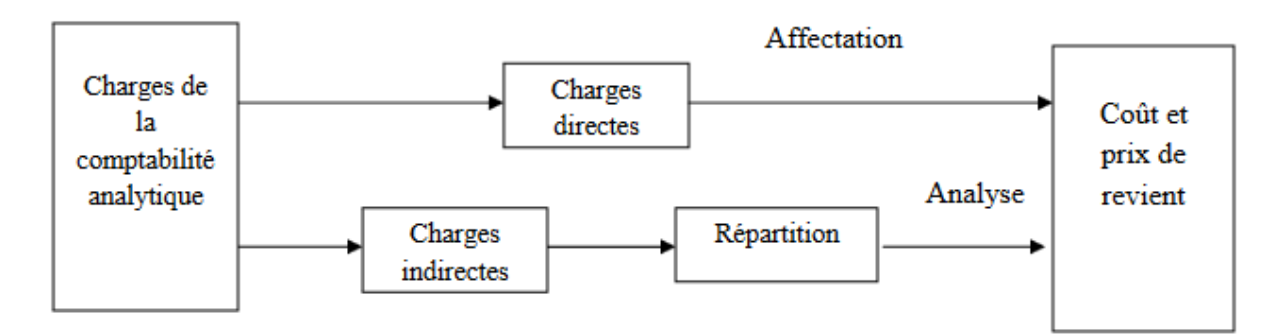

#### **Figure N<sup>o</sup>03 : Distinction entre charges directes et charges indirectes**

**Source :** LAZARY, « La comptabilité analyse des coûts » Paris, 2001, P 13.

#### **2.2.1.2 Charges fixes et charges variables**

Ce second critère de distinction des charges dénote leur comportement suite aux variations dans le niveau d'activité de l'entreprise (son volume de production)<sup>18</sup>

#### **1- Charges fixes**

Les charges fixes, appelées aussi « charges de structure » (parfois de même charge du siège) sont des charges qui n'évoluent que très peu à mesure que l'activité augmente dans des limites étroites (nouvel outillage, recrutement du personnel d'encadrement etc…) 19 .

Une charge est fixe lorsque, pour une période de temps donnée et un niveau d'activité maximum déterminé, elle reste constante.

On peut également observer, que si le coût fixe global ne change pas pour période considérée, il est en revanche variable par unité.

1

<sup>18</sup>ARFAOUI N, Op.cit. P 21.

<sup>19</sup>CIBERT A, « comptabilité analytique », DUNOD, Paris, 1976, P 11.

**Figure N<sup>o</sup>04 : Evolution comparée des charges fixes totales et des charges fixes unitaires en fonction des activités**<sup>20</sup>

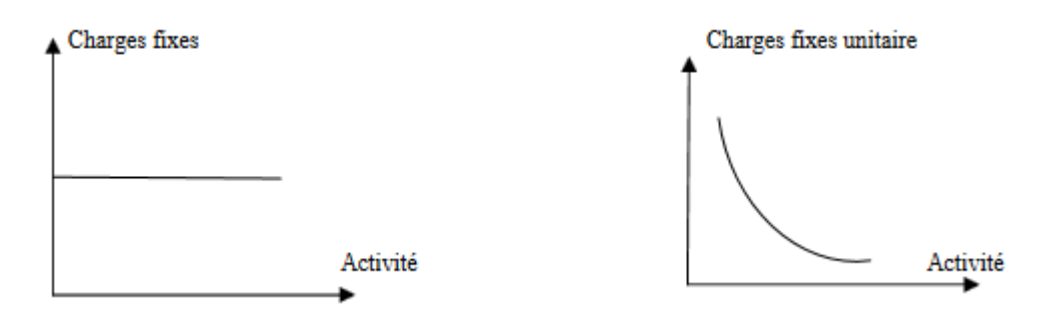

**Source :** DUBRULLE. L et JOURDAIN. D, « comptabilité analytique de gestion », Edition DUNOD, Paris, 2007, P 185.

#### **2- Charges variables**

Une charge variable (ou opérationnelle) est constante par unité de produit, mais cumulée, elle varie en proportion directe avec les variations du niveau d'activité. Par ailleurs, certaines charges ont une partie fixe et une charge variable.

**Figure N<sup>o</sup>05 : Evolution comparée des charges variables totales et des charges variable unitaires en fonction des activités<sup>21</sup>**

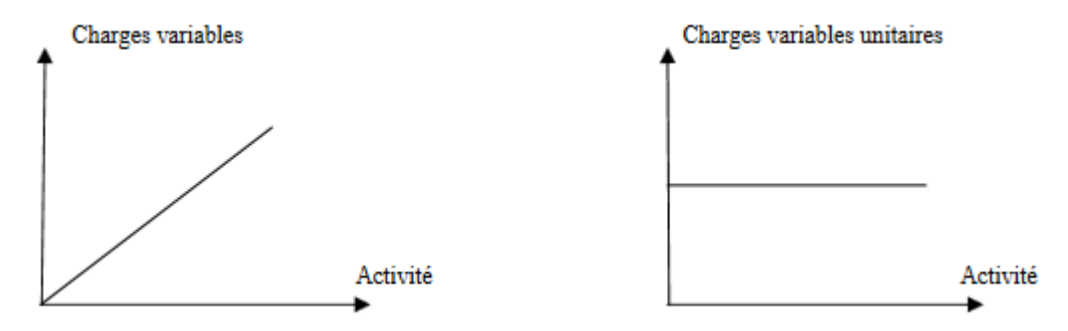

**Source :** DUBRULLE. L et JOURDAIN. D, « comptabilité analytique de gestion », Edition DUNOD, Paris, 2007, P 185.

#### **Notions de résultat analytique**

Le résultat analytique on peut le définir ainsi,

#### **2.3.1 Définition :**

1

« Le résultat analytique est un indicateur qui permet de mesurer la différence entre le chiffre d'affaires et le coût de revient des produits vendus. Il peut révéler des informations que la

<sup>20</sup>DUBRULLE. L et JOURDAIN. D, Op.cit. P 185.

<sup>21</sup>DUBRULLE. L et JOURDAIN. D, Op.cit. P.185.

comptabilité financière ne peut pas fournir car elle ne prend pas en compte certains éléments tels que les produits qui génèrent des pertes. Ainsi, le résultat analytique peut aider les gestionnaires à comprendre la rentabilité réelle de leurs produits. »

#### **2.3.2 Calcul du résultat analytique :**

Pour calculer le résultat analytique d'un produit, il faut soustraire le coût total de production ou de réalisation (coût de revient) de ce produit du montant réellement payé par le client pour l'obtenir.

Cette formule représente le calcul du résultat analytique ;

#### **Résultat analytique = chiffre d'affaires (CA) – cout de revient**

#### **Notions de stock**

Les stocks sont des actifs importants pour les entreprises, qui représentent des biens physiques détenus en vue de la vente ou de la transformation. Leur valorisation est un enjeu crucial pour la comptabilité analytique, qui permet de mesurer la rentabilité de l'entreprise et d'évaluer ses performances. Plusieurs méthodes existent pour évaluer les stocks, telles que le coût moyen pondéré, le coût FIFO (premier entré, premier sorti), La méthode choisie dépend des caractéristiques de l'entreprise et de ses besoins.

#### **2.4.1 Définition des stocks :**

-

Vue sont importance dans toutes entreprise, le stock attire l'attention de bon nombre d'auteurs. Ce qui explique l'existence de plusieurs définitions du concept « stock », parmi lesquelles nous pouvons souligner :

« Le stock est une provision des produits en instance de consommation  $v^{22}$ 

« Le stock est l'ensemble des marchandises accumulées en attente d'être transformées et / ou vendues  $\frac{1}{2}$ <sup>23</sup>

« Le stock est une quantité de biens accumulés dans l'attente d'une utilisation, en vue d'harmoniser un flux d'entrée et un flux de sortie dont les rythmes sont différents »<sup>24</sup>

 $22$ ZERMATI.P : « La pratique de la gestion des stocks », Edition Dunod, Paris 1985, P203.

<sup>23</sup>VIZZA VONA P : « La gestion financière », 9ème Edition, Atoll, Paris 1985, P226.

<sup>24</sup>ROSSIGNOL. A, « Gestion économie d'entreprise ».2nd Edition, Foucher 1997, P100.

#### **2.4.2 Typologie de stocks**

On peut citer les différents types de stocks suivant :

#### **Les stocks de marchandises**

Les stocks sont des biens économiques acquis à l'extérieur de l'entreprise et destinés à être revendus sans subir ou après avoir subi une légère transformation. Ils représentent la valeur d'exploitation la plus importante pour une entreprise commerciale, et sont également considérés comme des réserves de biens économiques achetés dans le but de les revendre.

#### **Les stocks des matières premières**

Les matières premières sont des substances, objets ou éléments de stock utilisés pour la fabrication de produits semi-finis et finis. Elles font partie intégrante de la composition physique ou chimique de ces produits.

#### **Les stocks des matières consommables**

Les fournitures sont des matières qui contribuent indirectement à la fabrication, à la distribution ou à l'administration d'une entreprise. On peut également faire référence à des réserves de biens qui contribuent soit directement à la fabrication du produit (en étant incorporé au produit fini) soit indirectement (sans être incorporé au produit fini). Dans l'industrie, les matières premières et les fournitures peuvent être des produits très élaborés, tels que des sous-ensembles achetés ou fabriqués par l'entreprise et destinés à être assemblés après usinage éventuel pour créer le produit fini destiné à la vente.

#### **Stocks produits semi-finis**

Les produits en cours de fabrication sont des matières premières qui ont été introduites dans le cycle de production, mais qui n'ont pas encore atteint la phase finale de fabrication. Ils ont été renvoyés temporairement en stock pour être réintroduits ultérieurement dans le processus de fabrication.

#### **Stocks des produits finis**

Les produits finis sont des stocks de produits qui ont atteint la phase finale du processus de fabrication et qui sont prêts à être vendus.

#### **2.4.3 Les catégories de stocks**

Dans une entreprise, on peut identifier plusieurs catégories de stocks, qui sont principalement constituées de :

- Stock initial : c'est le stock au début de l'exercice comptable ;
- Stock final : c'est le stock en fin de l'exercice comptable ;
- Stock maximum : il constitue le plafond à ne pas dépasser si non le cout de stockage devient trop onéreux ;
- Stock minimum : ils reprisent la possibilité de poursuivre l'activité pendant un temps prédéterminé en cas d'arrêt complet des livraisons ;
- Stock de sécurité : il est prudent de prévoir le cas d'une commande à exécuter d'urgence qui exigerait un prélèvement sur le stock minimum celui si doit donc être augmenté d'une marge de sécurité ;
- Stock outil : lorsque les livraisons des commandes sont régulières le stock au magasin entre le stock maximum et le stock de sécurité, la moyenne de cette variation constitue le stock outil.

#### **Figure N<sup>o</sup>06 : Représentation des niveaux des stocks**

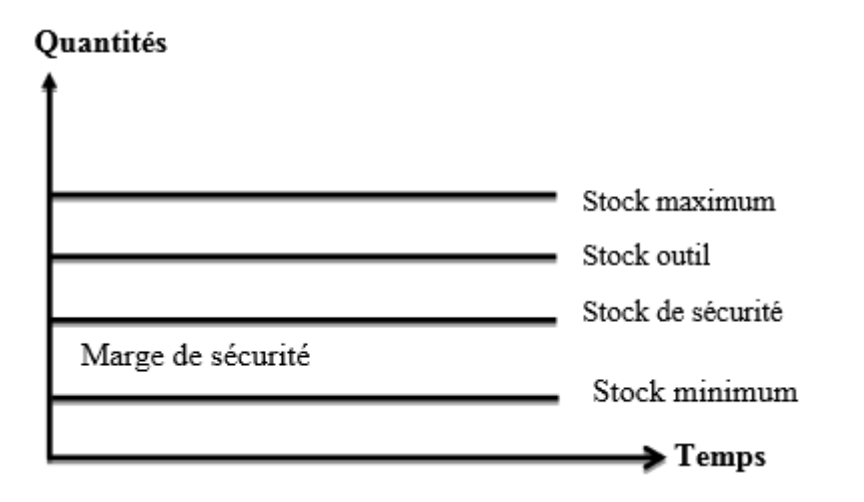

**Source :** Support Cours « comptabilité analytique », enseignant Mr MAAMRI, Université de Abderrahmane mira Aboudaou Bejaia.

#### **2.4.4 Les avantages et les inconvénients des stocks**

Tout stock à des points positif (avantages), pour réussir sa tenue et sa gestion au sein d'une entreprise il est indispensable de prendre en considération aussi ses inconvénients.

#### **1. Avantages**

- La prévention des risques de pénuries ;
- La satisfaction des demandes imprévues ;
- La gestion des aléas liés au cycle de fabrication, tels que la maintenance ;
- La spéculation sur les produits coûteux, en les achetant à bas prix pour les revendre à un prix plus élevé ;
- La régulation de la production pour assurer une continuité dans la fabrication ;
- La possibilité d'acheter en grande quantité pour bénéficier d'escomptes.

#### **2. Inconvénients**

- L'obsolescence des produits qui ne sont plus utilisés en raison de changements de mode ou de progrès techniques ;
- $\triangleright$  Le besoin d'espace de stockage qui comporte des risques ;
- La dépréciation de certains produits périssables qui nécessitent une surveillance particulière, comme la température ;
- $\triangleright$  Les risques divers tels que les incendies et les vols ;
- Le risque de rupture de stock, qui peut entraîner des pertes de clientèle pour les commerçants ou l'arrêt de la production pour les industriels.

#### **2.4.5 Valorisation de stocks**

La valorisation des stocks implique l'enregistrement de toutes les entrées et sorties de stocks, y compris les transferts entre les différents postes et les réintégrations dans le stock. Il est nécessaire de valoriser les mouvements de stocks à chaque entrée et sortie, en utilisant diverses méthodes.

#### **2.4.5.1 La valorisation des entrées en stock**

Les entrées ne posent en principe aucune difficulté quant à leur valorisation d'où : les achats sont valorisés au coût d'achat ; c'est-à-dire, le prix d'achat majoré des coûts accessoires d'approvisionnement.

#### **2.4.5.2 La valorisation des sorties de stocks**<sup>25</sup>

Pour la valorisation des mouvements de sorties de stocks, nous avons le choix entre différentes méthodes ci-dessous :

#### **1. La méthode de coût unitaire moyen pondéré (CUMP)**

Nous pouvons procéder au calcul de CUMP par deux variantes :

#### **Le CUMP après chaque entrée :**

Il s'agit d'additionner en quantité et en valeur toutes les entrées depuis le début de la période, y compris le stock initial. Le total des valeurs est ensuite divisé sur le total des quantités pour déterminer le coût unitaire de la matière première. Ce coût unitaire servira à chiffrer toutes les sorties jusqu'à une nouvelle entrée qui nécessite le calcul d'un autre coût unitaire moyen calculer de la même façon.

Si on désigne par M1, M2 les lots entrés durant une période, et P1, P2 les coûts unitaires correspondants :

#### **CUMP (après chaque entrée) = SI + P1 + P2 / QSI + M1 + M2**

#### **Le CUMP à la fin de la période :**

Elle consiste à additionner les valeurs de toutes les entrées y compris la valeur du stock initial et à diviser ce total sur l'ensemble des quantités réceptionnées jusqu'à la fin de la période y compris la quantité du stock initial.

#### **CUMP (fin de période) = SI + P1 + P2 +......+ Pn /QSI + M1 + M2 + .... + Mn**

#### **2. La méthode d'épuisement des lots**

**.** 

Dans cette méthode, nous distinguons entre une principale technique d'épuisement des lots :

#### **La méthode FIFO (First in First out) :**

Le principe de la méthode FIFO est d'évaluer les sorties selon que les premiers lots entrés sont les premiers sortis, d'où l'appellation en français PEPS (premier entré, premier sorti). La méthode FIFO a l'avantage de rapprocher la valeur du stock de la valeur de renouvellement au

<sup>&</sup>lt;sup>25</sup>PATUREL Robert, « comptabilité analytique », Edition EYROLLES, Paris, 1987, P 13.

fur et à mesure de l'épuisement des lots anciens mais elle a l'inconvénient de baisser les coûts en cas d'inflation donc augmenter le bénéfice fiscal.

#### **2.4.5.3 Avantages et inconvénients des méthodes de valorisation**

Les avantages et les inconvénients des méthodes citées ci-dessus, sont présentés dans le tableau ci-après :

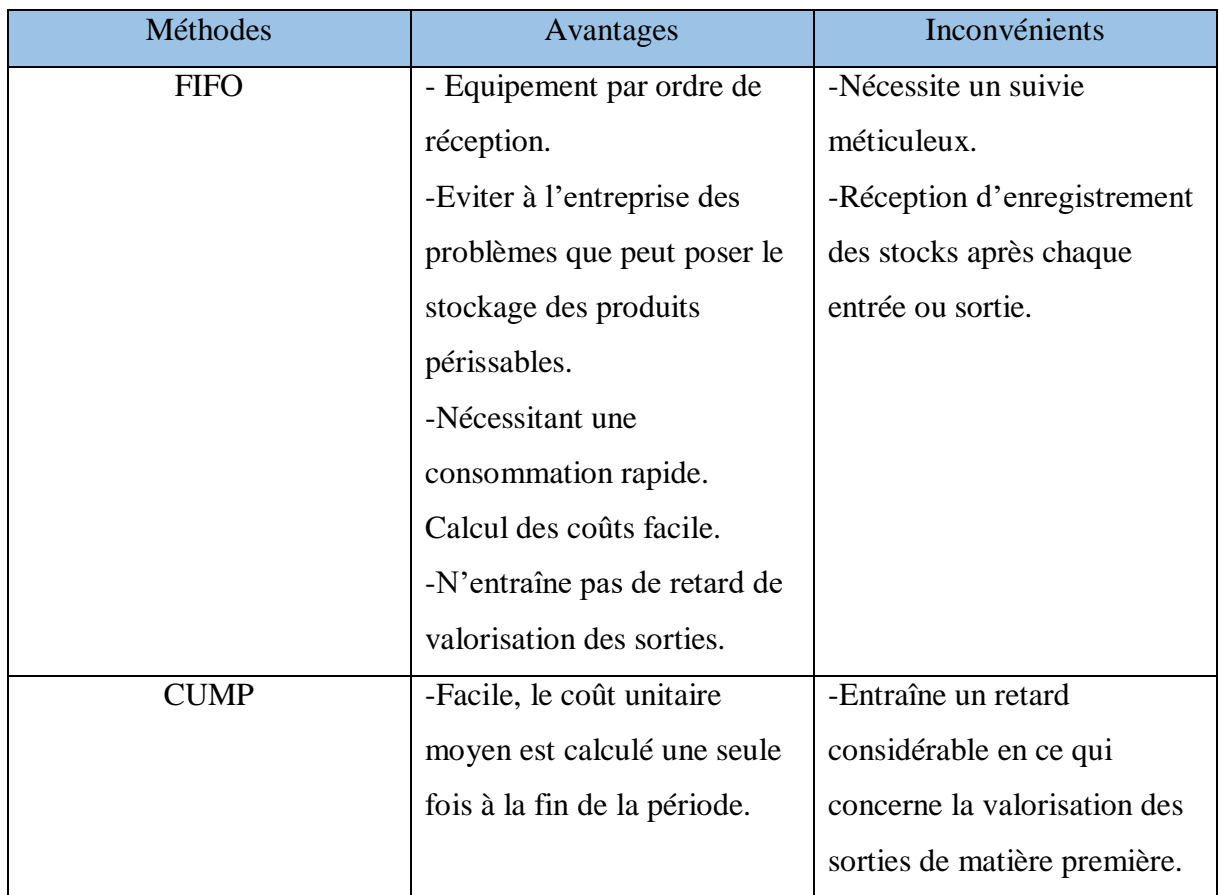

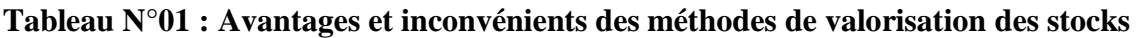

**Source** : SAHRAOUI Ali, « comptabilité analytique », Edition BERTI, Alger 2004, P30.

#### <span id="page-32-0"></span>**3 Section : Principes de calcul du cout de revient**

Dans cette section on va expliquer les principes et les étapes de calculs du coût de revient.

#### $3.1$ **Typologies des couts**

Le choix des coûts à prendre en compte dépend des activités de l'entreprise, de sa structure organisationnelle et de ses objectifs de gestion. Il est important de sélectionner les coûts qui correspondent aux différentes étapes de fabrication et de vente d'un produit. En effet, il existe différents types de coûts qui peuvent être associés à ces différentes étapes. Le choix des coûts doit être fait en fonction de l'objectif de la mesure de ces coûts. Les coûts sélectionnés doivent permettre à l'entreprise d'obtenir une vision claire et précise de ses coûts de production et de vente afin de prendre des décisions éclairées en matière de gestion.

Il est possible de distinguer trois types de coûts différents :

#### **1. Le cout d'achat :**

Le coût d'achat est le montant total payé par une entreprise pour l'acquisition de biens ou de services auprès de ses fournisseurs. Il inclut non seulement le prix d'achat, mais également toutes les charges directes et indirectes liées à l'achat, telles que les frais de transport, de manutention, d'assurance, de douane et de stockage.

Le coût d'achat peut être représenté par cette formule :

#### **Coût d'achat = prix d'achat + charges directes d'achat + charges indirectes d'achat**

#### **2. Le cout de production :**

**.** 

C'est l'ensemble des coûts induits par la fabrication d'un bien ou d'un service, depuis l'achat de matières premières jusqu'à la finition du produit ou du service. Ils sont contrôlés par un contrôleur de gestion industriel.**<sup>26</sup>**

Le coût de production peut être représenté par cette formule :

## **Coût de production = coût d'achat des matières première consommées + charges directes de production + charges indirectes de production**

<sup>&</sup>lt;sup>26</sup>Laurent CAPPELLETTI, Philippe BARON, Gérard DESMAISON, François-Xavier RIBIOLLET « toute la fonction contrôle de gestion » Dunod, Paris, 2014, P147.

#### **3. Le cout de revient :**

Le coût de revient est l'étape ultime du calcul des coûts : il comprend toutes les charges relatives au produit, c'est lui qui représente le Coût complet.**<sup>27</sup>**

Le coût de revient peut-être calculé par cette formule :

## **Coût de revient = coût de production des produits finis vendus (uniquement celui des produits vendus) + les charges directes de distribution + les charges indirectes de distribution**<sup>28</sup>

#### $3.2$ **Classification des couts**

Les coûts peuvent être classés en différentes catégories selon une méthode généralement utilisée :

#### **1. En fonction du contenu :**

- Coût complet : Coût constitué par la totalité des charges qui peuvent lui être rapportées par toute démarche analytique choisie.
- Coût partiel : Coût constitué seulement par les charges qui varient en fonction du niveau de l'activité de l'entreprise (sans pour autant qu'il y ait nécessairement une exacte proportionnalité).
- Coût marginal : Coût constitué par la différence entre l'ensemble des charges nécessaires pour la production d'une quantité donnée et l'ensemble des charges nécessaires pour la production de cette même quantité majorée d'une unité.
- **2. En fonction du champ d'application :**
- Fonction économique : Coût d'achat, coût de production, coût de distribution, coût de revient (et aussi par sous-fonction : Etude, entretien, usinage, etc…).
- Unités de responsabilité et d'exploitation : Coût des magasins, secteurs et rayons dans la distribution, usines, ateliers, etc…
- Objets d'activité : En fonction des besoins stratégiques de l'entreprise : coût des produits dans l'industrie ou certains services, coûts par clients ou dossiers dans les services, coûts par secteurs géographiques, etc…

<sup>-</sup><sup>27</sup>Claude ALAZARD, Sabine SÉPARI, « DCG 11 contrôle de gestion », Dunod, Paris, 2010, P91

<sup>&</sup>lt;sup>28</sup>Support Cours « comptabilité analytique », enseignant Mr MAAMRI, Université de Abderrahmane mira Aboudaou.

#### **3. En fonction du moment de calcul :**

- Les coûts réels : Ce sont des coûts calculés à partir des dépenses réelles pour une période révolue. C'est à dire qu'ils sont déterminés postérieurement aux faits qui les ont engendrés, ce qui permet de faire des comparaisons avec ceux des périodes de calcul précédentes, on les appelle également coûts historiques ou coûts constatés.
- Les coûts préétablis : Les coûts préétablis, également appelés coûts prévisionnels ou coûts standards, sont des coûts qui sont calculés à l'avance en utilisant des estimations ou des prévisions de charges pour une période future. Ces coûts sont utilisés dans la comptabilité analytique pour évaluer les mouvements de quantités et de valeurs, et pour mettre en évidence les écarts entre les charges réelles et les charges prévues.

#### **La hiérarchie des couts<sup>29</sup>**  $3.3$

Il s'agit de calculer les coûts associés aux différentes étapes du processus d'exploitation d'une entreprise industrielle depuis l'achat des matières jusqu'à la vente des produits.

On identifie de manière générale 4 grandes étapes :

- Les coûts d'acquisition (matières premières et consommables stockables) ;
- Les coûts de production (aux différents stades éventuels) ;
- Les coûts hors production (distribution notamment) ;
- Les coûts de revient.

1

<sup>29</sup>[http://ressources.aunege.fr/nuxeo/site/esupversions/45783543-1303-4e10-a805-](http://ressources.aunege.fr/nuxeo/site/esupversions/45783543-1303-4e10-a805-5ae24df95a49/res/lecon_1_12.pdf) [5ae24df95a49/res/lecon\\_1\\_12.pdf](http://ressources.aunege.fr/nuxeo/site/esupversions/45783543-1303-4e10-a805-5ae24df95a49/res/lecon_1_12.pdf)

#### **Figure N<sup>o</sup>07 : Hiérarchie des coûts**

Le schéma suivant explicite ces étapes :

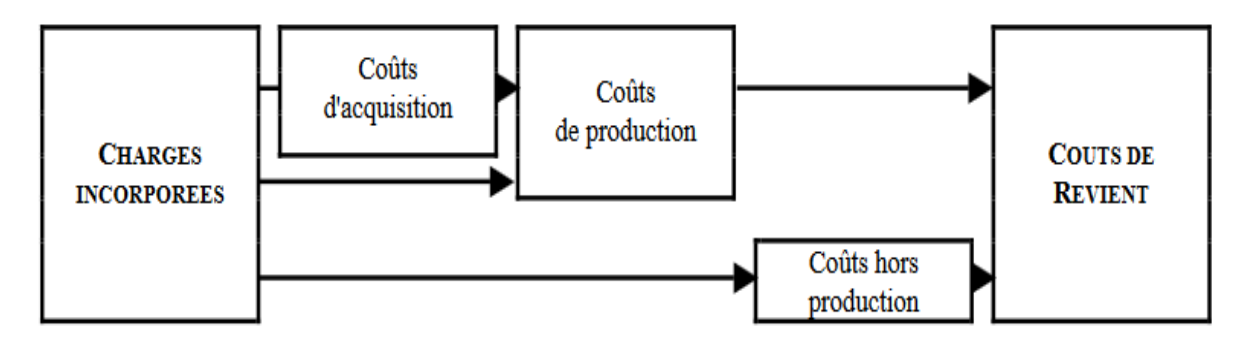

**Source** :<http://ressources.aunege.fr/nuxeo/site/esupversions/45783543-1303-4e10-a805>

#### <span id="page-35-0"></span>**Conclusion du chapitre 01**

En conclusion, la comptabilité analytique est un outil essentiel pour les entreprises, car elle permet de comprendre en détail les coûts et les dépenses associés à chaque activité et processus. En utilisant la comptabilité analytique, les entreprises peuvent déterminer les coûts de production, évaluer la rentabilité des produits ou services individuels, identifier les domaines qui nécessitent des améliorations et prendre des décisions éclairées pour améliorer leur rentabilité. En fin de compte, la comptabilité analytique aide les entreprises à maximiser leur rentabilité et à rester compétitives sur le marché.
# Chapitre 02

# **Chapitre 02 : Systèmes de calcul des couts**

# **Introduction au chapitre 02**

La comptabilité analytique d'exploitation vise principalement à aider une entreprise à prendre des décisions éclairées et à orienter ses actions sur le marché, dans le but de maintenir ou d'améliorer sa part de marché. C'est un outil précieux pour comprendre les coûts associés à chaque activité de l'entreprise et pour identifier les domaines où des améliorations peuvent être apportées afin d'optimiser les résultats financiers.

Selon A Cibert, il y a plusieurs façons de calculer un coût comme il y a plusieurs coûts pour un même fait, il faut donc choisir des méthodes d'analyse qui puissent s'adapter aux différents objectifs poursuivis<sup>30</sup>.

Afin d'atteindre efficacement les objectifs de gestion, une entreprise doit rechercher des méthodes de calcul de coûts plus précises pour déterminer les indicateurs et les outils de prise de décision les plus pertinents. C'est pourquoi le système de calcul des coûts fait l'objet d'études pour améliorer sa pertinence et sa fiabilité.

Le calcul des coûts peut être réalisé à l'aide de deux systèmes fondamentaux :

- Système de couts complets
- Système de couts partiels

Ainsi, dans ce chapitre, nous allons examiner ces deux systèmes en deux sections distinctes, et une troisième section destinée à la présentation de la méthode des couts variables.

# **1 Section : système des couts complets**

Dans cette première section nous allons exposer les différentes méthodes de calcul des coûts définies par le système des coûts complets qui englobe : la méthode des sections homogène, la méthode de coût standard et la méthode ABC (activity based costing).

**<sup>.</sup>** 30CIBERT. A, « comptabilité analytique », DUNOD, PARIS, 1976, P.12

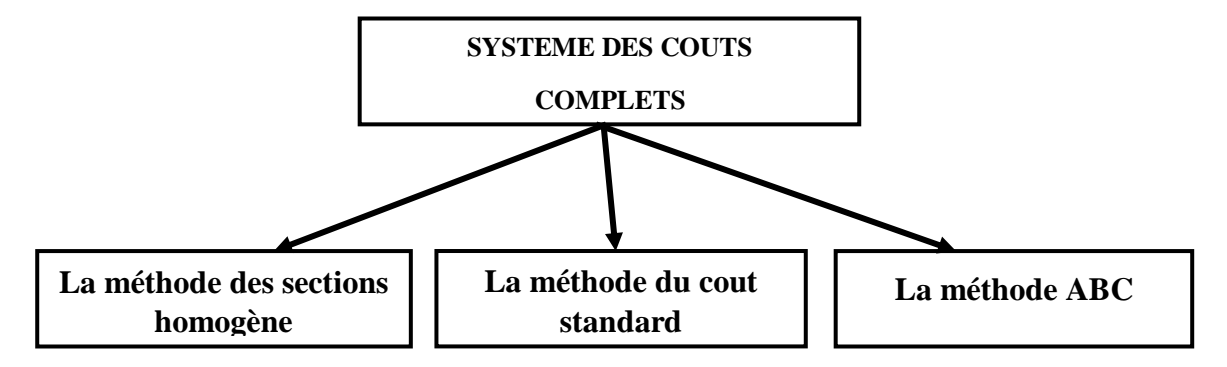

#### **Figure N<sup>o</sup>08 : Les différentes méthodes du système des coûts complets**

**Source** : ARAB Z : « Le contrôle de gestion à l'hôpital- méthodes et outilles – cas de la mise en place de la méthode ABC à l'hôpital Khalil Amrane de Bejaia », Thèse de magister, Université de Bejaia, 2012.

#### **La méthode des sections homogènes**

La méthode des sections homogènes, consiste à gérer les charges indirectes. Elle consiste à répartir les charges indirectes sur centres d'analyses. Ces coûts recouvrent toutes les charges supportées par l'entreprise lors du processus de fabrication ou de commercialisation.

#### **1.1.1 Définition de la méthode des sections homogènes**

Il existe plusieurs définitions on peut citer quelques-unes ;

#### **Définition 1 :**

« La méthode des centres d'analyses dite aujourd'hui méthodes des sections homogènes, peut être définie comme une entité comptable dont l'activité peut être mesurée par une unité de mesure appelée unité d'œuvre. Cette section produit une seule activité selon un processus stable.<sup>31</sup> »

#### **Définition 2 :**

1

« Elle s'agit de l'ensemble des coûts directs affectables et des coûts indirects repartis et imputés à travers d'un processus de répartition et de déversement<sup>32</sup>. »

<sup>31</sup>ALAZARD. Claude & SEPARI. Sabine, « contrôle des gestion, manuel et application », DUNOD, Paris 1998, P63.

<sup>&</sup>lt;sup>32</sup>GIBERT Patrick « Contrôle de gestion », Vuibert, paris, Février 2003, P127.

# **Définition 3 :**

« La méthode des sections homogènes consiste à décomposer l'activité en centre de coûts, puis à répartir les charges indirectes dans ces subdivisions de l'entreprise. Chaque compartiment de charge indirecte doit avoir une activité autonome et homogène et être défini par une unité de mesure satisfaisante de son activité, appelée (unité d'œuvre). <sup>33</sup> »

# **1.1.2 Principe de la méthode et notion des centres d'analyse**

La méthode consiste à décomposer l'activité en « centres de coûts », qui sont des centres de travail et de responsabilités présentant une homogénéité technique et administrative, d'où l'appellation de « section homogènes » nommées initialement « centres d'analyses »<sup>34</sup>. Les charges indirectes seront ensuite réparties aux coûts de ces subdivisions faites proportionnellement à unité de mesure satisfaisante de son activité, appelée « unité d'œuvre ».

# **1.1.3 Traitement des charges indirectes**

La répartition des charges indirectes se fait au moyen d'un tableau appelé, tableau de répartition des charges indirectes, qui permet de les répartir dans des centres d'analyses au moyen de clé de répartitions<sup>35</sup>.

Ces centres d'analyses sont décomposés en :

- **Centres principaux :** qui correspondent aux principales fonctions d'exploitation de l'entreprise (approvisionnement ; production ; commercialisation) $36$ . Ce sont des sections dont les charges peuvent être aisément imputées aux coûts, car leurs unités d'œuvres sont fonction des quantités achetées ; produites ou vendues.
- **Centres auxiliaires :** qui ont une fonction de gestion, et n'ont pas de liens directs avec la réalisation de l'objet de l'entreprise. Ces sections correspondent aux services travaillant pour l'ensemble de l'entreprise, en ce sens que leurs activités servent à d'autres sections principales ou auxiliaires et qu'il n'existe pas de relation évidente entre les unités d'œuvre et les quantités achetées ; produites ou vendues.

Le tableau de répartition des charges indirectes se présente comme suit :

-

<sup>&</sup>lt;sup>33</sup>DUPUY Yves, « les bases de la comptabilité analytique de gestion », édition ECONOMICA, paris, 2003, P17.

<sup>34</sup>DUPUY. Yves, op.cit. P17.

<sup>35</sup>CIBERT A, « comptabilité analytique », DUNOD, Paris, 1976, P.32.

<sup>&</sup>lt;sup>36</sup>Dupuy. Yves, op.cit., P.49.

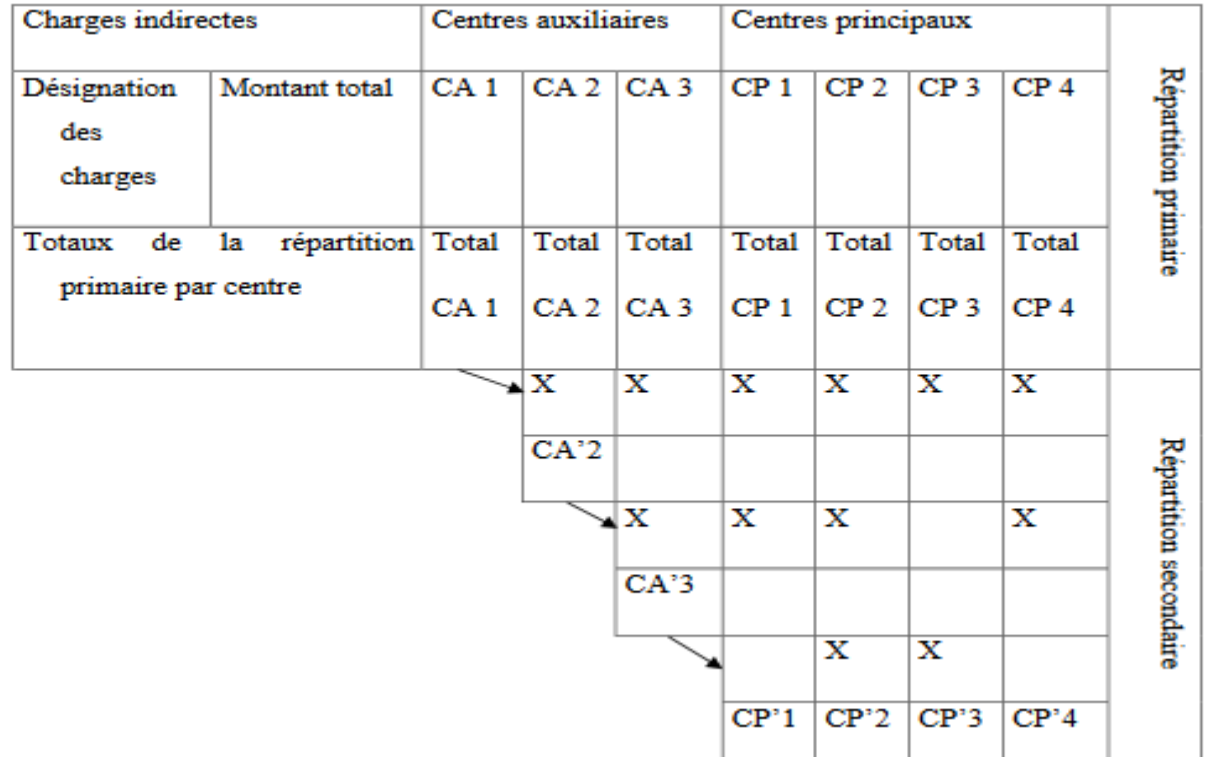

#### **Figure N<sup>o</sup>09 : Tableau de traitement des charges indirectes**

**Source** : Dupuy Yves, les bases de la comptabilité analytique de gestion, Edition Economica, Paris, 2003, P 19.

#### **1.1.4 La mise en œuvre de la méthode des sections homogènes**

La méthode des sections homogènes consiste à répartir les charges indirectes dans les différentes sections et à imputer, en fin de compte, ces charges indirectes aux différents coûts.

#### **1. Première étape : répartition primaire**

Tout d'abord on définit le nombre de centres d'analyses, et pour chacun d'eux, une unité d'œuvre pertinente. Ces centres de coûts regrouperont des charges homogènes par rapport aux unités d'œuvres qui ont été choisies. Les unités d'œuvres devront pouvoir expliquer les variations du coût dont elle mesure l'activité, elles serviront de critères d'imputation des charges indirectes dans les coûts.

Les charges indirectes seront réparties entre les sections homogènes à savoir : centres auxiliaires et principaux. Certaines charges peuvent ne concerner qu'un seul centre de coûts (c'est le cas des charges semi-directes), cependant la plupart des charges indirectes concernent plusieurs centres de coûts et seront de ce fait réparties au moyen de « clé de répartition ».On calculera ensuite le total de la répartition primaire des charges pour obtenir le coût de chaque centre.

Une clé de répartition est un procédé permettant de répartir forfaitairement les charges indirectes entre les différents centres d'analyse.

# **2. Deuxième étape : répartition secondaire**

Étant donné que les montants des centres auxiliaires calculés dans la première étape ne sont pas directement imputés aux coûts, on les répartit à leur tour progressivement dans les autres centres auxiliaires et principaux, et ce sur la base des prestations fournies. On utilisera également pour ce faire des « clés de répartition » appelées ici « unités d'œuvre » (ou taux de frais, sur la base d'une assiette conventionnelle). Ces dernières sont traduites par des pourcentages, et le transfert s'effectue en cascade, afin de vider tous les centres auxiliaires dont les montants se retrouveront en définitive répartis dans les seuls centres principaux.

L'impératif de cette deuxième étape, est que les centres auxiliaires soient nuls, et que le montant des charges indirectes qui ont été ventilées se retrouve bien dans les seuls centres principaux.

# **3. Troisième étape : imputation des montants des centres principaux**

Cette dernière étape consiste à imputer les montants obtenus dans les centres principaux aux différents coûts. L'étape se décompose en trois sous étape à savoir :

- Détermination du nombre d'unités d'œuvre utilisé (NUO), ou valeur en monnaie de l'assiette (s'il s'agit d'une unité monétaire) de chaque centre, pour mesurer son activité au cours de la période analysée.
- $\checkmark$  Calcul du coût de l'unité d'œuvre (CUO) de chaque centre. Il s'obtient en divisant le coût total de la répartition secondaire de chaque centre, par le nombre d'unités d'œuvre utilisé par chaque centre. Ce coût est appelé taux de frais lorsque l'unité est monétaire. La formule de calcul est la suivante :

# **CUO = Total des charges du centre /NUO du centre**

 $\checkmark$  Imputation des montants des centres aux différents coûts et coûts de revient des produits proportionnellement au nombre d'unités d'œuvre consommées par chacun d'entre eux. Ce montant s'obtient de la manière suivante :

# **Montant imputé = NUO consommé \* CUO**

#### **1.1.5 Avantages et limites de la méthode**

La méthode des sections homogène a des limites et des avantages, qui peuvent se résumer comme suit :

#### **1.1.5.1 Les avantages :**

- D'abord, la méthode des centres d'analyses sert de moyen de traitement des charges pour le calcul des coûts complets « corrects et précis » par : produit, fonction, étapes de fabrication ;
- De plus, elle permet d'obtenir des coûts de revient complets de chacun des produits de l'entreprise, et par conséquent le résultat analytique (marge) ainsi que celui de l'ensemble de l'activité. Ces coûts de revient constitueront une aide à la fixation des prix de vente ;
- Plus encore, le détail de la formation des coûts que nous fournit cette méthode, constitue une aide aux décisions de sous-traitance ;
- Enfin, cette méthode est mieux adaptée aux entreprises travaillant sur commande, ainsi que pour l'établissement de devis (qui a les particularités : d'avoir peu de problèmes d'imputation ; et une prestation unique).

#### **1.1.5.2 Les limites :**

- La méthode nécessite une analyse souvent trop détaillée des activités de l'entreprise, ce qui fait d'elle une méthode monotone réservée aux entreprises industrielles d'une certaine taille ;
- L'abondance des centres alourdit les calculs et rend plus complexe la répartition des charges indirectes ;
- Caractère arbitraire des clés de répartition ;
- Les tâches composant les centres d'analyse n'étant pas toujours homogènes, il est donc difficile voire impossible, de définir une unité identique de mesure des activités et représentative des ressources engagées ;
- Les coûts déterminés par la méthode sont uniquement valables pour l'activité réelle réalisée, mais n'autorisent pas les prévisions, et rendent les simulations délicates ;
- Le plus important à savoir, c'est que les résultats obtenus sont de faible utilité pour la prise de décision commerciales ou stratégiques : car nous ne connaissons pas la contribution des produits à la couverture des charges fixes communes.

# **La méthode de coût standard**

Un coût prévisionnel ou coût préétabli est un coût calculé à partir des charges estimées à l'avance. La comparaison des coûts prévisionnels et des coûts historiques ou réels permet de mettre en évidence un écart, qui peut être ensuite décomposé en écart élémentaires de diverses natures.

Les charges standards, comme les coûts réels, peuvent être ventilées :

- En charges directes et charges indirectes, lorsqu'il est question de la méthode des centres d'analyse ;
- En charges fixes et charges variables, lorsqu'il s'agit d'études de variation d'activité ou de rentabilité.

Les coûts et prix de revient standards peuvent être calculés aux différents stades successifs du cycle de production et de distribution : approvisionnement, production et distribution.

# **1.2.1 Objectifs de la méthode du coût standard<sup>37</sup>**

Le calcul du cout standard permet :

- De déterminer des coûts préétablis servant à l'élaboration des budgets ;
- $\triangleright$  Une meilleure identification des responsabilités ;
- D'accélérer la production de l'information pour l'établissement de comptes infraannuels ;
- L'utilisation des standards et écarts est nécessairement décentralisée ;
- De contrôler les conditions d'exploitation (analyse des écarts entre coût standard et coût réel) ;
- $\triangleright$  Gagner du temps dans le calcul des coûts réels ;
- De mesurer les performances.

# **1.2.2 Principe<sup>38</sup>**

-

Les coûts standards ou les coûts préétablis sont des coûts déterminés avant la réalisation des opérations. Une fois déterminés, les coûts deviennent une référence de normes, d'objectifs et d'établissement des prévisions tels que les devis et les soumissions.

<sup>37</sup>SAADA.T, « comptabilité analytique et contrôle de gestion », Paris, P.151-152.

<sup>38</sup>ARAB Z : « Le contrôle de gestion à l'hôpital- méthodes et outilles – cas de la mise en place de la méthode ABC à l'hôpital Khalil Amrane de Bejaia », Thèse de magister, Université de Bejaia, 2012, P.55.

La méthode des coûts standards permet de contrôle budgétaire et la mesure de performance et des responsabilités par la comparaison des coûts réels de la période concernée avec les coûts standard de l'activité réelle, ce dernier (le coût standard) est calculé sur la base des données considérées comme normales.

Il existe plusieurs méthodes d'établissement des coûts standards :

# **1.2.2.1 Coûts calculés en fonction du passé (coûts historiques)**

Les standards utilisables au cours d'une période future peuvent être fondés sur les observations réelles effectuées au cours des périodes passées (tout en supposant que l'activité ne soit pas nouvellement créée) :

- Derniers coûts réels connus ;
- Coûts réels moyens calculés sur une période donnée.

# **1.2.2.2 Coûts standards théoriques (idéaux)**

Qu'il est déconseillé d'utiliser, car impossible à atteindre, ils mobilisent les acteurs de l'entreprise, ces coûts sont calculés à partir de l'analyse théorique de l'objet et du travail nécessaire, en supposant connaitre la technique du produit ou de la prestation à produire.

# **1.2.2.3 Coûts budgétés (coûts standards normaux)**

Ces coûts fondés sur des analyses techniques dont les résultats sont corrigés pour tenir compte des variations qui résulteront vraisemblablement des conditions réelles de travail ; les coûts standards, ainsi calculés, sont des objectifs à atteindre.

# **1.2.3 Mise en œuvre<sup>39</sup>**

Pour mettre en œuvre la méthode de calcul des coûts standards, trois phases sont nécessaires :

- Détermination des standards de quantités ;
- Détermination des standards de prix ;
- Détermination des niveaux d'activité prévisionnels.

**.** 

<sup>39</sup>ARAB, Z, op.cit. P.80.

# **1.2.4 Analyse des écarts<sup>40</sup>**

Il s'agit d'un outil de pilotage permettant de repérer des anomalies, afin d'aider, le cas échéant, à choisir les actions correctives appropriées.

L'analyse des écarts consiste à :

- Déterminer les coûts souhaités (normes et objectifs à atteindre) ;
- Comparer les coûts souhaités aux coûts constatés ;
- Mettre en évidence les écarts élémentaires et procéder à leur interprétation ;
- Identifier les responsabilités.

L'analyse des écarts est réalisée en mettant en évidence la différence entre un budget exécuté et un budget prévisionnel.

Les coûts standards et l'analyse des écarts constituent un élément du système de suivi budgétaire. En effet, un des objectifs de suivi budgétaire est de s'assurer de la maitrise des coûts de l'entité, d'expliquer, le cas échéant, pourquoi les dépenses réelles ne sont pas conformes aux prévisions et de déboucher sur des décisions correctives.

## **1.2.5 Avantages et inconvénients de la méthode**

La comparaison périodique entre prévisions et réalisations permet de mettre en évidence les écarts significatifs.

# **1.2.5.1 Les avantages :**

- Système d'alerte qui permet la détection rapide des zones sensibles du processus de fabrication et de distribution ;
- $\triangleright$  Réduction des coûts :
- > Facilite les décisions ;
- $\triangleright$  Constitue une base pour fixer les prix de vente, etc.

# **1.2.5.2 Les inconvénients :**

- $\triangleright$  Rigidité, les circonstances économiques évoluent rapidement alors que l'on peut adapter les coûts standards que périodiquement ;
- $\triangleright$  La nature contraignante des standards.

**<sup>.</sup>** 40ARAB, Z, op.cit. P.81.

#### $1.3$ **La méthode ABC (Activity Based Costing)**

C'est sur la notion de valeur que se fonde cette nouvelle approche de la comptabilité par activités en partant de l'articulation activités-produits : quelles activités sont nécessaires pour donner la valeur aux produits et que coûte chaque activité ? La notion d'activité favorise une approche dynamique de la prise de décision. Or, les activités sont ce que l'organisation fait. Si l'on veut introduire des changements, il convient de changer le mode de fonctionnement des activités identifiées. La notion d'activité conduit à une meilleure appréhension de la création de la valeur et à une maîtrise plus grande des coûts : beaucoup de charges indirectes par rapport aux produits sont directes par rapport aux activités. Les systèmes de coûts traditionnels assimilent la valeur et le travail direct. Actuellement, on constate que ce qui apporte de la valeur pour le client est de plus en plus lié à la qualité, au sérieux des contrôles, au service après-vente, donc au travail indirect.<sup>41</sup>

#### **1.3.1 Définition de la méthode ABC**

Il existe plusieurs définitions de la méthode ABC parmi lesquelles nous pouvons souligner :

« La méthode à base d'activité (ABC) est définie comme étant une nouvelle méthode de calcul des coûts complets qui permet d'aller plus loin que le simple calcul des coûts de revient en privilégiant une logique de causalité : les produits consomment les activités et les activités consomment des ressources. Cette logique permet d'assurer la traçabilité des coûts et conduit à une imputation faible des charges indirectes  $v^{42}$ .

#### **1.3.2 Les objectifs de la méthode ABC**

1

Obtenir des coûts de revient plus précis

La répartition approximative et arbitraire des importantes charges indirectes, par des clefs souvent volumiques, conduit à sous évaluer les coûts des articles produits en petites séries, ce peut être dangereux pour les décisions de tarification et arrêt ou développement de certains produits.

<sup>&</sup>lt;sup>41</sup>ALAZARD Claude, SÉPARI Sabine, « DCG11 contrôle de gestion » 2<sup>e</sup>edtion, Paris, 2010, P529.

<sup>42</sup>BESCOS et MENDOZA : « Le management de la performance. », Edition comptable, paris 1994, p 186

• Rendre visibles les activités cachées

Ce découpage plus fin du fonctionnement permet de faire apparaitre le coût d'une activité parfois couteuse, alors qu'elle ne peut apporter que peu de valeur.

Rendre variables les charges fixes

Les charges fixes ne le sont que par rapport au niveau d'activité générale, il faut donc déterminer un indicateur de coût à chaque activité afin d'obtenir une relation pertinente.

Un nouveau modèle de fonctionnement cohérent

On peut suivre de façon cohérente, le coût, le délai et la qualité des produits.

Enfin, la détermination d'unités d'œuvre plus fiables facilite la construction des budgets plus crédibles.

# **1.3.3 Principes de la méthode ABC**

Dans les méthodes des coûts traditionnelles, le lien de causalité entre les produits et les ressources est direct : les produits consomment des ressources et cette consommation est la cause de l'existence des coûts ; dans l'approche par activité (méthode ABC), le lien de causalité est différent : c'est l'ensemble des activités qui consomme les ressources et de ce fait, cause les coûts. Les produits, elles consomment les activités. Le schéma suivant représente cette  $logique^{43}$ .

#### **Figure N<sup>o</sup>10 : Lien de causalité entre les produits et les charges dans la méthode ABC**

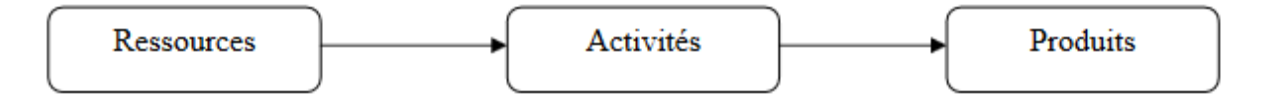

**Source** : LANGLOIS. G, BONNIER.C et BRIGNER. M, « contrôle de gestion », édition Foucher paris 2006, Berti édition Alger, P82.

# **1.3.4 Concepts de base de la méthode**

**.** 

Pour mieux comprendre cette méthode, il nécessaire de définir certains concepts de base tel que : les ressources, l'activité, la tâche, le processus et l'inducteur.

<sup>&</sup>lt;sup>43</sup>KERVILER I : « le contrôle de gestion », Edition Economica, Paris, P.23.

## **1.3.4.1 Les ressources :**

Les ressources peuvent être définit comme l'ensemble des charges indirectes consommées par les activités. Les charges directes sont facilement identifiables et imputables aux coûts des produits. Les charges indirectes sont réparties et imputées aux coûts des produits par le biais des activités. Il est plus logique d'utiliser le terme « ressources » que « charges » car une charge est subie, alors qu'une ressource on peut choisir son niveau d'utilisation et l'activité où elle sera employée. 44

## **1.3.4.2 Activité :**

L'activité est définie comme un ensemble de taches élémentaires réalisées par un individu ou un groupe, faisant appel au savoir-faire spécifique, homogène de point de vue de leurs comportements de coûts et de performance, permettant de fournir un output (la qualification des fournisseurs, le budget), à un client interne ou externe, à partir d'un panier d'input (travail, machine, information…etc.).<sup>45</sup>

#### **1.3.4.3 La tâche :**

-

Les taches constituent le chainon de base auquel s'attache les flux qui traversent l'organisation qui provoque les couts, elles forment des ensembles cohérents (les activités).

## **1.3.4.4 Le processus<sup>46</sup> :**

Le processus est constitué d'activités. Les activités présentent ce que sait faire l'entreprise et non pas ce qu'elle voudrait faire. Le processus regroupe les activités qui ont un lien entre elles permettant de fournir un résultat précis. Le but global d'un processus est commun à toutes les activités qui le composent.

Le processus a trois caractéristiques importants :

- Un processus est en général transversal à l'organisation hiérarchique et aux grandes décisions fonctionnelles de l'entreprise ;
- Un processus à un output global unique ;
- Chaque processus a un client interne ou externe.

<sup>44</sup>RIVIGNON L. « méthode ABC/ABM, rentabilité et mode d'emploi », Edition d'organisation, Paris 2003, P264.

<sup>45</sup>LORINOS P. « le contrôle de gestion stratégique : la gestion par les activités », Dunod, Paris 1991, P39.

<sup>46</sup>AMALOU. M : « Etude de la mise en place d'un système de comptabilité analytique par les méthodes des sections homogènes dans un hôpital » thèse 2009, université de Bejaia, P.78.

**.** 

Une organisation peut donc être modélisée en activités qui seront ensuite agencées en processus. Le processus représente le trait d'union entre les objectifs de l'entreprise et le déroulement concret des activités.

# **1.3.4.5 L'inducteur<sup>47</sup> :**

Il existe (03) trois catégories d'inducteurs :

- **Inducteur de ressource** : Ce concept ressemble beaucoup à la notion de clés de répartition celle de la méthode des centres d'analyse, c'est un facteur permettant d'estimer la consommation de ressources d'une activité. Ce concept est utilisé dans la méthode ABC (Activit Based Costing).
- **Inducteur de cout** : un inducteur de cout est défini comme tous éléments permettant d'entrainer une activité consommatrice de ressources, en d'autres termes, il est la cause principale du niveau de cout de l'activité ou plus simplement, le facteur explicatif de consommation de ressources.
- **Inducteurs d'activités :** sont des facteurs qui permettent l'attribution de la consommation de ressources de l'activité aux objets de cout (service/produit). Autrement dit, représentent la façon dont les activités sont consommées par les produits ou services, par exemple, le nombre de commandes pour mesurer l'activité du service d'achat.

<sup>&</sup>lt;sup>47</sup>MEBBANI, (Youcef), « La méthode ABC (activity based costing) concepts et mise en place », Article, université de Mostaganem, juillet 2012, P6.

# **1.3.5 La Mise en œuvre de la méthode ABC**

La mise en œuvre de ce système s'effectue le plus fréquemment en quatre étapes<sup>48</sup> :

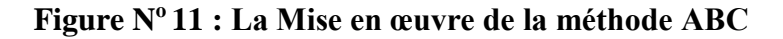

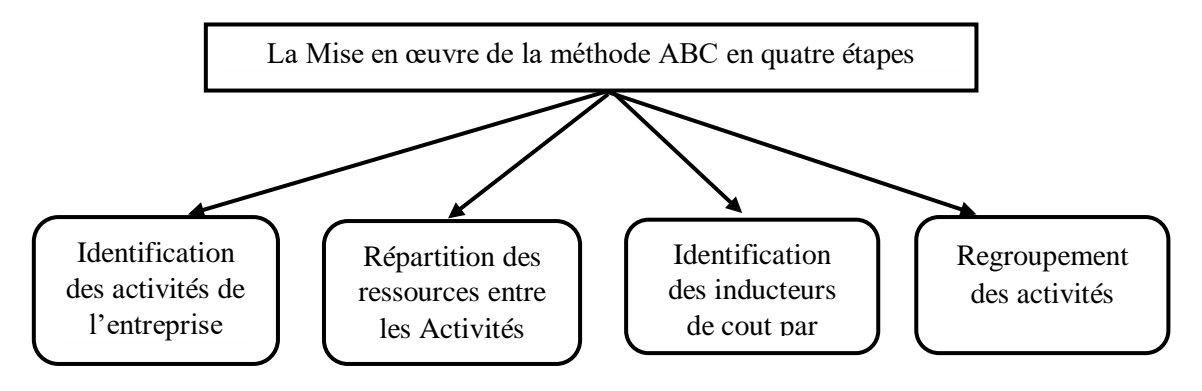

Source : Gérard melyon, Kévin melyon, « comptabilité analytique » 5<sup>e</sup>edition, Bréal, P262

# **1.3.5.1 Analyse et identification des activités :**

L'activité décrit ce que les différents services font ; l'entreprise apparait alors comme un ensemble d'activités ayant liens entre elles au sein du processus.

Pour la réalisation de l'analyse des activités, il faut d'abord décrire l'organisation et élaborer une décomposition particulièrement détaillée des activités potentiellement significatives. Ensuite éliminer les activités peu significatives et regrouper d'autres selon des critères d'homogénéité.

# **1.3.5.2 Affectation des ressources aux activités (charges indirectes)**

Cette étape consiste à déterminer le coût des activités en y affectant les charges indirectes de l'entreprise aux différentes activités recensées :

- Directement ; s'il existe un lien direct entre la charge et l'activité ;
- Indirectement ; par intermédiaire d'inducteur de coût des ressources.

# **1.3.5.3 Choix d'inducteurs de coûts**

Un inducteur est un indicateur de volume d'activité, il traduit une relation de causalité entre la consommation des ressources et les activités, et pour la détermination d'un inducteur de coût adéquate, il convient de bien identifier le facteur déclencheur de la variation de coût de

**<sup>.</sup>** <sup>48</sup>ALAZARD.C et SEPARI.S, « contrôle de gestion, manuel et application », DUNOD, paris 2004, P261.

l'activité, exemple : si l'activité est déclenchée par le volume de production on choisira plus tôt un inducteur de style « nombre de pièces produites ».

# **1.3.5.4 Regroupement des activités par inducteur**

Il est fréquent que plusieurs activités aient le même inducteur. Donc on regroupe ces activités par inducteur commun et on obtient ainsi les centres d'activités, dans chaque centre toutes les activités ont le même inducteur.

# **1.3.6 Les avantages et limites de la méthode ABC**

La méthode ABC a des limites et des avantages, qui peuvent se résumer comme suit :

# **1.3.6.1 Les avantages :**

La méthode ABC présente l'avantage d'affecter de manière plus précise les coûts aux produits basés sur les avantages suivants : <sup>49</sup>

- Remplacer la notion de répartition des charges par l'affectation des ressources consommées aux activités et une utilisation variable des activités par les produits ;
- > Traduire la réalité de la diversité des conditions de fabrication des produits ;
- Améliorer la modélisation de l'architecteur des coûts de l'entreprise ;
- $\triangleright$  Calculer facilement les coûts du processus ;
- $\triangleright$  Suppression de la distinction : centre auxiliaire/ centre principale pour éviter la répartition secondaire des charges indirectes, souvent source d'arbitraire et d'approximation dans le calcul.

# **1.3.6.2 Les limites :**

**.** 

- $\triangleright$  Connaître le volume des différents inducteurs suppose de disposer de données physiques, ce qui demande de mettre en place des systèmes de comptage dans les activités qui n'ont pas forcément l'habitude de faire l'objet de mesure ;
- $\triangleright$  Avant de commencer la réflexion sur la mise en place d'un système ABC, il est donc essentiel de s'assurer que les données nécessaires seront disponibles ;
- $\triangleright$  La mise en œuvre d'un système de coûts par activités coûte cher en temps et en argent ;

<sup>49</sup>GERVAIS M, « Contrôle de gestion », Edition ECONOMICA, Rennes, 1988, p186, 187.

- Il est tentant de décomposer finement chaque centre de travail ou chaque processus et de multiplier les inducteurs. Mais un trop grand nombre d'inducteurs d'activité risque de rendre le modèle trop complexe et peu compréhensible par les utilisateurs ;
- La méthode reste centrée sur un optique coût et la ventilation des charges indirectes. Elle n'intègre pas l'autre aspect de la compétitivité.

#### **2 Section : Le système des couts partiels**

Dans la section précédente, nous avons exposé les différentes méthodes utilisées dans le système des coûts complets. Dans cette deuxième partie, nous allons aborder les méthodes de calcul des coûts partiels. Ces méthodes comprennent la méthode d'imputation rationnelle des charges fixes et la méthode des coûts marginaux puis la méthode des coûts variables présenter dans la section 03. En utilisant ces méthodes, il est possible d'obtenir une estimation plus précise des coûts de production et de déterminer les prix en conséquence, en fonction du marché ciblé. On peut représenter les différentes méthodes du coût partiel sous forme d'une figure :

#### **Figure N<sup>o</sup>12 : Les déférentes méthodes de coût partiel**

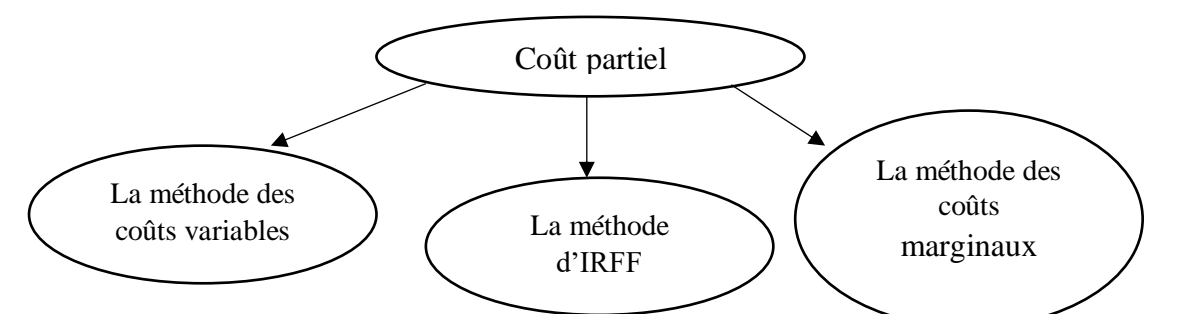

**Source** : ARAB Z : « Le contrôle de gestion à l'hôpital- méthodes et outilles – cas de la mise en place de la méthode ABC à l'hôpital Khalil Amrane de Bejaia », Thèse de magister, Université de Bejaia, 2012.

#### **La méthode d'imputation rationnelle des charges fixes**   $2.1$

Il existe plusieurs définitions de la méthode IRFF parmi lesquelles nous pouvons souligner :

#### **2.1.1 Définition :**

1

« La méthode de l'imputation rationnelle des charges fixes est une méthode de calcul des coûts qui a pour objectif d'éliminer, ou plutôt d'isoler, les effets d'une variation d'activité sur les coûts unitaires complets des centres d'analyse et des produits.<sup>50</sup> »

« Cette méthode s'attache à neutraliser la variabilité du coût de revient complet unitaire en tenant compte d'un niveau d'activité normale de manière à rationaliser et ajuster les charges fixes compte tenu de l'activité réelle.<sup>51</sup> »

<sup>50</sup>Robert PATUREL « comptabilité analytique », Paris 1987, P300.

<sup>&</sup>lt;sup>51</sup>GERVAIS Michel, « contrôle de gestion », 7ème édition, ECONOMICA, Paris 2000, P115.

#### **2.1.2 Principes de la méthode IRFF**

La méthode de l'imputation rationnelle des charges fixes consiste à tenir compte de la sous activité et de la suractivité et de rendre les coûts unitaires fixes constants en introduisant un coefficient des charges fixes. Il s'agira d'inclure dans les coûts que la part des charges fixes calculées sur la base d'un niveau d'activité définit comme le niveau normal.<sup>52</sup>

#### **2.1.3 Mise en œuvre de la méthode IRFF**

#### **Déterminer l'activité normale de chaque centre d'analyse**

L'activité normale se détermine soit par référence au passé (des productions passées), soit par rapport à la capacité théorique de production diminuée des aléas de fabrications (temps de congés, arrêt de travail, réparation...).

#### **Calcul du coefficient d'imputation rationnelle (CIR)**

#### **CIR= activité réelle / activité normale = AR/AN**

**Charges fixes imputées (CFI)**

## **CFI= CF \* CIR**

- $\checkmark$  Sous-activité = AR < AN  $\longrightarrow$  CF > CFI
- $\checkmark$  Sur activité = AR > AN  $\bullet$  CF < CFI

**Calcul de coût d'imputation rationnel**

**Coût d'imputation rationnel = CV + part des charges fixes a imputées**

#### **Calcul de différence d'imputation rationnelle (DIR)**

#### **DIR = CF constatées – CF imputées**

Si DIR > 0 : c'est-à-dire que l'activité réelle inférieur à l'activité normale, donc une mali de sous activité, appelé aussi coût de chômage.

Si DIR < 0 : signifie que l'activité réelle supérieur à l'activité normale, donc un boni de sur activité.

Si DIR = 0 : c'est-à-dire qu'on n'a réalisé ni un boni de sur activité, ni une mali de sous activité.

**.** 

<sup>52</sup>SAADAT, « comptabilité analytique et contrôle de gestion », Paris, 2008, P80.

#### **2.1.4 Avantages et inconvénients de la méthode IRFF**

La méthode IRFF a des limites et des avantages, qui peuvent se résumer comme suit :

#### **2.1.4.1 Les avantages :**

- $\triangleright$  Constitue une référence pour la fixation des prix de vente notamment à long terme :
- $\triangleright$  Elle permet une meilleure connaissance de cout de revient des produits ;
- $\triangleright$  La simplification de calcule de cout puisque l'imputation des charges indirectes est limitée seulement aux charges variables.

#### **2.1.4.2 Les inconvénients :**

- La difficulté dans la fixation du niveau de l'activé normale ;
- L'exigence de beaucoup de calcul de répartition très complexe ;
- $\triangleright$  Sa mise en œuvre est complexe si les centres ont des niveaux d'activités différents de chacun d'eux ;
- Elle suppose résolue le problème de détermination de l'activité normale ;
- $\triangleright$  La méthode d'imputation rationnelle n'est pas la plus correcte et précise que celle des coûts complets ;
- La répartition des charges indirectes est parfois arbitraire (même problème que les coûts complets).

#### **La méthode des couts marginaux**

Il existe plusieurs définitions de la méthode couts marginaux parmi lesquelles nous pouvons souligner :

#### **2.2.1 Définition :**

Le plan comptable général (PCG) définit le coût marginal comme « étant la déférence entre l'ensemble des charges courantes nécessaires à une production donnée et l'ensemble de celle qui sont nécessaire à cette même production majorée ou minorée d'une unité ».

On appelle coût marginal le changement du niveau d'activité qui entraîne une modification du montant des charges variables et parfois des charges fixes, c'est-à-dire le coût de la dernière unité produite et vendu, concrètement on s'intéresse plutôt au coût d'une série supplémentaire qui serait lancée en réalité.<sup>53</sup>

# **2.2.2 Principes de la méthode**

La connaissance du coût marginal par tranche de production permet de déterminer dans le cadre d'une structure donnée, l'optimum de production et compte tenue de prix de vente possible, on obtient l'optimum de rentabilité.

C'est également sur la base du coût marginale qu'il est possible d'étudier la possibilité d'accordé les prix de vente plus bas, en veillent à une pratique commerciale cohérente ;

On peut présenter le coût marginal d'après la formule suivante<sup>54</sup> :

# $Cm (x+1)$ <sup> éme</sup> =  $CT (x+1) - CT(x)$

## **2.2.3 La mise en œuvre de la méthode**

Première étape : calcul de coût marginal

# **Coût marginal = variation du coût total / variation de la quantité**

Où

# **Coût marginal = la dérivée du coût total**

Deuxième étape : calcul de recette marginale et le résultat marginal

La recette marginale supplément du chiffre d'affaire procuré par la dernière unité vendue.

# **Le résultat marginal = recette marginale – coût marginal**

- $\triangleright$  Si le résultat marginal est positif la production supplémentaire est acceptée.
- $\triangleright$  Si le résultat marginal est négatif la production supplémentaire est refusée.

# **2.2.4 Les avantages et inconvénients de la méthode**

La méthode du coût marginal a des limites et des avantages, qui peuvent se résumer comme suit :

1

<sup>53</sup>PIGET Patrick, « comptabilité analytique », 4ème édition, Paris, 2003, P147.

<sup>54</sup>PIGET Patrick, op.cit. P112.

# **2.2.4.1 Les avantages :**

- Le coût marginal permet à certaines entreprises de différencier par les prix d'un même produit par tranche de clientèle ;
- Elle permet de décrire les équilibres à long et moyen terme en comparent le prix de vente avec le coût complet moyen ;
- Elle permet d'éclaircir la décision du développement envisagé, en connaissant le résultat marginal.

# **2.2.4.2 Les inconvénients :**

- Il lui est difficile de mesurer avec précision l'impact d'une production supplémentaire sur la productivité du personnel et des machines ou sur les coûts organisationnels ;
- La difficulté de distinguer un coût marginal d'un coût variable ;
- L'inadaptation de l'outil comptable à la saisie des coûts marginaux.

## **3 Section : La méthode des couts variables**

Dans la section précédente, nous avons exposé les différentes méthodes utilisées dans le système des coûts partiels, Dans cette troisième partie, nous allons aborder La méthode des coûts variables.

La méthode des couts variables comporte deux variantes :

- La méthode des couts variables simple : elle fait la distinction fondamentale entre les charges fixes et les charges variables ;
- La méthode des couts variables évolués : au niveau des charges fixes, elle fait la distinction entre les charges fixes directes et les charges fixes indirectes.

# **La méthode des couts variables simple**

## **3.1.1 Principes de la méthode des couts variables simple**

La méthode du coût variable simple consiste à calculer la marge sur coûts variables en soustrayant les charges variables du chiffre d'affaires. Ensuite, pour obtenir le résultat, les charges fixes sont soustraites de la marge sur coûts variables totale. Cette méthode suppose que les charges variables sont des charges d'exploitation spécifiques à chaque produit, tandis que les charges fixes sont des charges liées à une période et s'appliquent à tous les produits. Ainsi, les charges variables sont affectées aux produits correspondants, tandis que les charges fixes non imputées doivent être couvertes par la marge sur coûts variables globale générée lors de la vente de tous les produits.

# **3.1.2 Objectifs de la méthode**

La méthode du coût variable permet de mesurer la contribution de chaque produit à la marge globale de l'entreprise et de déterminer la capacité de couverture des charges fixes. Elle permet également de définir le seuil de rentabilité et de prévoir les impacts sur le résultat en cas de fluctuations de l'activité.

La méthode direct costing (méthode du coût variable) et caractérisée par :

Les charges fixes sont considérées comme un tout indissociable, et donc seules les charges variables sont ventilées dans le calcul du produit ;

#### **Chiffre d'affaires -Coût variable= marges sur coût variable**

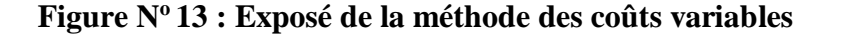

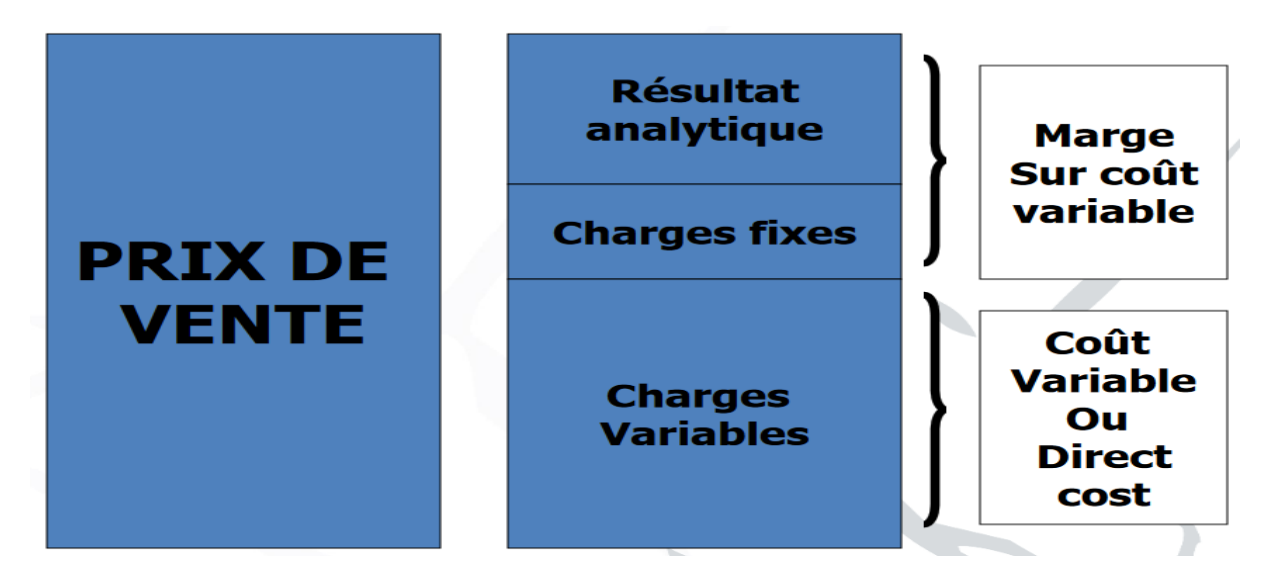

**Source :** Initiation au Contrôle de Gestion & Comptabilité Analytique, P76.

## **3.1.3 Mise en œuvre de la méthode**

Cette méthode implique cinq étapes principales :

- **1ere étape :** Lors de la première étape, il s'agit de calculer simplement le chiffre d'affaires réalisé au cours de l'exercice.
- **2éme étape :** La deuxième étape consiste à importer les charges variables pour chaque produit, en distinguant d'une part les charges variables directes liées spécifiquement à chaque produit, et d'autre part les charges variables indirectes.
- **3éme étape :** La troisième étape consiste à calculer les coûts variables successifs en prenant en compte les variations de stocks.
- **4éme étape :** La quatrième étape consiste à calculer la marge sur coût variable.

# **MCV=chiffre d'affaire (CA) –cout variable (CV)**

La marge sur coût variable est souvent exprimée en pourcentage par rapport au chiffre d'affaire, elle est alors appelée taux de marge sur coût variable TMCV et se calcule comme suit<sup>55</sup> :

# **TMCV =MCV ∕ (Chiffre d'affaire\* 100)**

**.** 

<sup>55</sup>GERRARD MAYLON « comptabilité analytique »,3eme Edition ,2004 paris, p143.

 **5éme étape :** La cinquième et dernière étape consiste à calculer le résultat, qui correspond à la différence entre la marge sur coûts variables et les coûts fixes. La formule utilisée est la suivante :

## **Résultat =MCV-couts fixes**

Dans le cas où le résultat est positif, cela indique que l'entreprise réalise un bénéfice.

Si le résultat est négatif, cela signifie que l'entreprise subit une perte.

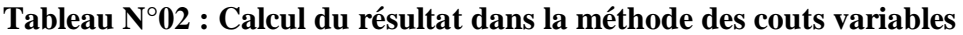

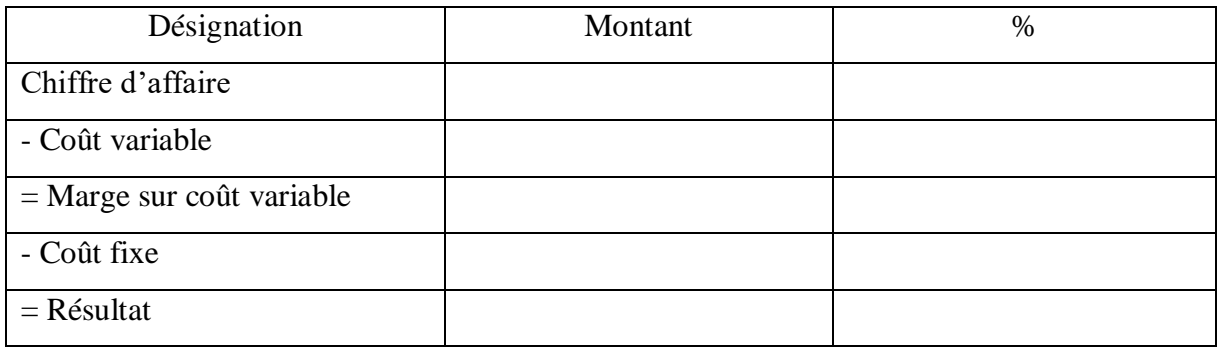

**Source** : Réalisé par nos soins

#### **3.1.4 Avantages et inconvénients de la méthode**

La méthode des couts variables simple a des limites et des avantages, qui peuvent se résumer comme suit :

# **3.1.4.1 Les avantages :**

- Cette méthode est plus simple à mettre en œuvre que celle des coûts complets ;
- Elle améliore la fiabilité des coûts en évitant la ventilation des charges fixes, dont la plupart sont indirectes ;
- Elle permet une politique des prix souples, et autorise les simulations et les prévisions ;
- Elle facilite les comparaisons entre produits, car les coûts variables ne sont pas affectés significativement par les variations de l'activité ;
- Concernant la rentabilité de l'entreprise, cette méthode est de loin la méthode par excellence permettant l'identification du chiffre d'affaire à partir duquel l'entreprise pourra réaliser des bénéfices.

#### **3.1.4.2 Les inconvénients :**

- La méthode ne permet pas d'obtenir de coût de revient complet ni de résultat analytique par produit, étant donné que toutes les charges ne sont pas incorporées aux coûts des produits (notamment les charges fixes) ;
- La distinction entre charges fixes et variables n'est pas toujours facile ;
- La part des charges fixes indirectes dans la structure des coûts a tendance à s'accroitre dans certaines activités industrielles, de telle façon que la méthode du coût variable simple peut devenir inadaptée ;
- La méthode du coût variable simple, tout comme celle des coûts complets, fournissent peu d'arguments pour décider de l'abandon d'une activité.

#### **Seuil de rentabilité**   $3.2$

Le seuil de rentabilité d'une entreprise est le chiffre d'affaires pour lequel l'entreprise couvre la totalité de ses charges ( $CV + CF$ ) et donc dégage un résultat nul.<sup>56</sup>

#### **3.2.1 Détermination du seuil de rentabilité**

La détermination du seuil de rentabilité s'appuie sur le fait que le seuil de rentabilité est atteint lorsque le résultat est nul, c'est-à-dire la marge sur coût variable contribue exactement à la couverture des charges fixes.

#### **Seuil de rentabilité en valeur**

Seuil de rentabilité = 
$$
\frac{\text{Chiffre d'affaires} * \text{charges fixes}}{\text{Margest sur coût variable}}
$$
; SR =  $\frac{\text{CF} * \text{CA}}{\text{M/CV}}$ 

#### **Seuil de rentabilité en quantité**

$$
SR_Q = \frac{SR \text{ en valeur}}{\text{prix de vente unitaire}}
$$

#### **Seuil de rentabilité en date**

**.** 

$$
CA \longrightarrow 12 \text{ mois}
$$
  
Donc, X = SR / CA\* 12  
SR → X

<sup>&</sup>lt;sup>56</sup>Claude ALAZARD, Sabine SÉPARI, « DCG 11 contrôle de gestion », Dunod, Paris, 2010, P132.

# **3.2.2 Présentation graphique du seuil de rentabilité**

Trois présentations graphiques sont possibles pour illustrer la détermination du seuil de rentabilité.

# **3.2.2.1 Au niveau du chiffre d'affaires**

Le seuil de rentabilité est atteint quand le chiffre d'affaires est égal à la somme des charges variables et des charges fixes<sup>57</sup>.

 $CA = CV + CF$ 

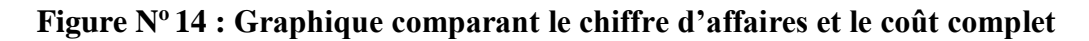

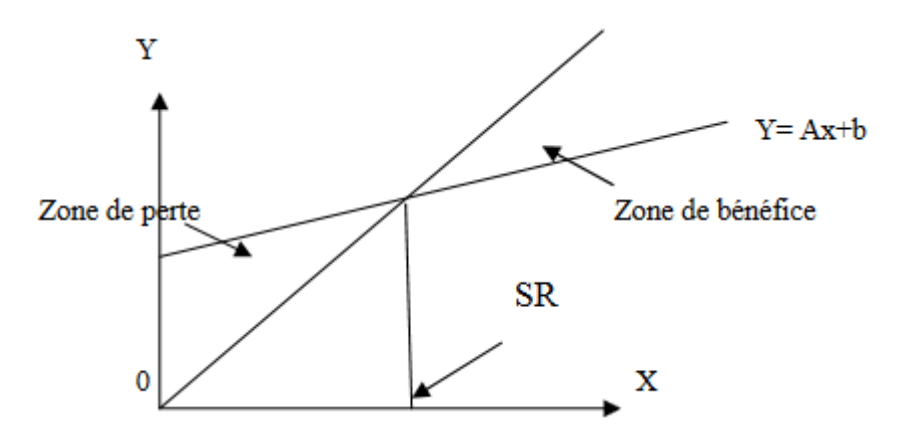

**Source** : LANGLOIS. L, BONNIER.C, BRINGER. M, « contrôle de gestion », Edition BERTTI, Alger, 2006, P145.

# **3.2.2.2 Au niveau de la marge sur le coût variable**

Par définition, au seuil de rentabilité, le résultat est nul. Le seuil de rentabilité sera atteint quand la marge sur le coût variable égale à la charge fixe<sup>58</sup>.

M/CV= CF

1

<sup>57</sup>LANGLOIS. L et al : « contrôle de gestion », Edition BERTTI, Alger, 2006, P145. 58Idem.P.146.

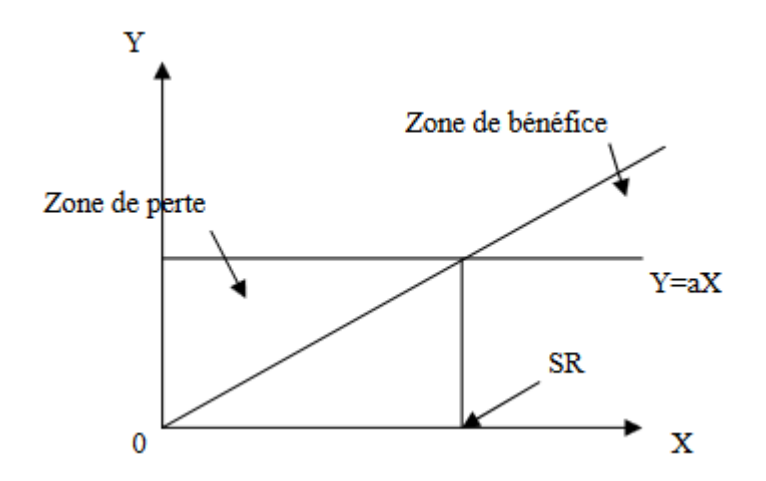

**Figure N<sup>o</sup>15 : Graphique comparant la marge sur le coût variable et le coût fixe**

**Source** : LANGLOIS. L et al, op.cit. P146.

#### **3.2.2.3 Au niveau du résultat**

Par définition, au seuil de rentabilité, le résultat est nul<sup>59</sup>.

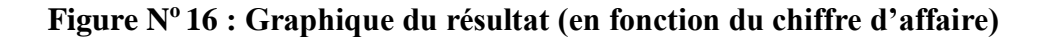

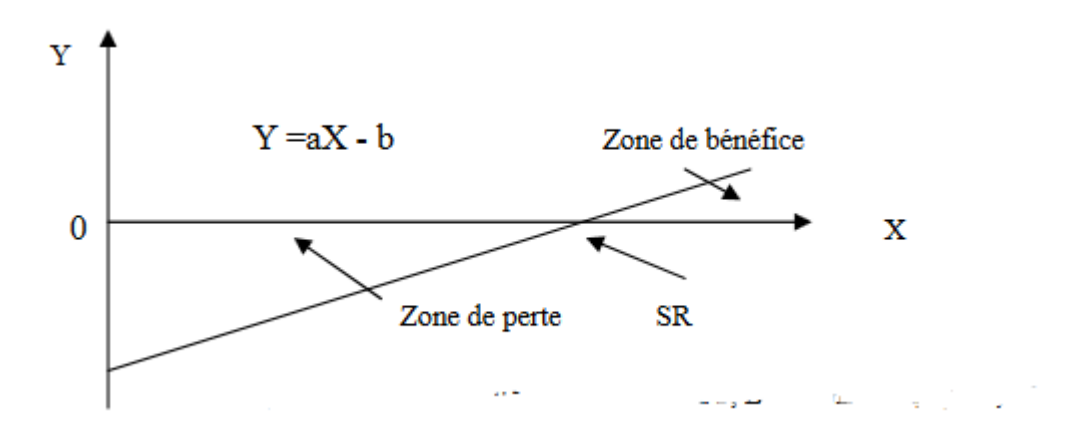

**Source** : LANGLOIS. L et al, op.cit. P146.

#### **3.2.3 Les indices de gestion**

Sont des rations de relation entre le chiffre d'affaires et le résultat, ou les charges de structures, on distingue entre :

**.** 

<sup>59</sup>LANGLOIS. L et al, op.cit. P146.

#### **3.2.3.1 Marge de sécurité**

La marge de sécurité est un indicateur qui mesure la capacité d'une entreprise à faire face à une baisse de son chiffre d'affaires sans subir de pertes importantes. Elle correspond à l'écart entre le chiffre d'affaires réalisé et le seuil de rentabilité, c'est-à-dire le niveau de chiffre d'affaires en dessous duquel l'entreprise n'est plus rentable. Une marge de sécurité importante permet à l'entreprise de traverser une période de crise sans difficultés majeures.

#### **Marge de sécurité = CA – SR**

#### **3.2.3.2 Indice de sécurité**

L'indice de sécurité mesure la capacité d'une entreprise à supporter une baisse de son chiffre d'affaires sans enregistrer de pertes. Plus l'indice de sécurité est élevé, plus l'entreprise est considérée comme étant en sécurité. En d'autres termes, un indice de sécurité élevé indique que l'entreprise peut supporter une baisse de son chiffre d'affaires importante avant d'enregistrer une perte.

#### **Indice de sécurité = (CA – SR) / CA = MS / CA**

#### **3.2.3.3 Indice de prélèvement**

L'indice de prélèvement évalue l'ampleur du chiffre d'affaires que l'entreprise doit générer afin de couvrir ses charges fixes. Un indice de prélèvement élevé indique que l'entreprise rencontre des difficultés à atteindre le seuil de rentabilité.

#### **Indice de prélèvement = CF /CA**

#### **3.2.3.4 Levier opérationnel (coefficient de volatilité)**

Le levier opérationnel, également appelé coefficient de volatilité, mesure la sensibilité du résultat de l'entreprise aux variations de son activité ou de son chiffre d'affaires. Il reflète la performance économique lors d'une augmentation de l'activité, et le risque économique en cas de diminution. Autrement dit, le levier opérationnel indique à quel point les bénéfices de l'entreprise sont influencés par les fluctuations de son activité ou de son chiffre d'affaires.

Désignons par : « E » levier opérationnel

#### **E = MCV / RT**

#### $3.3$ **La méthode des couts variables évolués**

La méthode des coûts directs consiste à dissocier les charges en : charges directes et indirectes, et a n'imputer aux coûts que les charges directes. Comme pour le coût variable simple, on détermine des coûts partiels ainsi que des marges (ici sur le coût direct), et l'on n'impute pas aux différents produits les charges communes (représentées ici par les charges indirectes).

Cette méthode est le plus souvent utilisée comme complément d'autres outils. Sa technique et ses résultats sont intégrés dans la méthode des coûts spécifiques, que nous allons voir immédiatement.

#### **3.3.1 Principes de la méthode des couts variables évolués**

Le principe de la méthode se rapproche de celui du coût variable simple par sa conception, à la seule différence que, pour pallier l'inconvénient de la non prise en compte des charges fixes, la méthode fait intervenir par ligne de produits : non seulement les charges variables mais aussi les charges fixes applicables à chacune d'entre elles (charges fixes directes) étant donné que certaines charges fixes sont propres à un produit alors que d'autres sont communes. Le tableau suivant récapitule les différentes charges concernées qui seront imputées aux coûts des produits.

#### **3.3.2 Mise en œuvre de la méthode des couts variables évolués**

Les étapes de la mise en œuvre de la méthode sont identiques à celles du coût variables simple, à la seule différence que nous devrons déterminer en plus d'une marge sur coût variable, « une marge sur coût variable spécifique (MCVS) ou marge de contribution à la couverture des charges fixes communes ». Cette dernière se calcule de la manière suivante :

## **MCVS = MCV – Coûts fixes**

Cet indicateur est appelé « marge de contribution », car il sous-entend que pour qu'un produit donné contribue positivement à la couverture des charges fixes commune et au résultat de l'entreprise, il doit tout d'abord couvrir la totalité des charges qu'il engendre : c'est-à-dire celles liées à son activité propre (charges variables), ainsi que celles liées à sa structure propre (à savoir : charges fixes directes ou spécifiques).

#### **3.3.3 Les avantages et les inconvénients de la méthode des couts variables évolués**

Parmi les avantages et inconvénients liés à cette méthode, nous trouvons :

## **3.3.3.1 Les avantages :**

- La méthode est fiable, objective et plus complète que son prédécesseur (en l'occurrence la méthode du coût variable simple), mais reste toutefois moins complète que celle des coûts complets ;
- Elle permet de prendre des décisions techniques et commerciales, en plus de pouvoir fournir des arguments pour les décisions d'abandon de certaines activités : étant donné que la connaissance des marges sur coût spécifique permet d'apprécier leur incidence sur la rentabilité globale ;
- La méthode s'avère utile pour la fixation des prix de vente à court terme ;
- La méthode permet l'étude des causes de variations des coûts unitaires, ainsi que les simulations commerciales et les prévisions.

# **3.3.3.2 Les inconvénients :**

- La méthode présente des difficultés d'applications liées à la ventilation des charges, car la distinction entre charges fixes et variables n'est pas évidente, et leur ventilation entre les activités doit aussi tenir compte de l'identification des charges fixes directes ;
- Les stocks sont généralement sous-évalués par rapport à leur coût complet, et ne peuvent servir à la valorisation comptable ;
- Les coûts découlant de cette méthode, ne constituent pas une bonne référence pour la fixation des prix à long terme.

# **Conclusion du chapitre 02 :**

En résumé, après avoir examiné les différentes méthodes de calcul des coûts, notamment le système des coûts complets et le système des coûts partiels, il est clair que toutes les entreprises ont besoin de calculer leur coût de revient. Cependant, quelle que soit la méthode de calcul utilisée, cela revient toujours à une analyse minutieuse des différentes charges. En définitive, bien que ces méthodes de calcul soient de plus en plus sophistiquées, elles demeurent approximatives dans une certaine mesure et dépendent des hypothèses et des estimations effectuées.

# Chapitre 03

# **Chapitre 03 : Calcul du coût de revient au sein de l'entreprise DDA**

# **Introduction chapitre 03**

Dans le passage de la théorie à la pratique, nous avons essayé d'analyser le coût de revient des produits Danette chocolat au sein de l'entreprise DDA.

Pour faciliter notre analyse, nous avons divisé ce chapitre en trois sections. La première section relate l'historique de notre entreprise et présente ses différents services. La deuxième section se concentre sur la méthode utilisée par notre entreprise, qui consiste en la méthode des « sections homogènes » pour déterminer le coût de revient des produits. Enfin, dans la troisième section, on a utilisé la méthode des coûts variables afin de déterminer le résultat du produit « Danette chocolat », pour le comparer avec la méthode utilisée par l'entreprise.

# **1 Section : Présentation de l'organisme d'accueil**

Avant de commencer notre étude de cas, nous allons d'abord examiner l'historique de l'organisme d'accueil, puis nous présenterons l'organisme lui-même, ainsi que le département finance, plus précisément le service de contrôle de gestion, où nous avons effectué notre stage.

#### **Historique**  $1.1$

L'unité de fabrication de produits laitiers Djurdjura est l'une des plus prestigieuses filiales du groupe Batouche, ce dernier en possède cinq. C'est en 1984, que mûrit dans l'esprit du groupe Batouche, l'idée de création d'une petite unité de fabrication de yaourt dans la région d'Ighzer Amokrane avec des moyens très limités, l'unité n'a démarré qu'avec une remplisseuse de pots préformés d'une capacité de 1000 pots/h.

Afin de parvenir à supplanter ces rivaux et de faire face aux exigences de l'heure, aussi bien en quantité qu'en qualité, le groupe Batouche a modernisé l'équipement de l'unité et proclame comme devise pour son fonctionnement « ceux qui ne travaillent pas, qui n'ont pas d'ambition, n'ont rien à faire au sein de l'entreprise » avec des efforts colossaux et un travail acharné, l'unité a réussi à acquérir en 1986 une conditionneuse thermo formeuse d'une capacité de 4000 pots /heure.

En 1988, l'entreprise se dote d'un atelier de fabrication de fromage fondu et de camembert. En 1991, ce fut l'acquisition d'une ligne de production de crème dessert. En 1993, une nouvelle conditionneuse est arrivée avec une capacité de production de 90 pots/h. En 1995, l'entreprise Djurdjura sort carrément de son adolescence, par l'acquisition de deux

conditionneuses 12000 et 9000 pots /heure. En 1996, profitant de la création de la zone d'activité industrielle d'Akbou, ce groupe inaugure sa nouvelle unité. En 1999, construction d'une deuxième usine de fabrication des produits laitiers (fromage fondu en portion 08 et 16, fromage à pâte pressée, camembert).

En octobre 2001, le leader mondial des produits laitiers frais « le groupe Danone » a conclu un accord de partenariat avec la laiterie Djurdjura, leader du marché algérien des produits laitiers frais (PLF) en prenant une participation de 51% dans la société « Danone Djurdjura Algérie SPA » (DDA). 2002 est une année consacrée à rénover le site d'Akbou et à mettre en place des outils industriels nécessaires à l'expansion future de la marque Danone ; ce fut l'année de son lancement. En juin 2006, Danone devient actionnaire majoritaire (95%) de DDA. Et les 5% restante reste pour l'ex propriétaire de l'entreprise «la famille Battouche».

# **Situation géographique**

DANONE DJURDJURA ALGERIE est implantée :

- $\checkmark$  Dans la zone industrielle « TAHARCHT » véritable carrefour économique de Bejaia, de quelques 50 unités de productions agroalimentaires et en cours d'expansion.
- $\checkmark$  A deux (02) Km d'une grande agglomération (Akbou).
- $\checkmark$  A quelques dizaines de mètres de la voie ferrée.
- A 60 Km de Bejaia, chef-lieu wilaya et pôle économique important en Algérie dotée d'un port à fort trafic et un aéroport international reliant divers destination (Paris, Marseille, Lyon, St Etienne et Charleroi).
- $\sim$  A 170 Km à l'ouest de la capitale Alger.
- $\checkmark$  Par ailleurs on trouve des acteurs économiques importants tel que : CANDIA, SOUMMAM, IFRI…etc.

**Figure N<sup>o</sup>17 : La zone industrielle Taharacht lieu d'implantation de Danone**

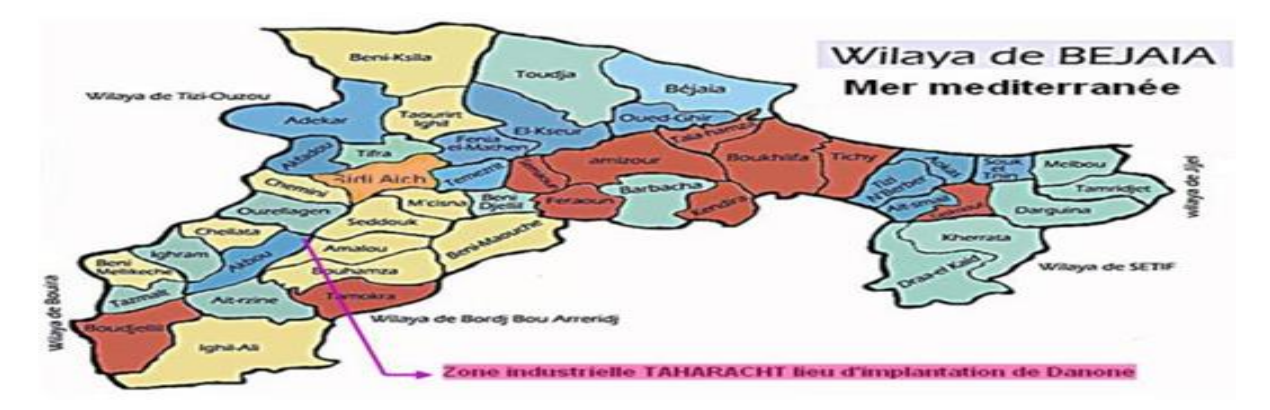

**Source :** Journal interne de DDA, decembre2012.

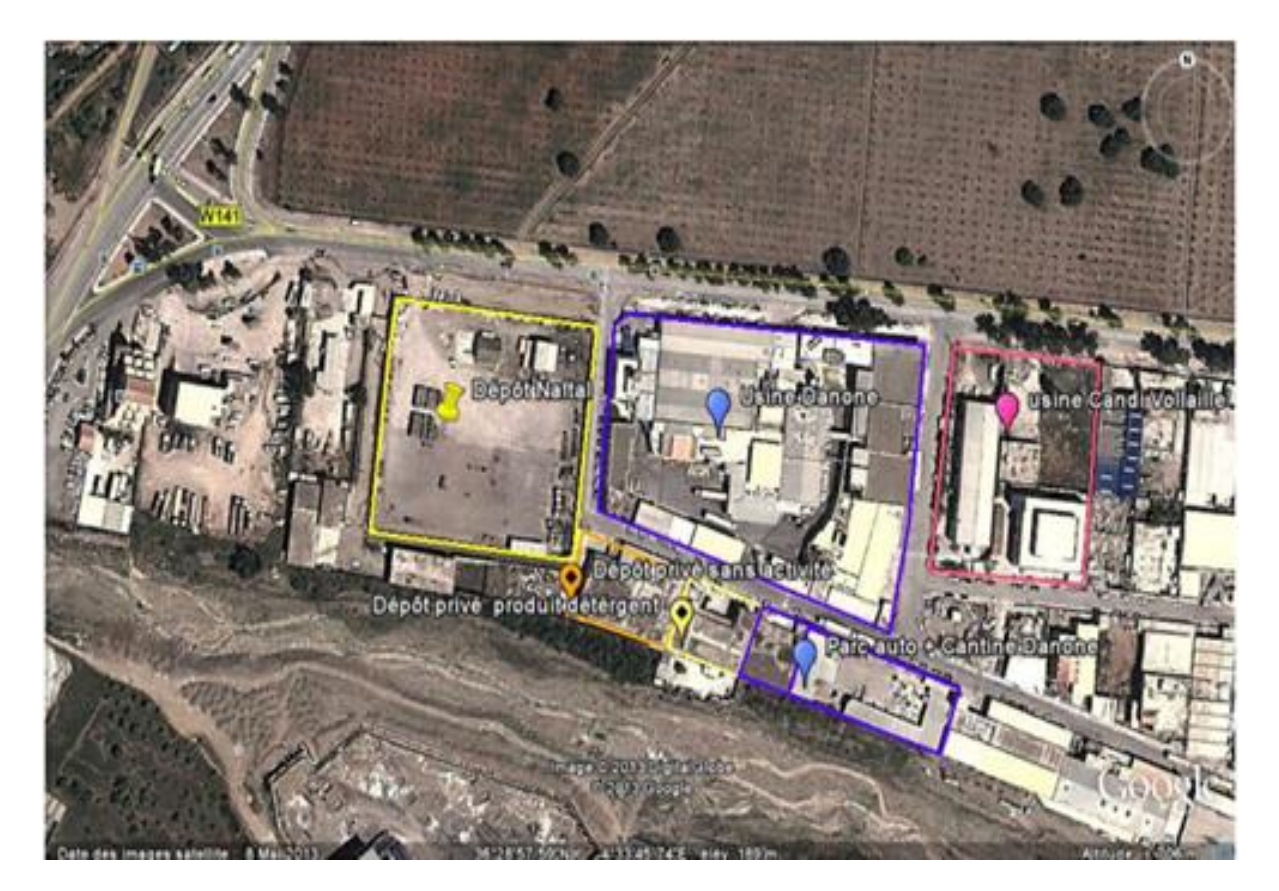

# **Figure N<sup>o</sup>18 : Le plan de masse de l'usine DANONE Djurdjura Algérie**

**Source :** Journal interne de DDA, decembre2012.

#### $1.3$ **Identification et forme juridique**

- Dénomination sociale : avant le partenariat, c'est le groupe Danone, la dénomination sociale de la société est Groupe Danone, qui est un groupe multinational qui se trouve un peu partout dans le monde entier et Danone Djurdjura Algérie est parmi ces filiales.
- Laiterie Djurdjura : sa dénomination sociale est Laiterie Djurdjura. Après le partenariat la dénomination des deux sociétés est de : « Danone Djurdjura Algérie SPA ».

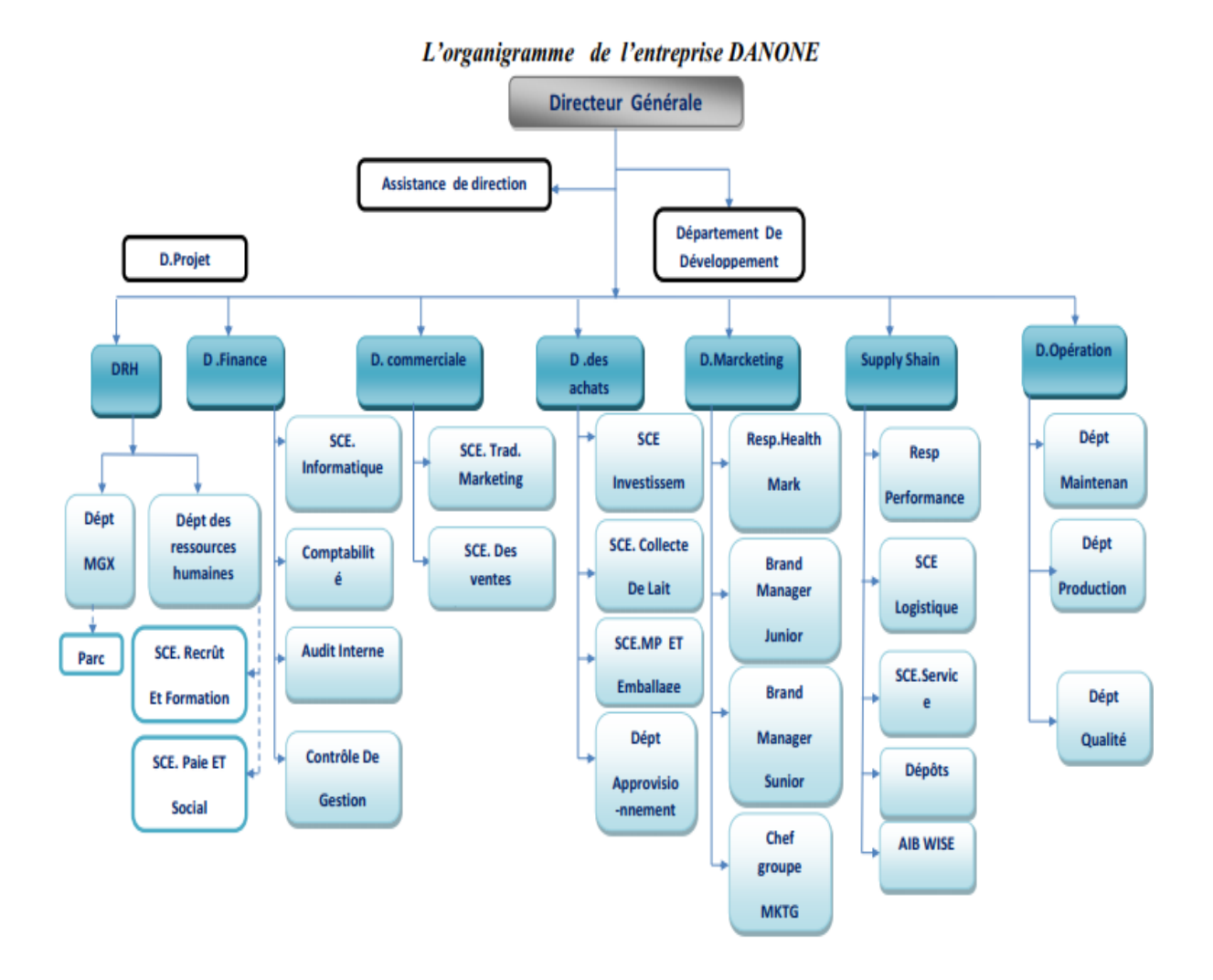

# **Figure N<sup>o</sup>19 : Organigramme général de Danone Djurdjura Algérie (DDA)**

**Source :** données de l'entreprise (DDA)

# **Présentation du département finance**

L'entreprise Danone Djurdjura, comme toute entreprise comprend un service qui s'occupe de ses finances, ce département est partagé en plusieurs services à savoir :

# **1.4.1 Service de contrôle de gestion**

Il comprend :

- Un responsable contrôle de gestion ;
- Un contrôleur de gestion industriel ;
- Un contrôleur de gestion supply chaine ;
- Un contrôleur de gestion marketing ;
- Un contrôleur de gestion investissement.
#### <span id="page-72-0"></span>**1.4.1.1 Mission du contrôleur de gestion**

- Gestion des budgets;
- Valorisation des actes de gestion opérationnelle ;
- Chiffrage des projets relatifs aux produits finis ;
- La gestion des charges fixes (masse salaires, frais publicitaires...) ;
- Analyse des couts.

## <span id="page-72-1"></span>**1.4.1.2 Mission du contrôleur de gestion industrielle**

Faire un suivi et un contrôle du processus de production pour pouvoir l'optimiser dont on distingue alors :

- Calculer, suivre et contrôler les couts variables « matières » ;
- Calculer la marge sur cout matière « de la période » ;
- Calculer et contrôler les couts contrôlables : cout d'utilités, main d'œuvre et maintenance industrielle ;
- Etablir l'estimé annuel de production ainsi que les charges de centre ;
- Mesurer la performance du processus pour calculer les effets (variances) (prix, volume et mixte ainsi que le globale) entre le réel et l'objectif toujours en termes des couts matières ;
- Expliquer les effets et apporter des solutions possibles et pertinentes.

### <span id="page-72-2"></span>**1.4.1.3 Mission de contrôleur de gestion investissements**

- Etablir des budgets d'investissements par structures ;
- Etude de la fiabilité d'investissement demandé ;
- Suivre l'évolution de la réalisation et de régularisation de l'investissement (délais et montant) ;
- Cas d dépassement du budget expliquer les raisons et apporter des solutions.

#### <span id="page-72-3"></span>**1.4.1.4 Mission du contrôleur de gestion supply chaine**

Calculer, contrôler les couts de la supply :

- Le cout de la logistique ;
- Le cout des approvisionnements matière première et produits finis ;
- Le cout du service commercial.

Etablir un estimé annuel « budget supply » des couts de la supply :

- Dégager les écarts 'effets' entre les couts réels et les couts budgétés ;
- Expliquer ces écarts et proposer des solutions de correction.

### <span id="page-73-0"></span>**1.4.1.5 M**i**ssion de contrôleur de gestion marketing**

- Etablir avec la direction marketing un budget des ventes par produit, issu de l'objectif global de la direction générale ;
- Etablir un budget des couts du département marketing ;
- Calculer les écarts sur vente et sur couts ;
- Expliquer les écarts et proposer des solutions.

## **Figure N<sup>o</sup>20 : Organigramme de la direction finance Danone Djurdjura Algérie (DDA)**

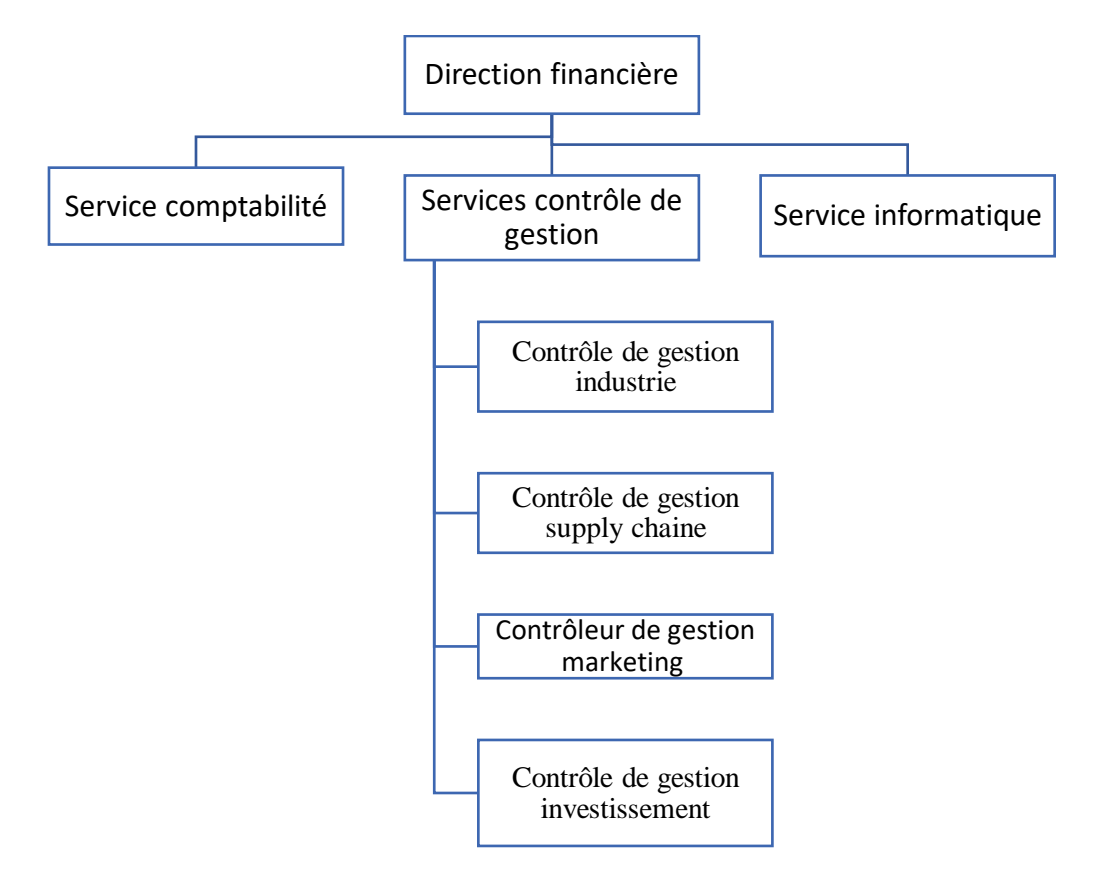

**Source :** données de l'entreprise (DDA)

### <span id="page-74-0"></span>**2 Section : Présentation de la méthode de calcul du coût de revient utilisée par DDA.**

Compte tenu du nombre important de produit fabriqué par l'entreprise DDA, nous avons choisi de calculer le coût de revient du produit « Danette chocolat ».

Pour évaluer avec précision le coût de revient de chaque produit, une méthode de coût complet traditionnelle peut être utilisée, qui se divise en deux sections : auxiliaires et principales. Les sections principales correspondent aux cycles d'exploitation des entreprises, à savoir les achats, la production et la vente.

Cette méthode nécessite la création d'un tableau de répartition des charges indirectes, la résolution des problèmes de prestations réciproques entre les différentes sections et le calcul du coût unitaire indirect des sections principales. Cela permettra de déterminer le coût de revient de chaque produit avec un niveau de charges indirectes acceptable dans la composition du prix de revient.

Pour illustrer cette méthode, prenons l'exemple de la société Danone Djurdjura Algérie. En utilisant cette méthode, l'entreprise doit calculer le coût de production et de revient de chaque produit en prenant en compte tous les coûts directs et indirects associés à la production de chaque article. Cela permettra de déterminer la rentabilité de chaque produit et d'optimiser la gestion des coûts pour améliorer la performance globale de l'entreprise.

#### <span id="page-74-1"></span> $2.1$ **Calcul du cout de revient**

Afin de déterminer le coût de revient d'un produit dans l'entreprise DDA, il est nécessaire de procéder par les étapes suivantes :

## <span id="page-74-2"></span>**2.1.1 Cout de production du produit Danette**

Pour calculer le cout de production nous allons additionner le cout de consommation des matières premières, charges directes et indirectes de production.

#### **Coût de production= Coût matières + charges directes + charges indirectes**

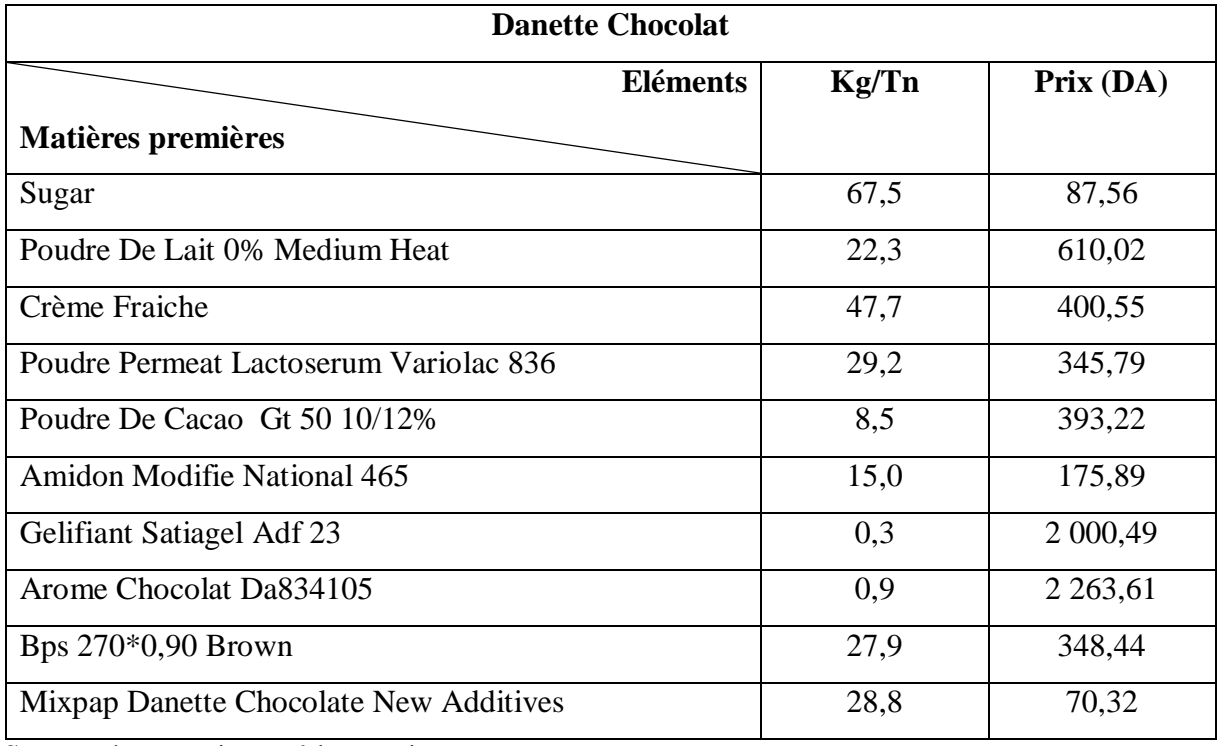

## **Tableau N°03 : Consommation des matières premières** (**Pour 1tonne) (Unité DA)**

**Source :** document interne à l'entreprise.

Pour une production de 477,37 tonnes, on doit calculer la consommation en matières premières de la manière suivante :

1 tonne - Kg consommés

477,37tonnes X Kg consommés

On prend exemple de la crème fraiche :

1 tonne  $\longrightarrow$  47,7Kg consommés

477,37tonnes 22 768,35 Kg consommés

La consommation en crème fraiche pour ce produit est égal à : 22 768,35Kg

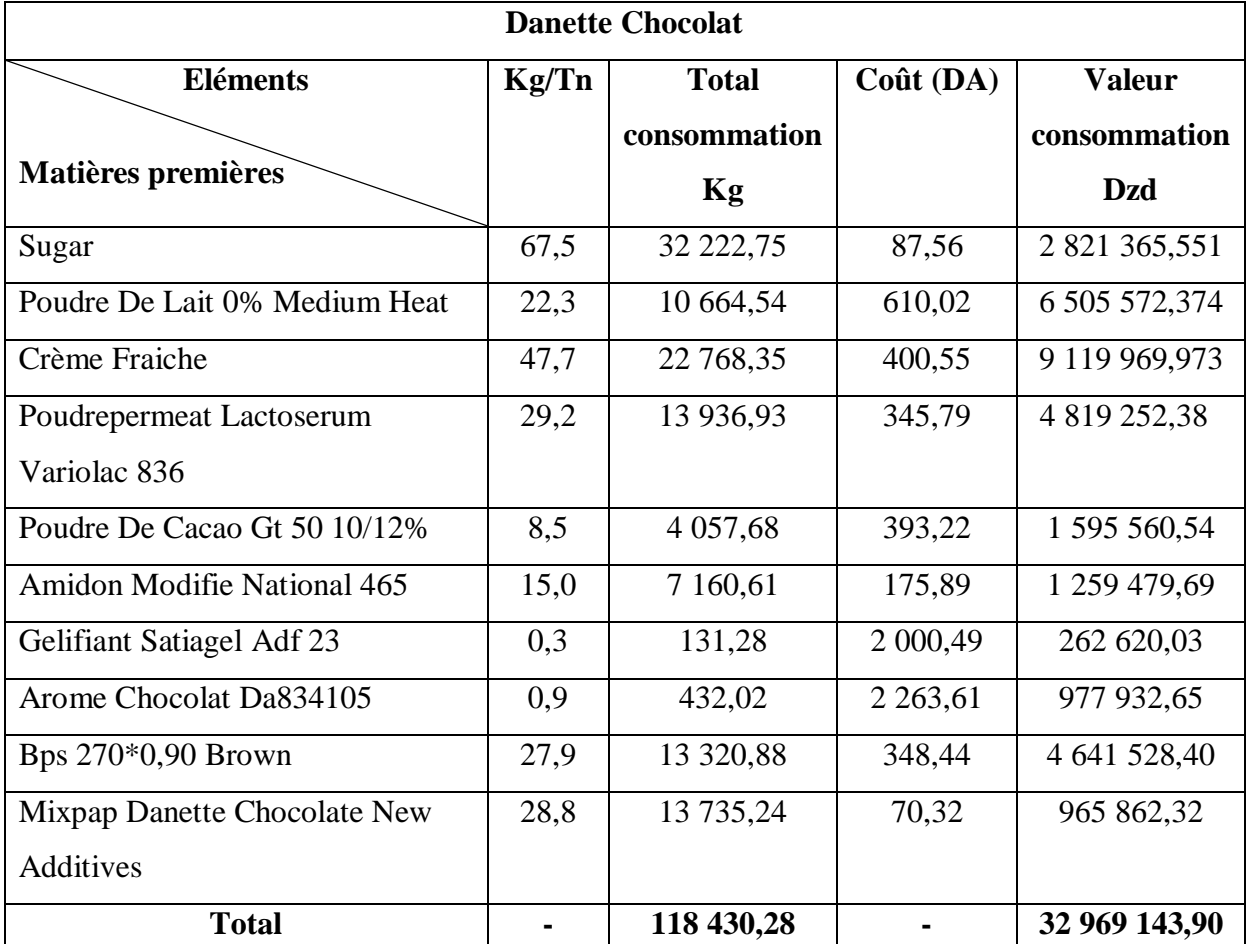

**Tableau N°04 : Calcul des consommations en matières premières** (**Pour 477,37 tonnes) (Unité DA)**

**Source :** réalisé par nos soins à partir des documents interne de l'entreprise.

On constate que le sucre, la crème fraiche et la poudre de lait sont les plus consommé en termes de valeurs pour la production de 477,37 tonnes de « Danette Chocolat ».

Après avoir calculé le cout de consommation des matières premières, on va procéder au calcul des charges directes de production.

**Tableau N°05 : Les charges directes de production par tonne**

| <b>Danette Chocolat</b> |                     |              |                 |              |  |
|-------------------------|---------------------|--------------|-----------------|--------------|--|
| <b>Charges</b>          | <b>Manuf Labour</b> | <b>Total</b> | <b>Utilités</b> | <b>Total</b> |  |
| directes                | (DA/In)             | maintenance  | (DA/In)         | Dépréciation |  |
|                         |                     | (DA/In)      |                 | (DA/In)      |  |
| <b>Montants</b>         | 3980,71             | 5127,61      | 1451,12         | 5238,60      |  |

**Source :** document interne de l'entreprise.

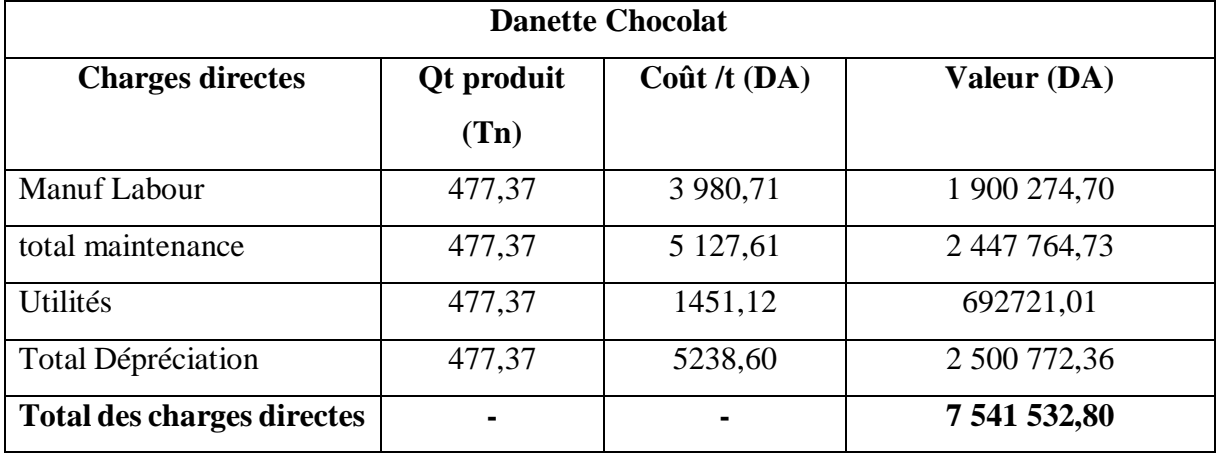

#### **Tableau N°06 : Calcul des charges directes de production pour 477,37 tonnes**

**Source :** réalisé par nos soins à partir des documents interne de l'entreprise.

Le tableau fournit une vision claire et chiffrée des charges directes associées à la production de Danette Chocolat. Ces charges directes incluent les coûts de main-d'œuvre, de maintenance, d'utilités et de dépréciation. Ils jouent un rôle essentiel dans l'évaluation du coût de fabrication des produits.

Suite à notre entretien au sein de l'entreprise DDA, nous avons discuté de la répartition des charges directes de production pour le coût de production de Danette Chocolat. Voici une interprétation de cette répartition :

Les différents éléments de charges liés à la production peuvent être décomposés de la manière suivante :

- Main-d'œuvre : La main-d'œuvre est directement liée à la production et sa répartition se fait en fonction du volume de production. Les coûts de main-d'œuvre incluent les salaires du personnel impliqué dans la fabrication des produits Danette Chocolat.
- Maintenance : La maintenance se subdivise en trois éléments essentiels. Tout d'abord, il y a la prestation des services effectuée par les salariés de l'entreprise pour assurer le bon fonctionnement des équipements de production. Ensuite, il y a les coûts liés aux pièces de rechange nécessaires pour entretenir et réparer les équipements de la ligne de production de Danette Chocolat. Enfin, il y a les coûts liés à l'utilisation de produits chimiques pour la désinfection et le nettoyage des équipements.
- Amortissement des machines : L'amortissement des machines de Danette Chocolat est réparti de la manière suivante. Les lignes de chaque produit supportent la charge d'amortissement de leur propre équipement. En revanche, les structures communes

utilisées par plusieurs lignes de production (par exemple, les silos de stockage du lait, les bâtiments de l'entreprise, etc.) sont réparties en fonction du volume produit par chaque ligne.

 Utilités : Les utilités se divisent en deux parties. Une partie directe concerne l'énergie (eau, gaz, gasoil, etc.) utilisée directement par les machines de production. L'autre partie indirecte concerne l'énergie consommée par la structure administrative de l'entreprise, et elle est répartie en fonction des quantités produites par chaque ligne.

Cette répartition des charges directes et indirectes permet d'attribuer les coûts spécifiquement liés à la production de Danette Chocolat à chaque aspect pertinent du processus de fabrication. Cela aide à évaluer de manière plus précise les coûts de production et à identifier les domaines où des ajustements peuvent être nécessaires pour améliorer l'efficacité et la rentabilité.

#### **Tableau N°07 : Les charges indirectes de production par tonne**

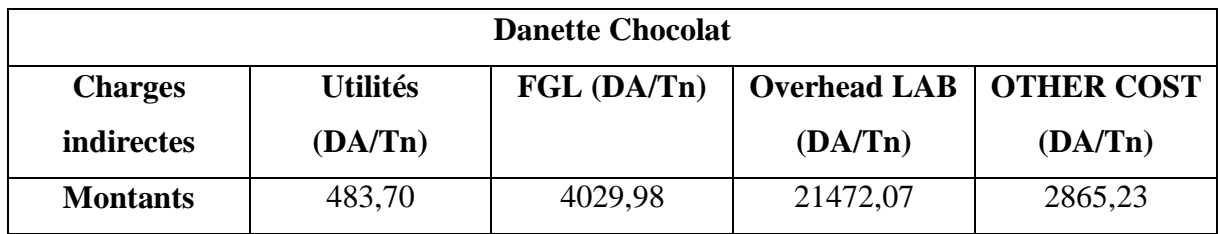

**Source :** document interne de l'entreprise.

#### **Tableau N°08 : Calcul des charges indirectes de production pour 477,37 tonnes**

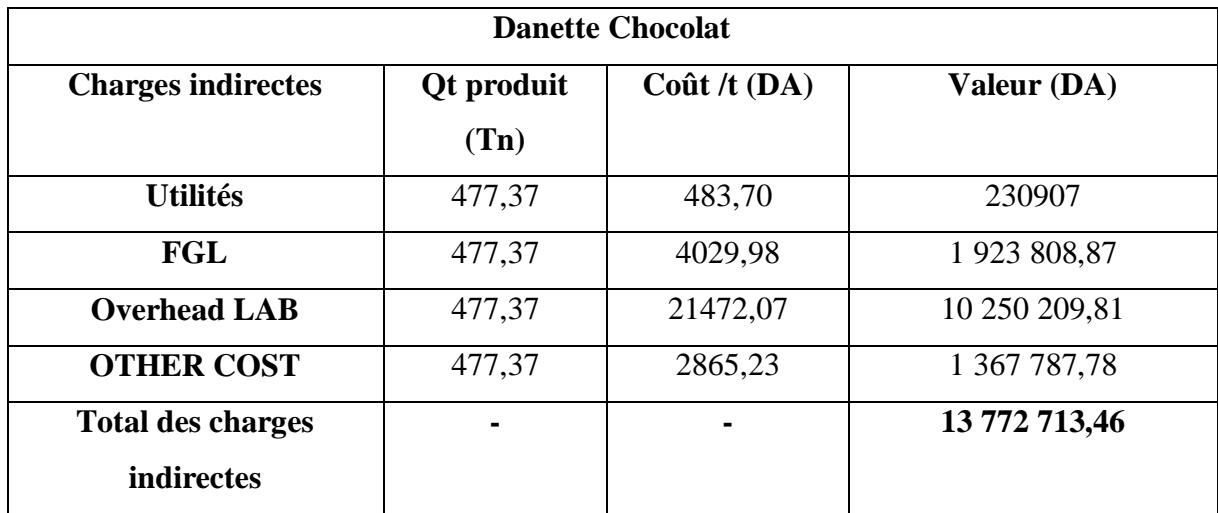

**Source :** réalisé par nos soins à partir des documents interne de l'entreprise.

Ce tableau permet de visualiser et de quantifier les différentes charges indirectes liées à la production de Danette Chocolat. Ces coûts indirects sont importants à prendre en compte pour évaluer le coût global de production et calculer le prix de vente des produits.

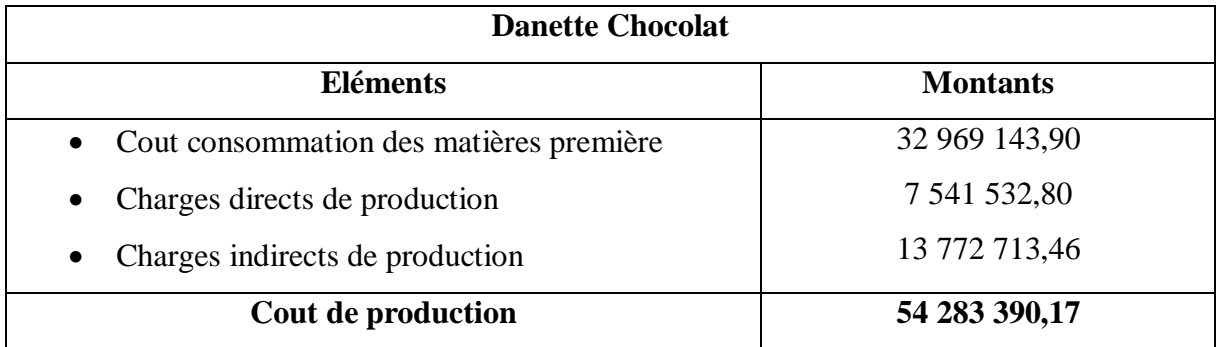

#### **Tableau N°09 : Cout de production de Danette Chocolat (477,37 tonnes)**

**Source :** réalisé par nos soins à partir des documents interne de l'entreprise.

Le coût de production total de 54 283 390,17 DA représente une estimation globale des dépenses engagées pour fabriquer les produits Danette Chocolat, en prenant en compte à la fois les charges directes et indirectes, ainsi que le coût des matières premières.

## <span id="page-79-0"></span>**2.1.2 Cout de distribution**

Pour calculer le de distribution nous allons établir le tableau de calcul des charges directes et indirectes de distribution

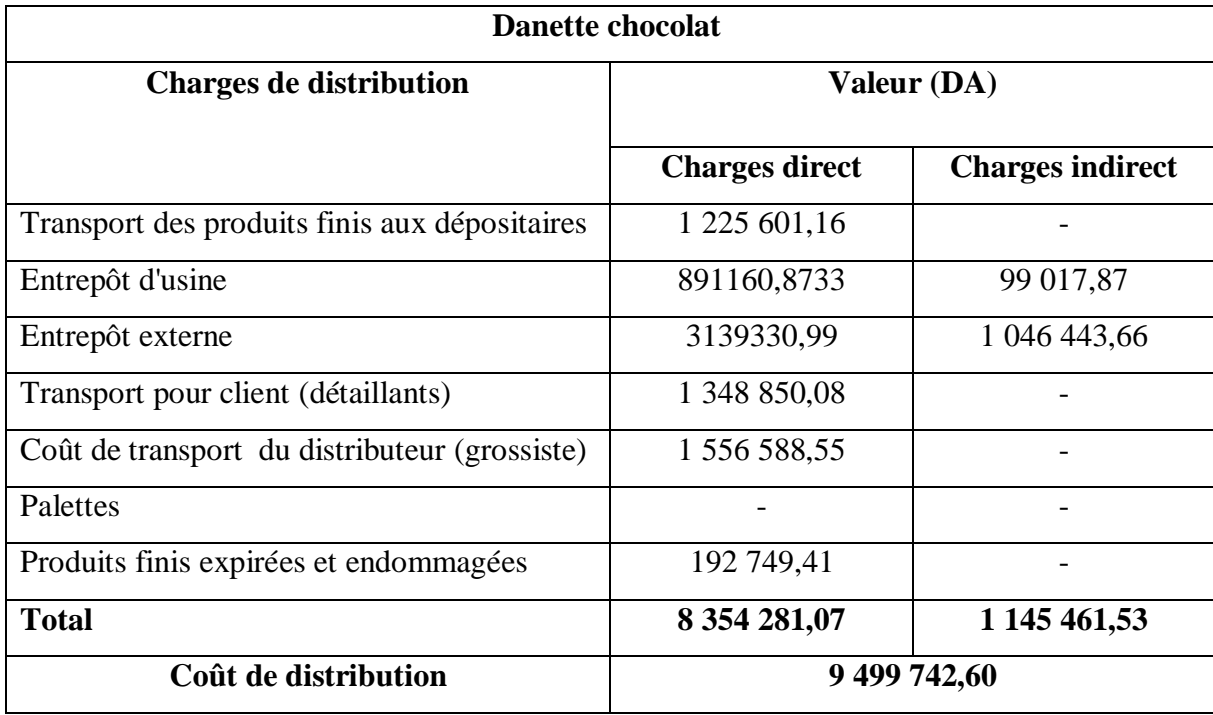

#### **Tableau N°10 : Charges directes et indirectes de distribution (477,37 tonnes)**

**Source :** réalisé par nos soins à partir des documents interne de l'entreprise.

Le coût de distribution peut être divisé en deux parties : les charges directes et les charges indirectes. Les charges directes englobent tous les coûts liés à la distribution des produits finis, depuis leur entrée dans l'entrepôt de stockage jusqu'à leur sortie vers les consommateurs. Cela inclut des éléments tels que les frais de manutention, les coûts de transport, les salaires du personnel de distribution, etc. D'autre part, la partie indirecte des charges de distribution concerne les coûts supportés par l'entreprise liés à la gestion et à la location des entrepôts de stockage des produits finis. Cela peut comprendre les frais de location d'entrepôts, les coûts de maintenance des installations, les dépenses liées à la gestion des stocks, etc.

## <span id="page-80-0"></span>**2.1.3 Détermination du cout de revient**

Pour calculer le cout de revient nous allons additionner le cout de production et le cout de distribution

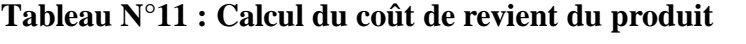

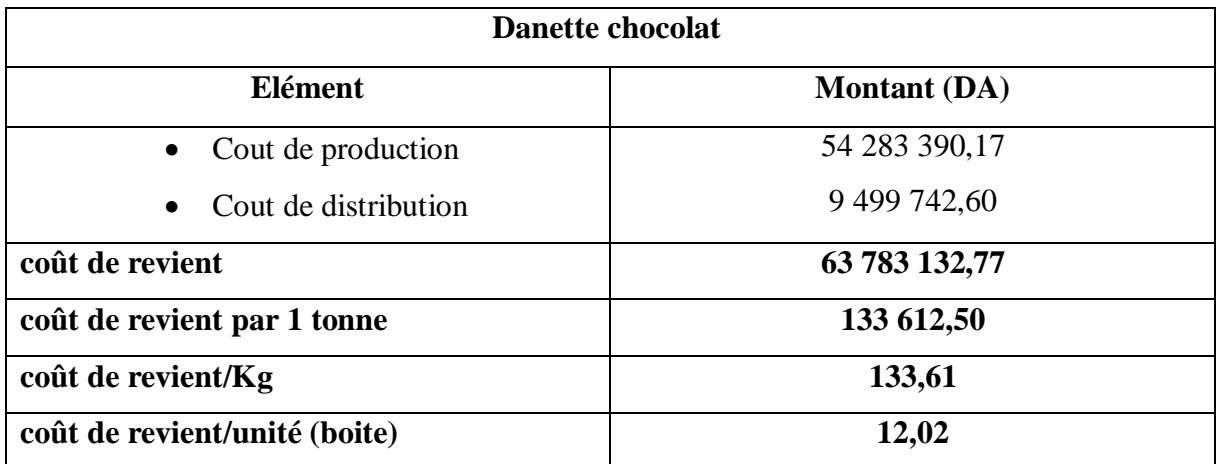

**Source** : réalisé par nos soins à partir des documents interne de l'entreprise.

Interprétation du cout de revient d'une boite :

Le cout de revient/unité (boite) = cout de revient/Kg  $\times$  le poid d'une boite

Le cout de revient/unité (boite) =  $13.61 \times 0.090g$ 

Le cout de revient/unité (boite) =  $12,02$  DA

Le cout de revient de Danette Chocolat est la somme totale des charges directes et indirectes de production. Cette analyse nous permet d'obtenir un cout de revient par kilogramme de 133,61 DA. Cela représente le cout supporté par l'entreprise pour produire chaque kilogramme de Danette Chocolat.

#### <span id="page-81-0"></span> $2.2$ **Résultat**

Apres le calcul du cout de revient nous allons caclculer le résultat apporter par le produit Danette.

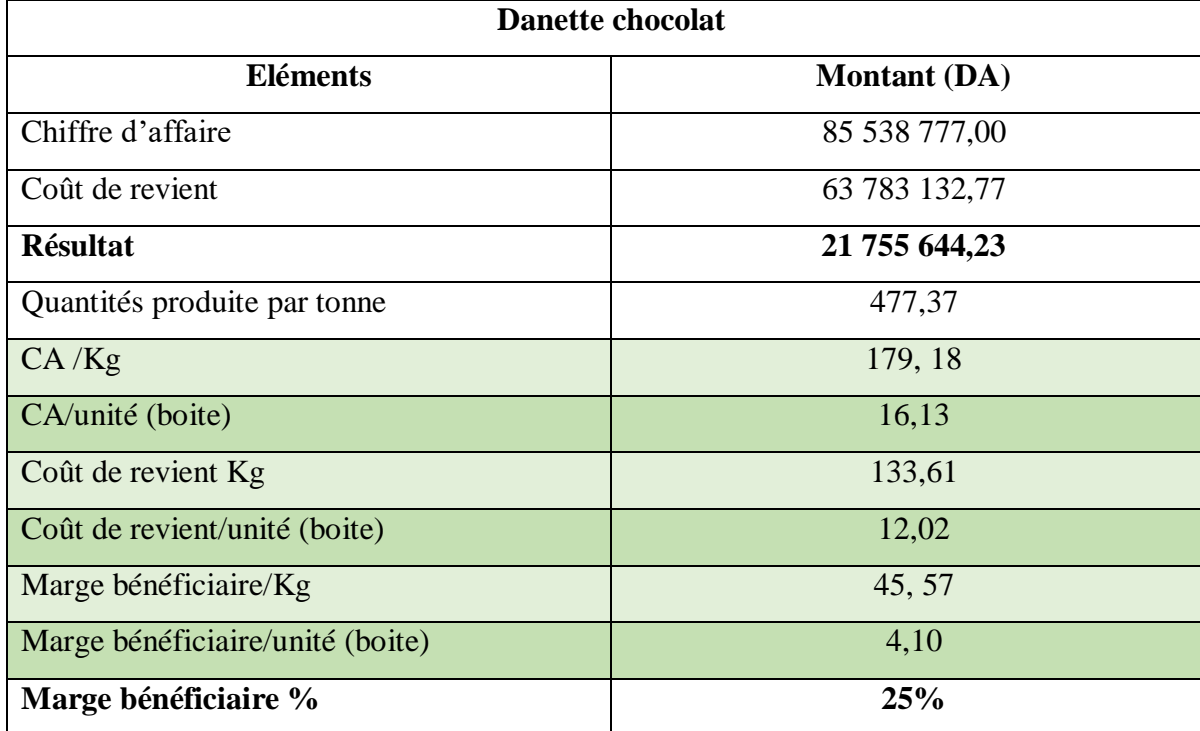

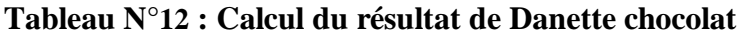

**Source** : réalisé par nos soins à partir des documents interne de l'entreprise.

Après avoir calculé le coût de revient et déterminé le chiffre d'affaires par kilogramme (179,18DA), nous constatons une marge bénéficiaire de 45,57 DA en valeur. En termes d'unité (boîte), le coût de revient est de 12,02 DA et le chiffre d'affaires par unité est de 16,13 DA, ce qui génère une marge bénéficiaire de 4,10 DA. Cette marge bénéficiaire représente 25% du chiffre d'affaires réalisé.

Ces résultats nous indiquent que l'entreprise réalise une marge bénéficiaire significative sur chaque kilogramme et chaque unité (boîte) de Danette Chocolat vendue. Cela démontre la rentabilité du produit et la capacité de l'entreprise à générer des bénéfices par rapport à ses coûts de production.

#### <span id="page-82-0"></span>**3 Section : Méthode de coût variable**

Nous avons opté pour l'utilisation de la méthode des coûts variables dans notre cas afin de présenter à la direction du contrôle de gestion de DDA une méthode qui met en évidence les produits les plus rentables. Nous avons spécifiquement choisi d'appliquer cette méthode au produit Danette, car il se révèle être l'un des produits les plus rentables de DDA.

#### <span id="page-82-1"></span> $3.1$ **Calcul du chiffre d'affaire :**

Définir le CA réalisé du produit Danette chocolat

Qt vendus (boites)  $= 5,303,086$  boites

Prix de vente unitaire 16 ,13 DA/boite

 $CA = Qt$  vendu  $*$  Prix de vente unitaire

 $CA = 5303086 \times 16, 13 = 85538777,00 DA$ 

#### <span id="page-82-2"></span>**Répartition des charges variables et fixes**   $3.2$

Importer les charges variables (directs et indirects) et fixes pour le produit Danette chocolat

Pour procéder à la détermination des charges telle que variable ou fixes ; on doit d'abord designer quelle sont les charges variables dont il y a une partie directe et une autre partie indirect et les charges fixes.

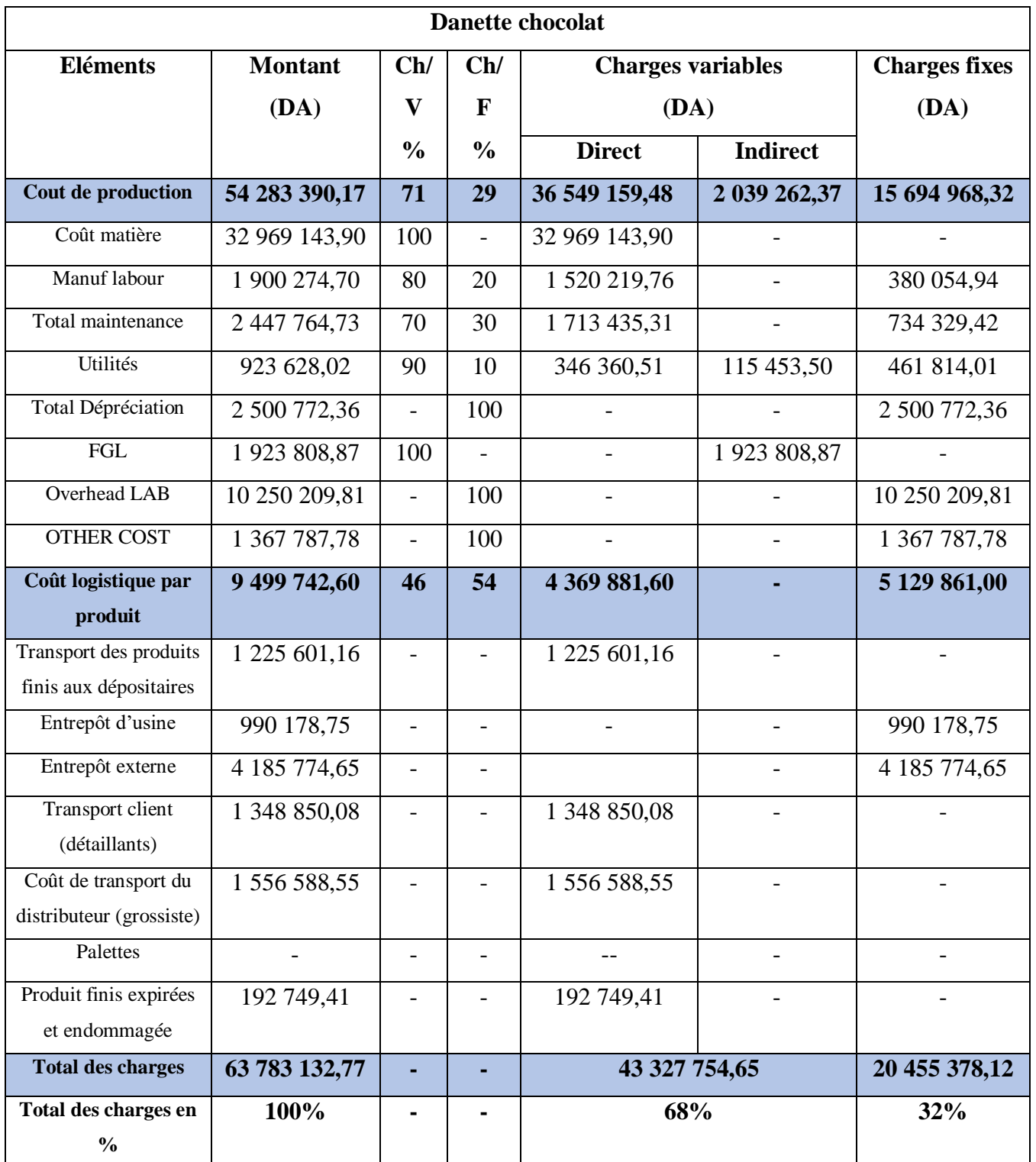

# **Tableau N°13 : Tableau des charges variables et fixes**

**Source** : réalisé par nos soins à partir des documents interne de l'entreprise.

Après l'entretien avec le contrôleur de gestion responsable de l'industrie, il a été confirmé que le produit Danette Chocolat est fabriqué entièrement sur une seule ligne de production.

Les charges fixes et variables mentionnées dans le tableau précédent sont exclusivement supportées par ce produit.

Les charges variables sont directement liées aux quantités produites. Ainsi, lorsque le volume de production augmente, les charges variables augmentent proportionnellement. Par exemple, les coûts des matières premières, de la main-d'œuvre directe et des utilités peuvent augmenter en fonction du volume de production. En revanche, les charges fixes restent constantes indépendamment du volume de production.

#### <span id="page-84-0"></span> $3.3$ **Calcul de la marge sur le coût variable (MCV)**

 $MCV = \text{chiffre d'affaire } (CA) - \text{charge variable } (CV)$ 

 $MCV = 85 538 777,00 - 43 327 754,65 = 42 211 022,35 \text{ DA}$ 

On peut également exprimer la MCV en pourcentage par rapport au chiffre d'affaire (TMCV) taux de marge sur coût variable ; et se calcule comme suit :

TMCV =MCV ∕ (Chiffre d'affaire\* 100)

TMCV =42 211 022,35 / 85 538 777,00 \* 100 = 49,35 %

#### <span id="page-84-1"></span>**Calcul du résultat**

Résultat =MCV- charges fixes

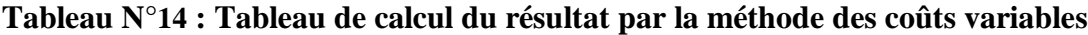

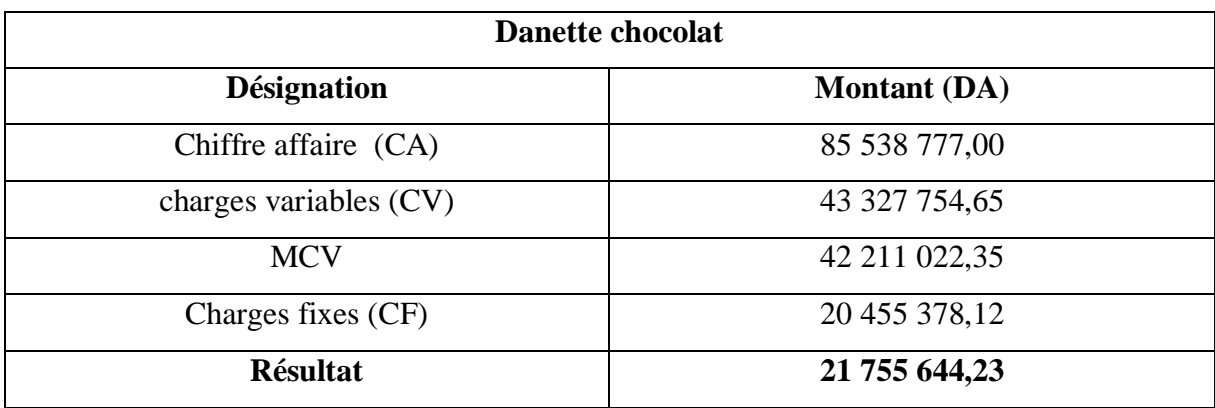

**Source** : réalisé par nos soins à partir des documents interne de l'entreprise.

 $R$ ésultat (boite) =  $R$ ésultat ÷ quantité vendus

Résultat (boite) = 21 755 644,23 **÷** 5 303 086

Résultat (boite) =  $4,10$  DA

Le résultat positif indique que l'entreprise (DDA) a réalisé un bénéfice de 21 755 644,23 DA. Cela signifie que chaque boîte vendue nous a permis de générer un gain de 4,10 DA.

#### <span id="page-85-0"></span>**Calcul du seuil de rentabilité (SR)**  $3.5$

Le seuil de rentabilité attient lorsque la marge sur coût variable est égale aux charges fixes.

#### <span id="page-85-1"></span>**3.5.1 Seuil de rentabilité en valeur**

Soit : R=0 quand MCV=CF

 $SRv = CA * CF / MCV$ 

 $SRv = (85 538 777,00 \times 20 455 378,12) / 42 211 022,35 = 41 451 922,50 DA$ 

Pour que l'entreprise DDA atteigne ses objectifs et réalise un bénéfice avec le produit Dantte chocolat, elle doit dépasser le seuil de rentabilité, qui est de 41 451 922,50 DA. En d'autres termes, les revenus générés par les ventes de chocolat doivent dépasser cette valeur pour que l'entreprise puisse réaliser un bénéfice.

#### <span id="page-85-2"></span>**3.5.2 Seuil de rentabilité en quantités**

SRq = SRv / prix unité vendu

 $SRq = 41 451 922,50 / 16$ ,  $13 = 2 569 865$  boites

Pour que l'entreprise DDA réaliser un bénéfice ces vente doivent dépasser un nombre de 2 569 865 boites.

#### <span id="page-85-3"></span>**3.5.3 Le point mort**

Désignons par : «  $X \rightarrow$  le moment où une entreprise atteint son seuil de rentabilité.

$$
CA \longrightarrow 1 \text{ mois}
$$
   
Donc, X = SR / CA\* 30  
SR 
$$
\longrightarrow
$$
 X mois

 $X = (41 451 922, 50 \div 85 538 777, 00) \times 30 = 14, 54 \approx 15$  jours

Selon cette formulation, le moment où l'entreprise atteint son seuil de rentabilité est de 15 jours. En d'autres termes, au bout de 15 jours, les revenus générés par l'entreprise sont suffisants pour couvrir l'ensemble de ses coûts, y compris les charges fixes. À partir de ce point, l'entreprise commence à réaliser un bénéfice. Cela suggère que chaque jour au-delà de ces 15 jours contribue à accroître les bénéfices de l'entreprise.

#### <span id="page-86-0"></span>**Les indices de gestion**

Il existe plusieurs indices de gestion pour évaluer la pertinence et la rentabilité de l'entreprise telle que :

#### <span id="page-86-1"></span>**3.6.1 Marge de sécurité (MS)**

Nous pouvons calculer la MS de cette façon :

Marge de sécurité (MS) = CA – SR

MS = 85 538 777,00 - 41 451 922,50 = 44 086 854,50 DA

A partir de ce calcul l'entreprise DDA à générer une marge de sécurité de 44 086 854,50 DA, et cela permette de faire face à des risques et traverser une période de crise sans difficulté.

#### <span id="page-86-2"></span>**3.6.2 Indice de sécurité (IS)**

Indice de sécurité  $(IS) = MS / CA$ 

 $IS = 44\,086\,854,50 \div 85\,538\,777,00 = 52\%$ 

L'entreprise DDA est en sécurité, même en cas de baisse de son chiffre d'affaires par rapport au produit « Danette ». Cette sécurité est reflétée par un indice de sécurité de 52%. Cela signifie que l'entreprise dispose d'une marge de sécurité suffisante pour faire face à d'éventuelles fluctuations ou difficultés économiques, même si ses revenus diminuent.

#### <span id="page-86-3"></span>**3.6.3 Indice de prélèvement (IP)**

Indice de prélèvement (IP) = CF / CA

 $IP = 20 455 378,12 \div 85 538 777,00 = 24\%$ 

L'indice de prélèvement de 24% indique que l'entreprise DDA est capable de couvrir ses charges fixes. Cela signifie que l'entreprise ne rencontre pas de difficultés pour atteindre son seuil de rentabilité.

### <span id="page-87-0"></span>**3.6.4 Levier opérationnel (coefficient de volatilité)**

Désignons par : « E » levier opérationnel

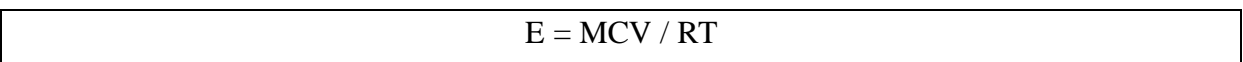

 $E = 42 211 022,35 / 21 755 644,23 = 1,94$ 

Le levier opérationnel représente la variation de résultat par la variation de CA c'est-à-dire si le CA augmente de 10% le résultat augmente de 19,4%.

**NB :** le seuil de rentabilité calculé pour une période d'un mois.

# <span id="page-87-1"></span>**Conclusion du chapitre 03 :**

Ce chapitre nous a permis de conclure de manière significative que tant la méthode des sections homogènes que la méthode des coûts variables jouent un rôle essentiel dans la bonne gestion de l'entreprise DDA. Après une analyse approfondie et l'application de ces deux approches, il est intéressant de noter que les deux méthodes aboutissent en fin de compte aux mêmes résultats et sont toutes deux valables.

La méthode des sections homogènes permet de classer les coûts en fonction de leur nature et de leur comportement, ce qui permet une meilleure compréhension des différentes composantes du coût de revient. Elle fournit une vision détaillée des coûts fixes et des coûts variables associés à chaque section homogène, ce qui permet une analyse plus précise des performances et une allocation optimale des ressources.

D'autre part, la méthode des coûts variables se distingue par sa simplicité et sa facilité de mise en œuvre. Elle met l'accent sur la distinction entre les coûts variables, qui varient en fonction du niveau d'activité, et les coûts fixes, qui restent constants indépendamment du volume de production. Cette approche permet de déterminer facilement le seuil de rentabilité, c'est-à-dire le niveau d'activité à partir duquel l'entreprise commence à réaliser des bénéfices, et facilite l'élaboration d'une politique de vente appropriée.

Il est important de souligner que bien que les deux méthodes aboutissent aux mêmes résultats, elles offrent des perspectives et des approches différentes pour la gestion des coûts. Chacune d'entre elles peut être adaptée en fonction des besoins spécifiques de l'entreprise et des objectifs de gestion visés.

En résumé, tant la méthode des sections homogènes que la méthode des coûts variables sont des outils efficaces pour une gestion rentable de l'entreprise DDA. Leur utilisation conjointe permet d'obtenir une vision plus complète et détaillée des coûts, facilitant ainsi la prise de décisions éclairées. Il est donc recommandé d'évaluer attentivement les besoins et les objectifs de l'entreprise afin de choisir la méthode la plus adaptée à sa situation spécifique.

# Conclusion générale

#### <span id="page-90-0"></span>**Conclusion générale**

Dans un environnement concurrentiel instable, il est essentiel pour une entreprise de se préparer à l'avenir et de prendre des décisions rationnelles tout en se prémunissant contre les menaces qui pourraient mettre en péril sa pérennité. Le contrôle de gestion joue un rôle crucial en garantissant que les objectifs de l'entreprise sont correctement déclinés au sein de la structure.

Parmi les outils de contrôle de gestion, la comptabilité analytique se distingue en contribuant à l'amélioration de la performance de l'entreprise. Elle permet une analyse détaillée des coûts et assure un contrôle de rentabilité grâce à des méthodes de calcul des coûts qui modélisent le fonctionnement de l'entreprise.

En utilisant la comptabilité analytique, une entreprise peut identifier les sources de coûts élevés ou de faibles marges, évaluer la rentabilité de ses activités et prendre des décisions éclairées pour optimiser l'allocation des ressources, réduire les coûts et maximiser la rentabilité. De plus, la comptabilité analytique offre un moyen de prévention en détectant les inefficiences, les gaspillages ou les dérives de coûts, permettant ainsi à l'entreprise de prendre des mesures correctives pour éviter les menaces potentielles.

Notre stage au sein de l'entreprise DDA, bien qu'elle fût caractérisée par une courte durée, ça nous a permis de concrétiser nos acquis théoriques sur la comptabilité analytique et les méthodes de calcul du coût de revient et après avoir examiné les chapitres précédents ainsi que les hypothèses qui ont été énoncées, nous sommes parvenus à la conclusion suivante :

- Après maints entretiens avec les cadres de DDA, nous avons déduit qu'ils sont suffisamment formés sur la comptabilité de gestion (niveaux intellectuels, différents formations, séminaires …) ; ce qui confirme l'hypothèse N° 01.
- Suite à notre stage pratique au niveau de DDA, nous avons pu calculer le coût de production de l'un de ses produits (Danette chocolat 90 gramme) avec la méthode du coût variable, ce qui confirme aussi l'hypothèse N° 02.

Pour finir, nous pouvons affirmer que ce mémoire nous a permis d'acquérir de précieuses connaissances et compétences personnelles que nous pourrons exploiter dans notre carrière professionnelle. Nous espérons également que notre travail a contribué à apporter des éclaircissements sur le sujet abordé dans notre mémoire.

# Bibliographie

## <span id="page-92-0"></span>**Bibliographie**

#### **Ouvrage :**

- AKHEMAKHEM, J.L. ADROUIN « introduction au contrôle de gestion », Paris, 1976.
- ALAZARD Claude, SEPARI Sabine : « Contrôle de gestion, manuel et applications », DUNOD, Paris, 1998.
- ALAZARD.C et SEPARI.S, « contrôle de gestion, manuel et application », DUNOD, paris 2004.
- ARFAOUI. N et AMRANI. A : « Méthodes d'analyse des coûts », Edition du Management, Alger, 1991.
- BERLAND Nicolas : « le contrôle budgétaire », Edition LA DECOUVERTE, paris, 2004.
- BESCOS et MENDOZA : « Le management de la performance. », Edition comptable, paris 1994.
- BOUGHABA A : « comptabilité analytique d'exploitation », BERTI Edition, Alger, 1991,
- CIBERT A, « comptabilité analytique », DUNOD, Paris, 1976.
- > Claude ALAZARD, Sabine SÉPARI, « DCG 11 contrôle de gestion », 2<sup>e</sup>edition, Dunod, Paris, 2010
- DUBRULLE Louis et JOURDAIN Didier « comptabilité analytique de gestion », édition DONOD, paris, 2007.
- DUBRULLE. L et JOURDAIN. D, « comptabilité analytique de gestion », Edition DUNOD, Paris, 2007
- DUPUY Yves, « les bases de la comptabilité analytique de gestion », édition ECONOMICA, paris, 2003.
- GERRARD MAYLON « comptabilité analytique »,3eme Edition ,2004 paris.
- GERVAIS M, « Contrôle de gestion », Edition ECONOMICA, Rennes, 1988.
- GERVAIS Michel, « contrôle de gestion », 7ème édition, ECONOMICA, Paris 2000.
- GIBERT Patrick « Contrôle de gestion », Vuibert, paris, Février 2003.
- GIBERT Patrick: « contrôle de gestion », Vuibert, Paris, Février, P126.
- GUEDJ Norbert : « le contrôle de gestion », 3éme édition d'organisation, Paris, 2000.
- HERNARD Monique et HEIM José : « dictionnaire de la comptabilité », 4éme Edition La Villeguérin, Paris, 1993.
- KERVILER I : « le contrôle de gestion », Edition Economica, Paris.
- LANGLOIS. L et al : « contrôle de gestion », Edition BERTTI, Alger, 2006.
- Laurent CAPPELLETTI, Philippe BARON, Gérard DESMAISON, François-Xavier RIBIOLLET « toute la fonction contrôle de gestion » Dunod, Paris, 2014.
- LORINOS P. « le contrôle de gestion stratégique : la gestion par les activités », Dunod, Paris 1991.
- MARTINET A-C & A-SILEM, « Lexique de la gestion », édition Dalloz, Paris, 1998.
- PATUREL Robert, « comptabilité analytique », Edition EYROLLES, Paris, 1987.
- PIGET Patrick, « comptabilité analytique », 4ème édition, Paris, 2003.
- RIVIGNON L. « méthode ABC/ABM, rentabilité et mode d'emploi », Edition d'organisation, Paris 2003.
- Robert PATUREL « comptabilité analytique », Paris 1987.
- ROSSIGNOL. A, « Gestion économie d'entreprise ».2nd Edition, Foucher 1997, P100.
- SAADA.T, « comptabilité analytique et contrôle de gestion », Paris.
- SAADAT, « comptabilité analytique et contrôle de gestion », Paris, 2008,
- VIZZA VONA P : « La gestion financière », 9ème Edition, Atoll, Paris 1985.
- ZERMATI.P : « La pratique de la gestion des stocks », Edition Dunod, Paris 1985.

#### **Coures :**

 Support Cours « comptabilité analytique », enseignant Mr MAAMRI, Université de Abderrahmane mira Aboudaou,bejaia.

#### **Thèse:**

- AMALOU. M : « Etude de la mise en place d'un système de comptabilité analytique par les méthodes des sections homogènes dans un hôpital » thèse 2009, université de Bejaia.
- ARAB Z : « Le contrôle de gestion à l'hôpital- méthodes et outilles cas de la mise en place de la méthode ABC à l'hôpital Khalil Amrane de Bejaia », Thèse de magister, Université de Bejaia, 2012.

#### **Mémoire :**

 MEBBANI, (Youcef), « La méthode ABC (activity based costing) concepts et mise en place », Article, université de Mostaganem, juillet 2012.

# **Site web :**

 [http://ressources.aunege.fr/nuxeo/site/esupversions/45783543-1303-4e10-a805-](http://ressources.aunege.fr/nuxeo/site/esupversions/45783543-1303-4e10-a805-5ae24df95a49/res/lecon_1_12.pdf) [5ae24df95a49/res/lecon\\_1\\_12.pdf](http://ressources.aunege.fr/nuxeo/site/esupversions/45783543-1303-4e10-a805-5ae24df95a49/res/lecon_1_12.pdf)

# Annexes

# **Annexes**

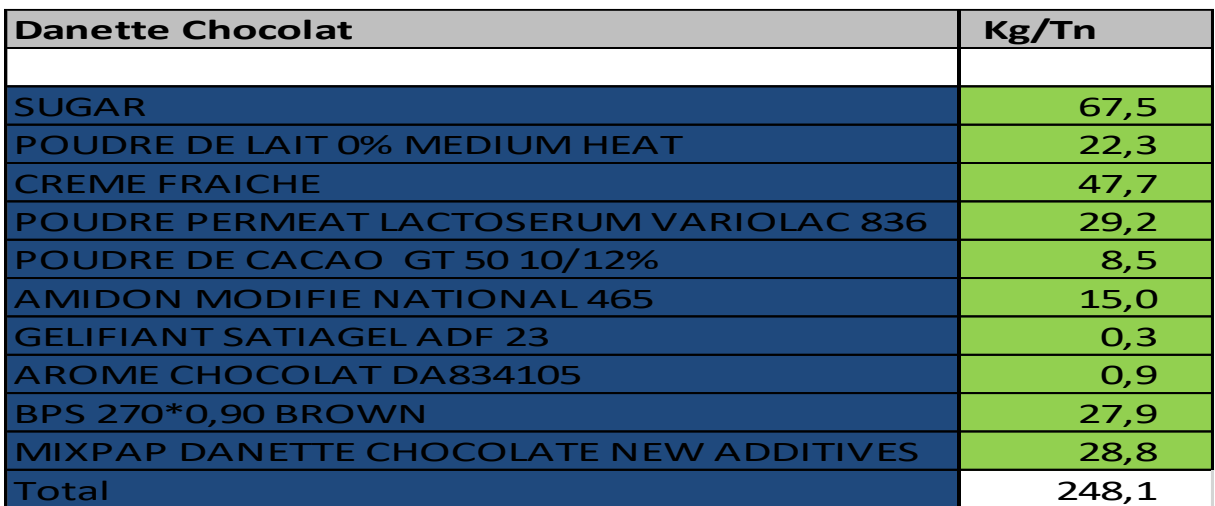

# <span id="page-96-0"></span>**Annexe 01 : Consommation matière première pour une tonne**

# **Annexe 02 : Prix des matières premières**

| <b>Danette Chocolat</b>                       | Prix          |
|-----------------------------------------------|---------------|
|                                               |               |
| <b>SUGAR</b>                                  | 87,56         |
| POUDRE DE LAIT 0% MEDIUM HEAT                 | 610,02        |
| <b>CREME FRAICHE</b>                          | 400,55        |
| <b>POUDRE PERMEAT LACTOSERUM VARIOLAC 836</b> | 345,79        |
| POUDRE DE CACAO GT 50 10/12%                  | 393,22        |
| <b>AMIDON MODIFIE NATIONAL 465</b>            | 175,89        |
| <b>GELIFIANT SATIAGEL ADF 23</b>              | 2 000,49      |
| <b>AROME CHOCOLAT DA834105</b>                | 2 2 6 3 , 6 1 |
| <b>BPS 270*0,90 BROWN</b>                     | 348,44        |
| <b>MIXPAP DANETTE CHOCOLATE NEW ADDITIVES</b> | 70,32         |

**Annexe 03 : Charges directes de production** 

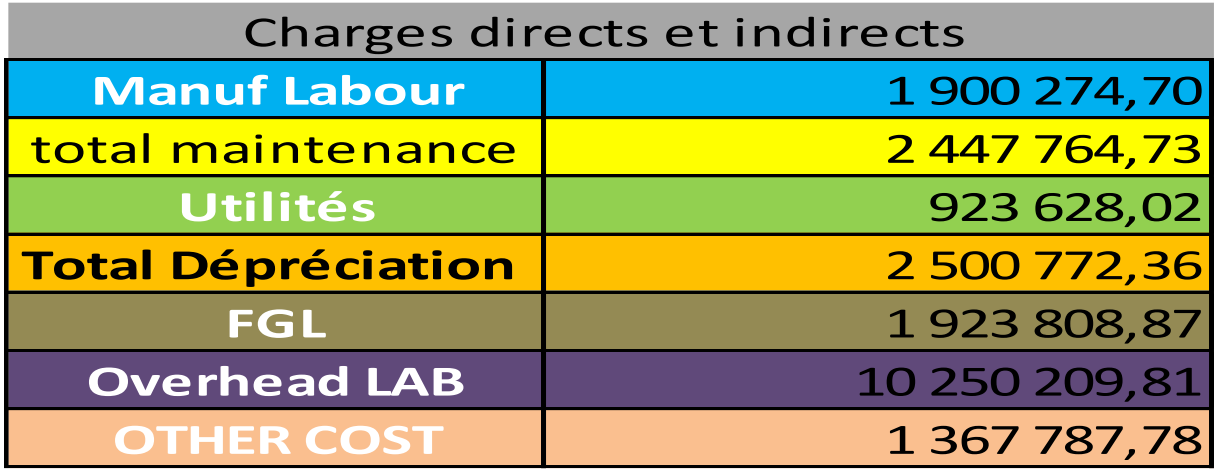

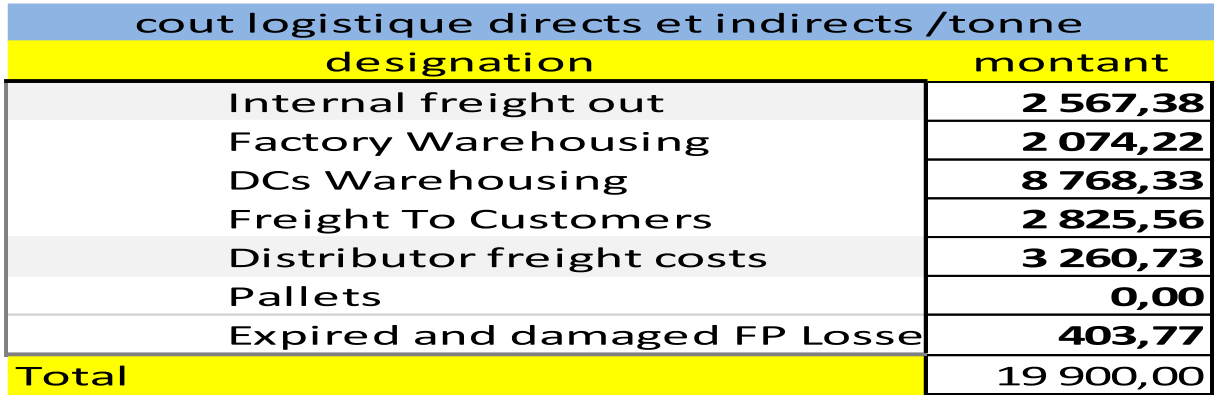

# **Annexe 04 : Charges directes et indirectes de distribution/tonne**

## **Annexe 05 : Modèle de cout de production de l'entreprise**

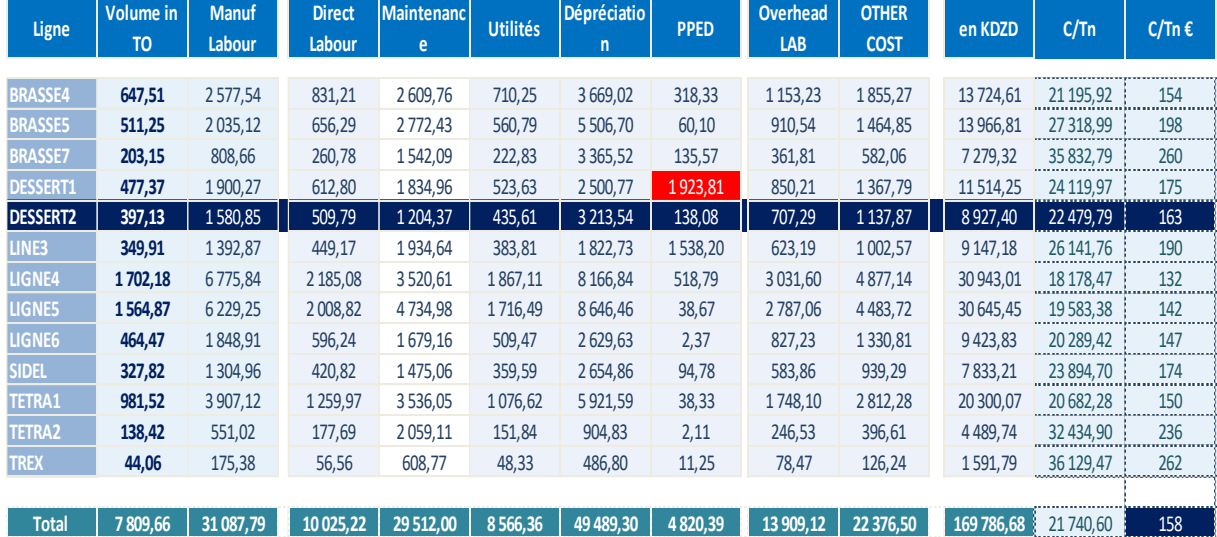

# Table de matière

# <span id="page-99-0"></span>Table de matière

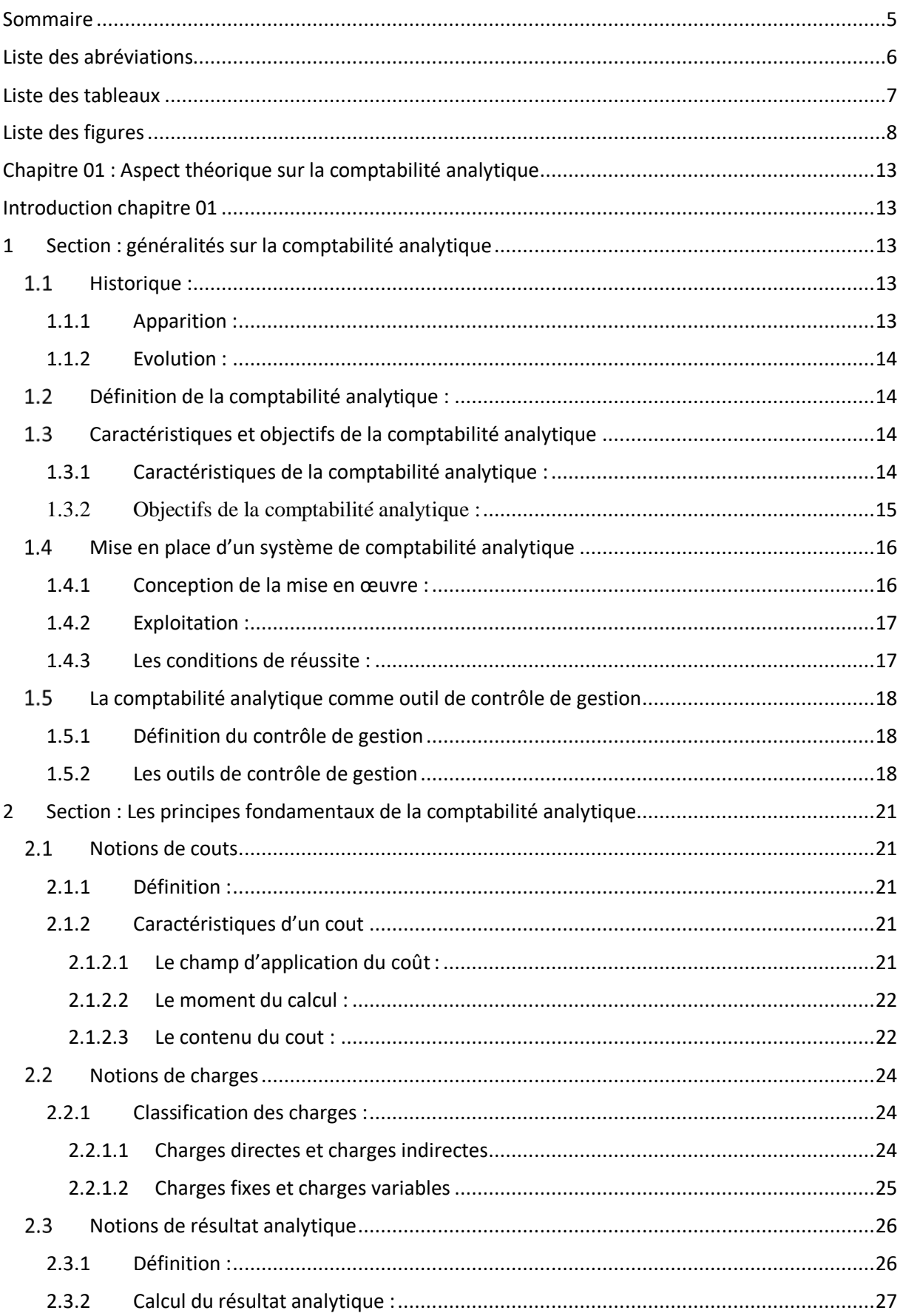

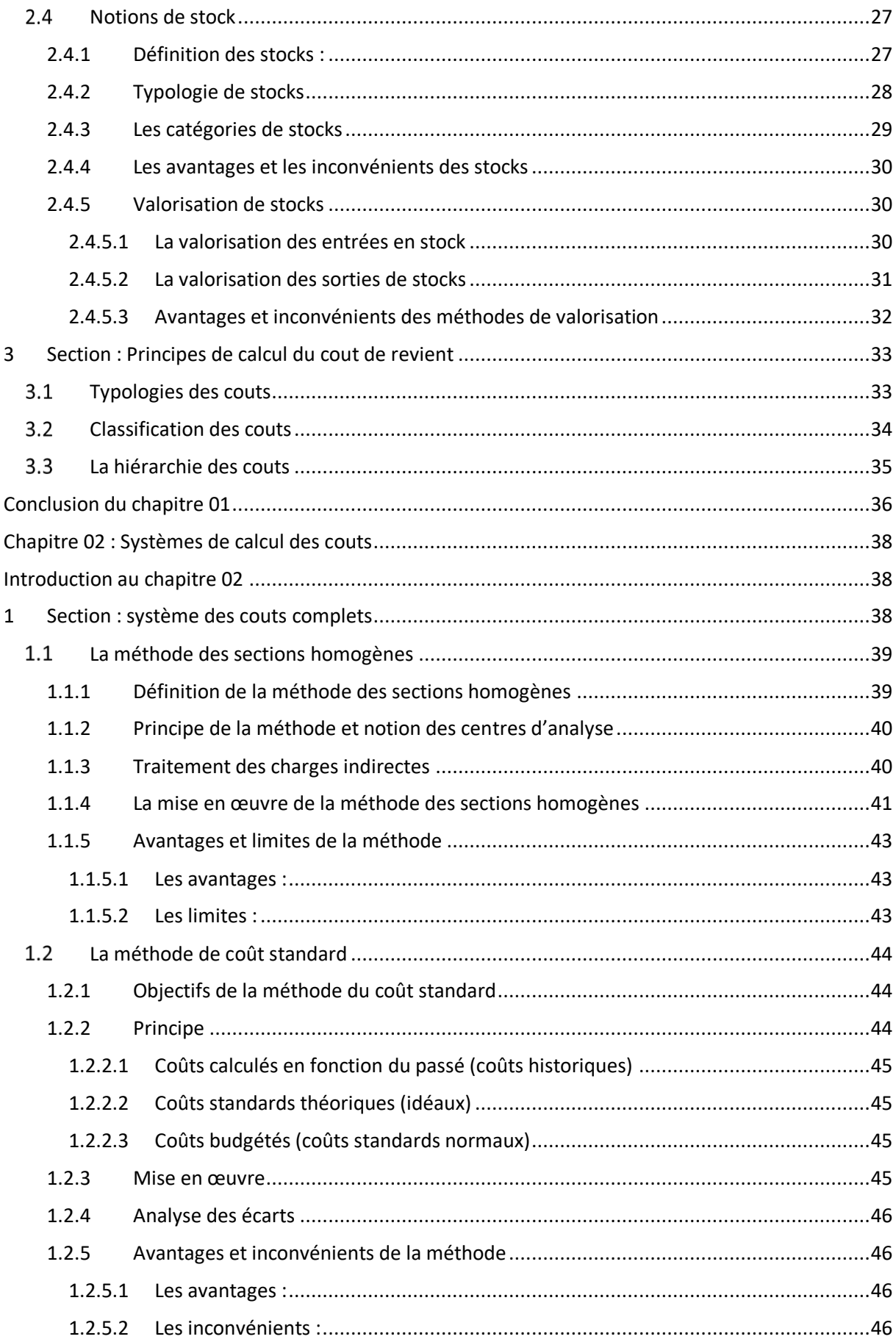

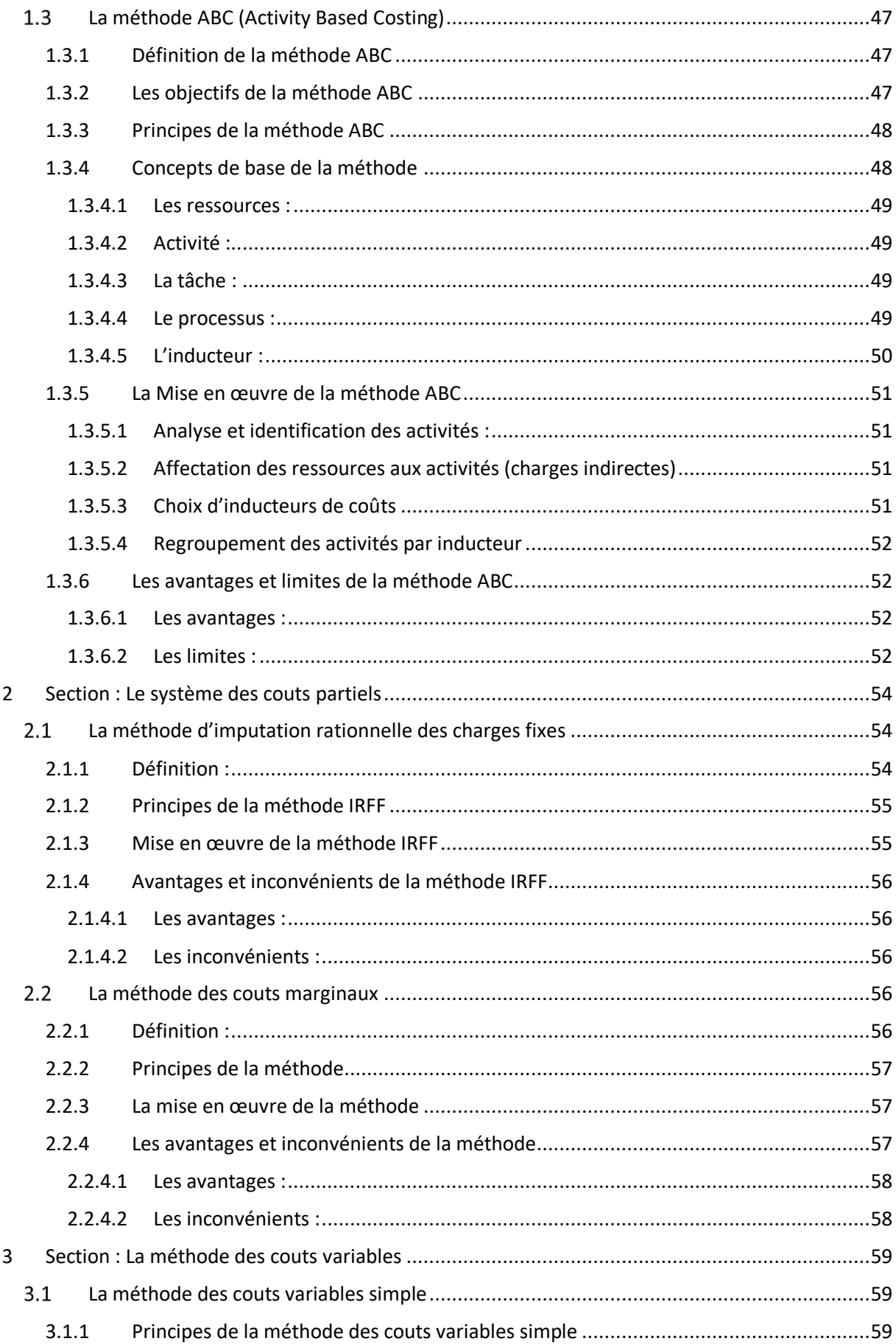

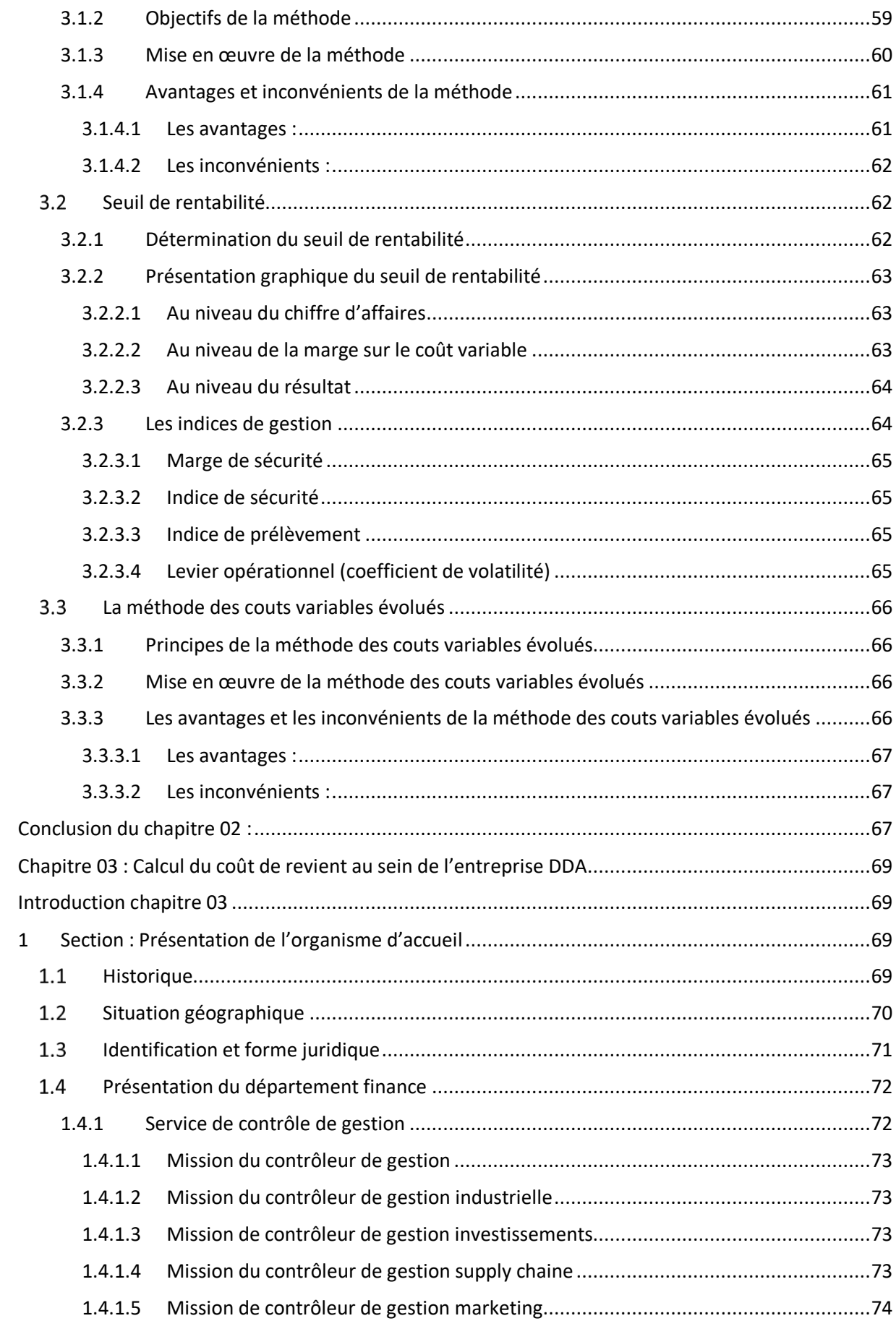

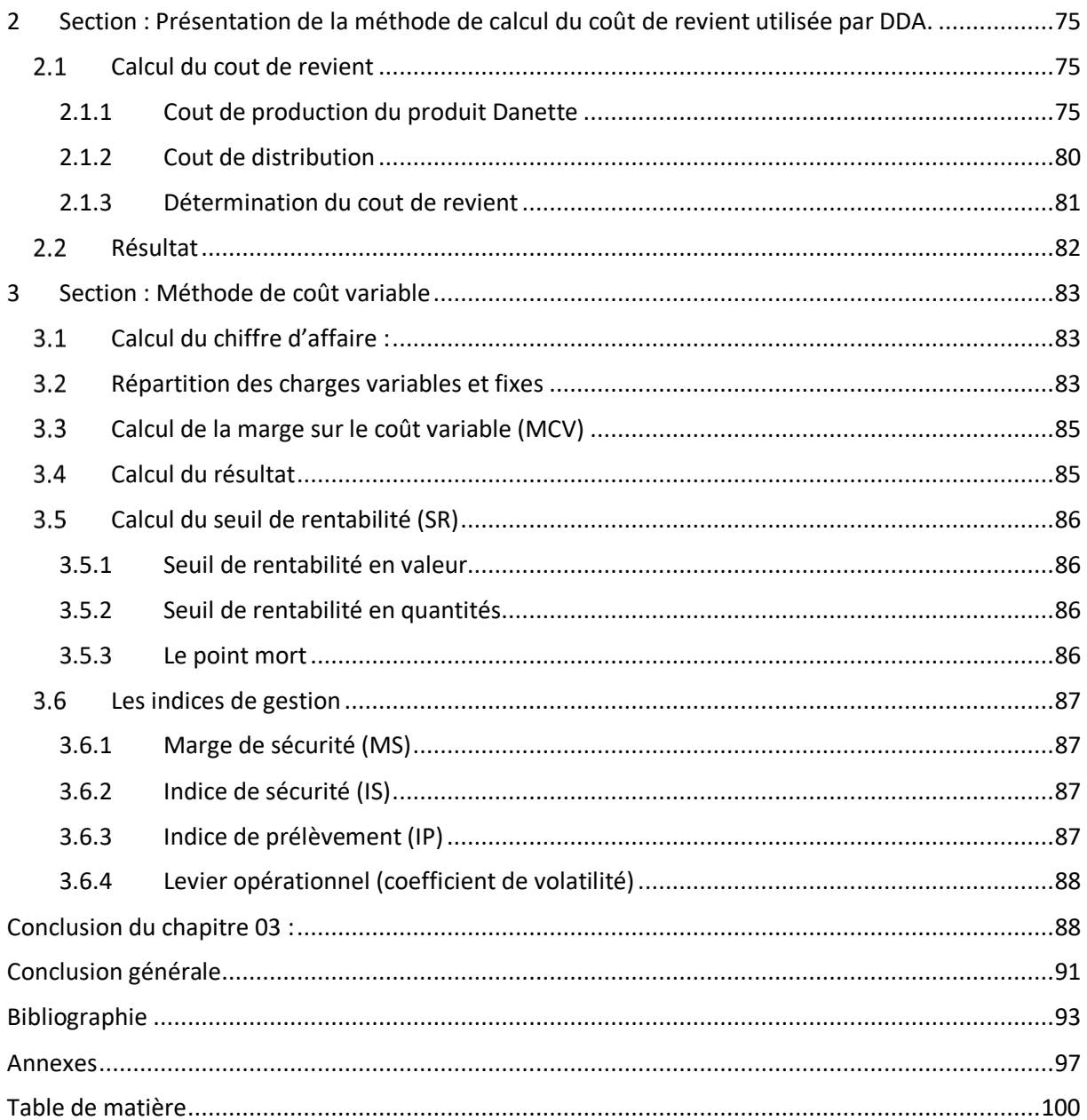

# **Résume :**

Le contrôle de gestion est un processus par lequel les dirigeants influencent les chiffres de l'entreprise afin de mettre en œuvre les stratégies de manière efficace et efficiente. Pour atteindre ces objectifs, le contrôle de gestion dispose de divers outils tels que la gestion budgétaire, les tableaux de bord de gestion, la comptabilité analytique, le système d'information et le reporting. Ces outils permettent de planifier, mesurer, analyser et contrôler les performances de l'entreprise,

La comptabilité analytique permet à l'entreprise de mieux connaître ses dépenses et de produire des informations pertinentes. Cela facilite la gestion des coûts, l'allocation des ressources et la prise de décisions éclairées.

Ce mémoire présente la contribution de la comptabilité analytique basée sur la méthode des sections homogènes dans la détermination des coûts de l'entreprise DDA. Il examine également l'impact du niveau d'activité mensuel sur ces coûts. L'étude met en évidence la mise en place de la méthode des coûts variables, qui repose sur le principe de déterminer la marge sur le coût variable et de soustraire les charges fixes.

L'analyse comparative que nous avons faite nous a montré que chacune des deux méthodes présente des apports et limites à la fois et chacun a sa manière.

**Mots clés :** contrôle de gestion, comptabilité analytique, les coûts, méthode des coûts variables, la méthode des sections homogènes, l'entreprise Danone Djurdjura.

# **Abstract :**

The management control is a process through which executives influence the figures of the company in order to effectively and efficiently implement strategies. To achieve these objectives, management control relies on various tools such as budget management, management dashboards, analytical accounting, information systems, and reporting. These tools enable planning, measurement, analysis, and control of the company's performance.

Analytical accounting allows the company to have a better understanding of its expenses and generate relevant information. It facilitates cost management, resource allocation, and informed decision-making.

This dissertation presents the contribution of analytical accounting based on the homogeneous sections method in determining costs within the DDA company. It also examines the impact of monthly activity levels on these costs. The study highlights the implementation of the variable costing method, which involves determining the margin on variable costs and subtracting fixed expenses.

The comparative analysis conducted reveals that each of the two methods has its own contributions and limitations.

**Keywords:** management control, analytical accounting, costs, variable costing method, homogeneous sections method, Danone Djurdjura company.